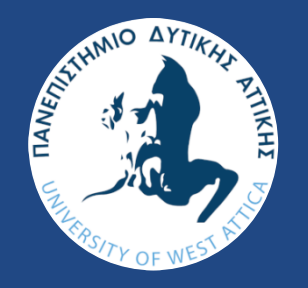

ΠΑΝΕΠΙΣΤΗΜΙΟ ΔΥΤΙΚΗΣ ΑΤΤΙΚΗΣ ΣΧΟΛΗ ΜΗΧΑΝΙΚΩΝ

ΤΜΗΜΑ ΠΟΛΙΤΙΚΩΝ ΜΗΧΑΝΙΚΩΝ

## ΑΝΑΛΥΣΗ ΣΥΝΘΕΤΩΝ ΤΟΙΧΩΜΑΤΩΝ ΜΕ ΤΗ ΜΕΘΟΔΟ ΤΩΝ ΠΕΠΕΡΑΣΜΕΝΩΝ ΣΤΟΙΧΕΙΩΝ ΣΕ ΠΕΡΙΒΑΛΛΟΝ MATLAB

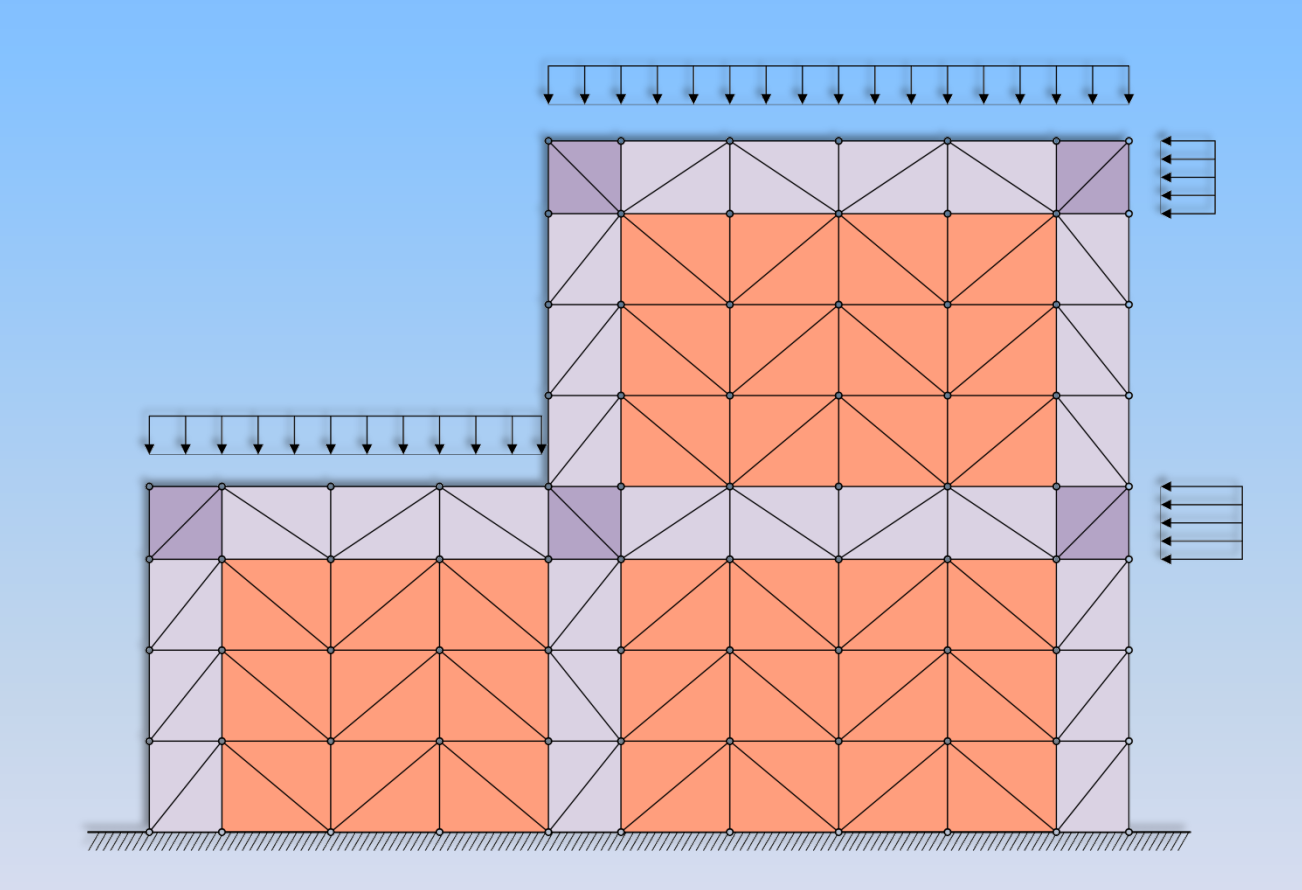

Διπλωματική Εργασία: Κατσαράς Αντώνιος-Παναγιώτης Μανίκας Απόστολος-Παναγιώτης

Αθήνα, Μαρ. 2023

Ματθαίος Κουμάκης Λαρίσσα Κατερίνα Βέντσελ ΕΠΙΒΛΕΠΩΝ ΚΑΘΗΓΗΤΗΣ : Μελέτη & Ανάλυση Μεταλλικών Κατασκευών : ΤΡΙΑΝΤΑΦΥΛΛΟΣ -ΦΙΛΗΣ ΚΟΚΚΙΝΟΣ

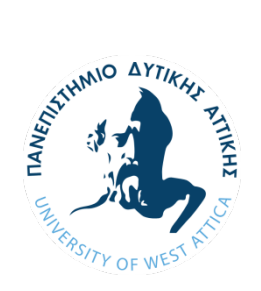

ΠΑΝΕΠΙΣΤΗΜΙΟ ΔΥΤΙΚΗΣ ΑΤΤΙΚΗΣ ΣΧΟΛΗ ΜΗΧΑΝΙΚΩΝ ΤΜΗΜΑ ΠΟΛΙΤΙΚΩΝ ΜΗΧΑΝΙΚΩΝ

#### *Ονοματεπώνυμα φοιτητών:* **Κατσαράς Αντώνιος-Παναγιώτης** και **Μανίκας Απόστολος-Παναγιώτης**

*Τίτλος Διπλωματικής Εργασίας:*

### **Ανάλυση Σύνθετων Τοιχωμάτων με τη Μέθοδο των Πεπερασμένων Στοιχείων σε Περιβάλλον MatLab**

Η διπλωματική εργασία εξετάστηκε επιτυχώς από την κάτωθι Τριμελή Εξεταστική Επιτροπή:

Digitally signed by Triantafyllos-Filis Kokkinos Date: 2023.04.10 13:03:15 +03'00'

**Τριαντ.–Φίλης Κόκκινος Νικόλαος Πνευματικός** Αναπληρωτής Καθηγητής Καθηγητής Επιβλέπων Μέλος

Nikolaos Pnevmatikos  $\frac{\text{Date: }2023.04.29}{09.20:10+03'00'}$ Digitally signed by Nikolaos Pnevmatikos 09:20:10 +03'00'

Stavroula Digitally signed by Denezaki Date: 2023.04.28 Stavroula Denezaki 10:31:34 +03'00'

**Σταυρούλα Δενεζάκη**

Λέκτορας Μέλος

Μάρτιος 2023, ΑΙΓΑΛΕΩ

#### **ΔΗΛΩΣΗ ΣΥΓΓΡΑΦΕΩΝ ΔΙΠΛΩΜΑΤΙΚΗΣ ΕΡΓΑΣΙΑΣ**

Οι κάτωθι υπογεγραμμένοι **Κατσαράς Αντώνιος-Παναγιώτης** του Γεωργίου, με αριθμό μητρώου 6598 και η **Μανίκας Απόστολος-Παναγιώτης** του Γεωργίου, με αριθμό μητρώου 6611 φοιτητές του Πανεπιστημίου Δυτικής Αττικής της Σχολής Μηχανικών του Τμήματος Πολιτικών Μηχανικών, δηλώνουν αμφότεροι υπεύθυνα ότι:

«Είμαστε συγγραφείς της παρούσας διπλωματικής εργασίας με τίτλο *ΑΝΑΛΥΣΗ ΣΥΝΘΕΤΩΝ ΤΟΙΧΩΜΑΤΩΝ ΜΕ ΤΗ ΜΕΘΟΔΟ ΤΩΝ ΠΕΠΕΡΑΣΜΕΝΩΝ ΣΤΟΙΧΕΙΩΝ ΣΕ ΠΕΡΙΒΑΛΛΟΝ MATLAB* και ότι κάθε βοήθεια την οποία είχαμε για την προετοιμασία της είναι πλήρως αναγνωρισμένη και αναφέρεται στην εργασία. Επίσης, οι όποιες πηγές από τις οποίες κάναμε χρήση δεδομένων, ιδεών ή λέξεων, είτε ακριβώς είτε παραφρασμένες, αναφέρονται στο σύνολό τους, με πλήρη αναφορά στους συγγραφείς, τον εκδοτικό οίκο ή το περιοδικό, συμπεριλαμβανομένων και των πηγών, που ενδεχομένως χρησιμοποιήθηκαν από το διαδίκτυο. Επίσης, βεβαιώνουμε ότι αυτή η εργασία έχει συγγραφεί από εμάς τους δύο αποκλειστικά και αποτελεί προϊόν πνευματικής ιδιοκτησίας τόσο δικής μας, όσο και του Ιδρύματος.

Παράβαση της ανωτέρω ακαδημαϊκής μας ευθύνης αποτελεί ουσιώδη λόγο για την ανάκληση των διπλωμάτων μας».

Οι Δηλούντες

Κατσαράς Μανίκας Αντώνιος-Παναγιώτης Απόστολος-Παναγιώτης

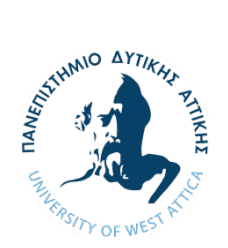

**ΠΑΝΕΠΙΣΤΗΜΙΟ ΔΥΤΙΚΗΣ ΑΤΤΙΚΗΣ** ΣΧΟΛΗ ΜΗΧΑΝΙΚΩΝ Τμήμα Πολιτικών Μηχανικών

### **Περίληψη**

Τίτλος Διπλωματικής Εργασίας:

## **Ανάλυση Σύνθετων Τοιχωμάτων με τη Μέθοδο των Πεπερασμένων Στοιχείων σε Περιβάλλον MatLab**

Συγγραφείς: **Κατσαράς Αντώνιος-Παναγιώτης** & **Μανίκας Απόστολος-Παναγιώτης**

(Μάρτιος 2023)

Στην παρούσα διπλωματική εργασία επιλύεται το πρόβλημα της επίπεδης ελαστικότητας και συγκεκριμένα η περίπτωση της επίπεδης έντασης. Η αριθμητική ανάλυση γίνεται με τη μέθοδο των πεπερασμένων στοιχείων, η οποία προγραμματίζεται με τη MatLab.

Το πρώτο κεφάλαιο αποτελεί την εισαγωγή στην επίπεδη ελαστικότητα όπου γίνεται λόγος για τις παραμορφώσεις, τις εξισώσεις ισορροπίας και τις συνοριακές συνθήκες του φορέα. Στο δεύτερο κεφάλαιο περιγράφεται η μέθοδος των πεπερασμένων στοιχείων και η ανάπτυξη των διαφορικών εξισώσεων για τα τριγωνικά στοιχεία τριών κόμβων που επιλέχθηκαν για την επίλυση του προβλήματος. Έπειτα στο τρίτο κεφάλαιο στήθηκε το μαθηματικό προσομοίωμα των πεπερασμένων τριγωνικών στοιχείων όπου αναλύονται διεξοδικά τα στοιχεία των μητρώων στιβαρότητας και επικόμβιων δράσεων. Στο κεφάλαιο 4 γίνεται μια σύντομη περιγραφή της γλώσσας προγραμματισμού MatLab όπου επιλέχθηκε για τη μεταφορά του μαθηματικού μοντέλου σε προγραμματιστικό περιβάλλον. Όπως προαναφέρθηκε, όλη η μέθοδος προγραμματίστηκε σε περιβάλλον MatLab οπότε στο πέμπτο κεφάλαιο επεξηγείτε ο κώδικας για την ανάλυση σύνθετων τοιχωμάτων. Στο έκτο κεφάλαιο παρουσιάζονται εφαρμογές αριθμητικής ανάλυσης επίπεδων φορέων με μοντέλο τριγωνικών πεπερασμένων

στοιχείων και συγκεκριμένα για την ανάλυση ενός σύνθετου πλαισιωτού τοιχώματος όπου εξετάζονται δύο περιπτώσεις (με τοιχοπλήρωση και χωρίς). Τελικά, στο έβδομο κεφάλαιο ελέγχεται η επιρροή της τοιχοπλήρωσης στην ακαμψία του πλαισιωτού τοιχώματος με τη σύγκριση των αποτελεσμάτων των δύο περιπτώσεων.

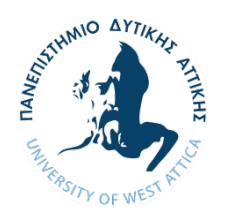

### **Abstract**

Diploma Thesis Title:

### **Analysis of Composite Shear Walls with the Finite Element Method Using MatLab**

### Authors: **Katsaras Antonios-Panagiotis** & **Manikas Apostolos-Panagiotis**

(March 2023)

The dissertation at hand analyses the problem of plane elasticity and specifically the case of plane stress. The Finite Element Method (FEM) has been adopted for the numerical analysis of the problem and the program code was written in MatLab.

The first chapter consists of an introduction to plane elasticity where deformations, equilibrium equations and boundary conditions of the body are discussed. The second chapter describes the finite element method and the development of the differential equations for the three-node triangular elements chosen to solve the problem. Next, in the third chapter, the mathematical simulation of the finite triangular elements is set up, where the elements of the stiffness matrix and the force vector are thoroughly analyzed. In chapter 4 there is a brief description of the MatLab programming language, which was chosen to implement the mathematical model to a programming environment. As mentioned above, the method has been programmed in a MatLab environment. For this reason, the code for the analysis of composite walls is described in the fifth chapter. In the sixth chapter, applications of numerical analysis of planar structures with triangular finite element modeling are presented in an attempt to carry out the analysis of a composite frame with in-fill wall. Two cases are

inspected, one with in-fill wall and one without. The dissertation concludes in the seventh chapter by presenting the influence of in-fill wall on the stiffness of the composite frame and comparing the results of the aforementioned two cases.

# <span id="page-7-0"></span>**ΠΕΡΙΕΧΟΜΕΝΑ**

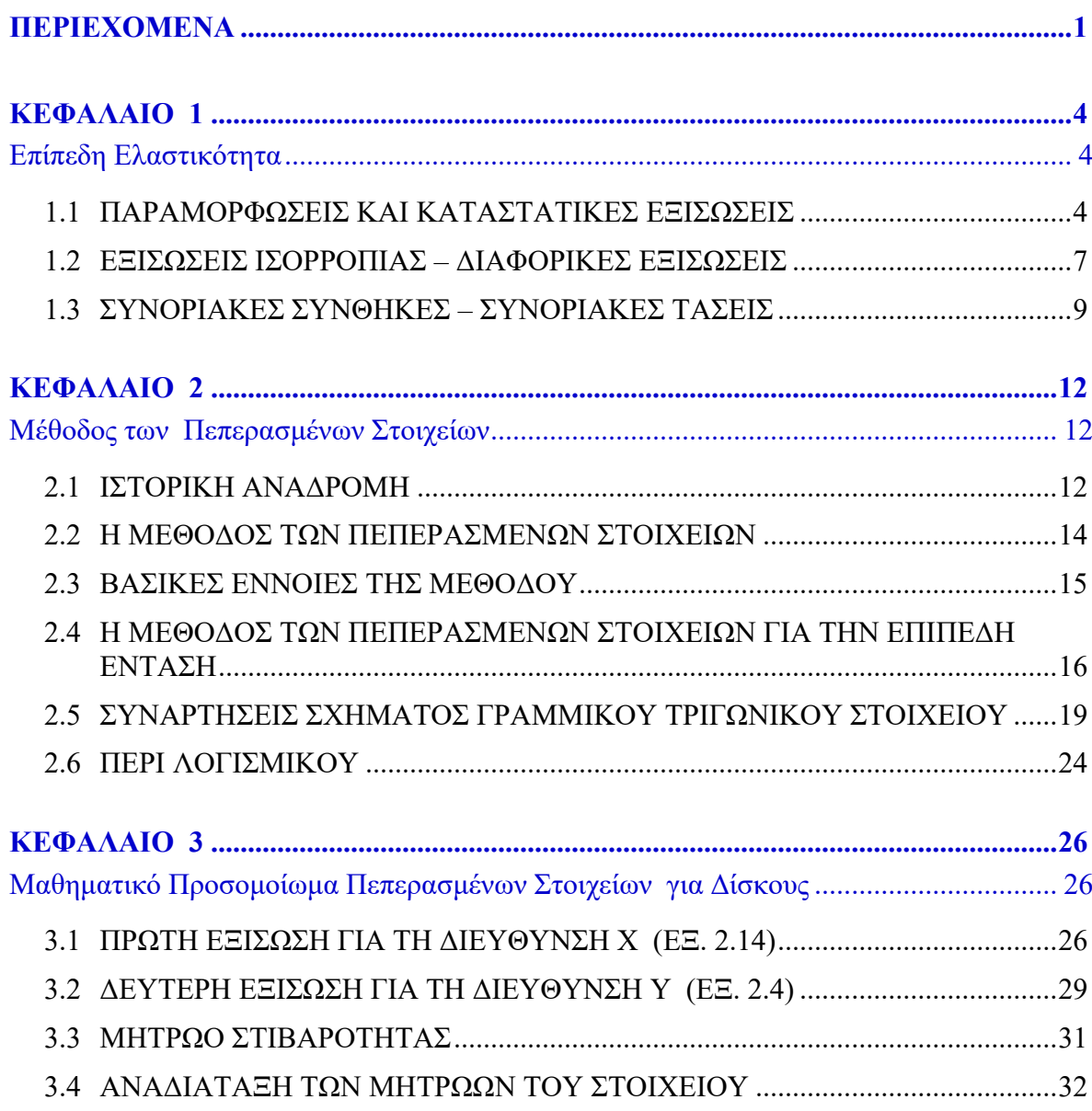

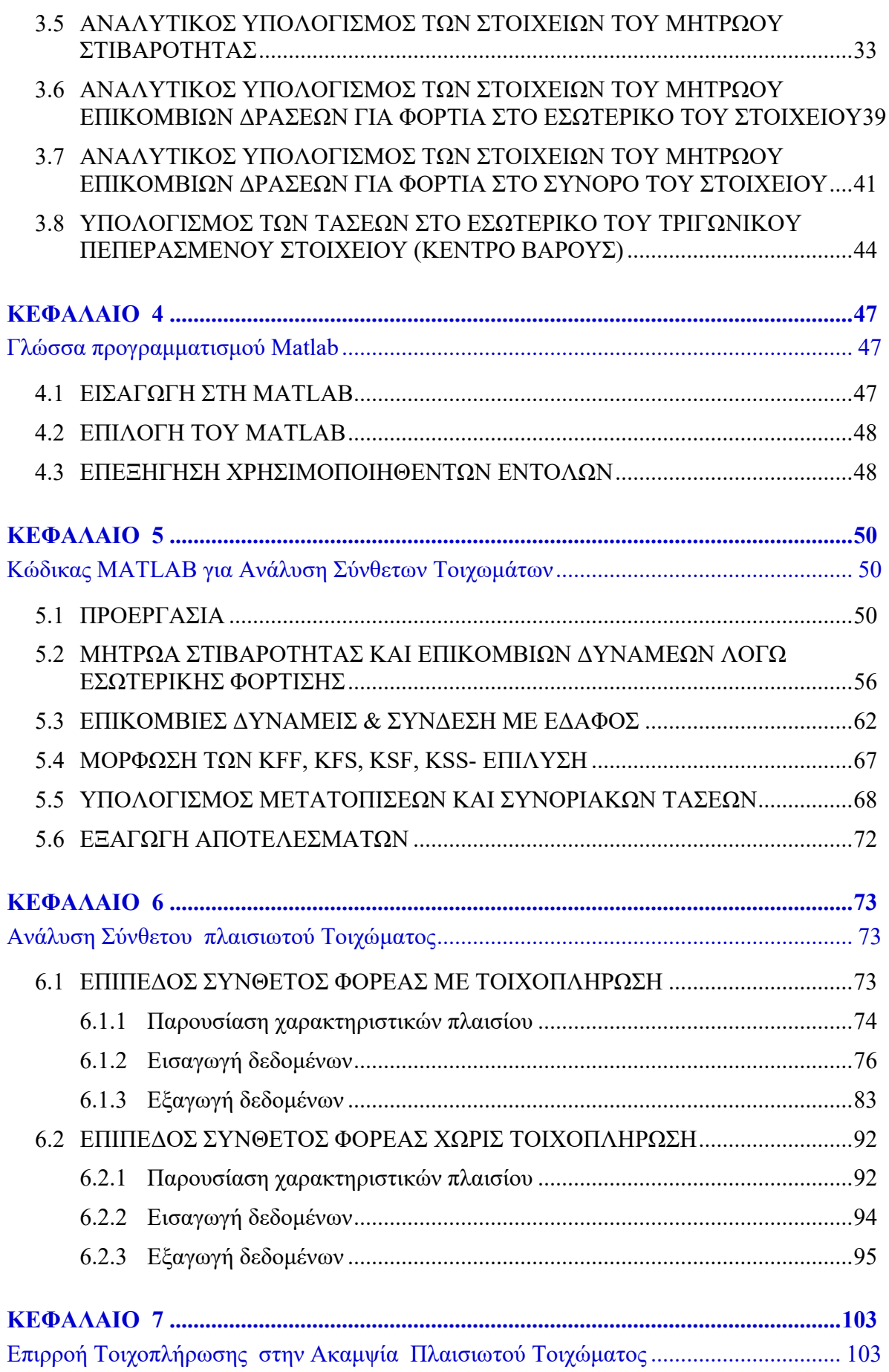

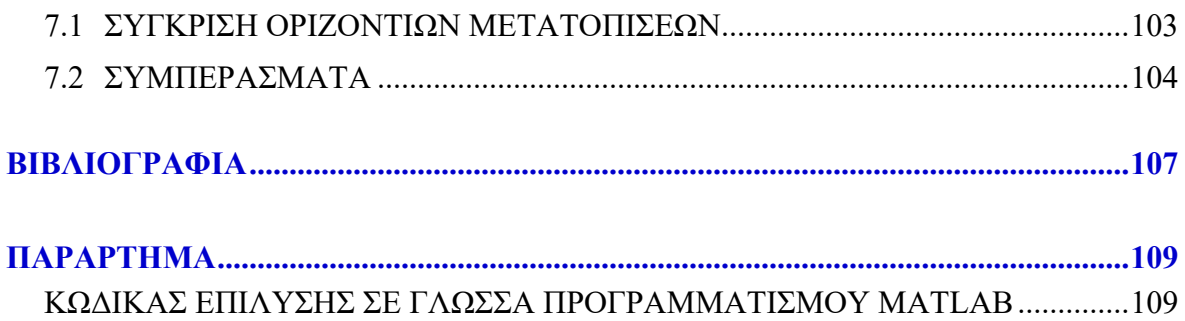

# ΚΕΦΑΛΑΙΟ

## <span id="page-10-1"></span><span id="page-10-0"></span>**ΕΠΙΠΕΔΗ ΕΛΑΣΤΙΚΟΤΗΤΑ**

#### <span id="page-10-2"></span>**1.1 Παραμορφώσεις και Καταστατικές Εξισώσεις**

Αρχικά, παρουσιάζονται οι βασικές εξισώσεις της επίπεδης ελαστικότητας για την περίπτωση της επίπεδης έντασης, δηλαδή της καταπόνησης με συνεπίπεδα φορτία ενός φορέα επίπεδου με πάχος πεπερασμένο, σταθερό και μικρό σε σχέση με τις άλλες δύο διαστάσεις του.

Οι ανοιγμένες παραμορφώσεις  $\varepsilon_x$ ,  $\varepsilon_y$  και  $\gamma_{xy}$  σε ένα τυχαίο σημείο του σώματος εκφράζονται συναρτήσει των μετατοπίσεων  $u(x, y)$  και  $v(x, y)$  στο σημείο αυτό (Σχ. 1.1, 1.2 και 1.3).

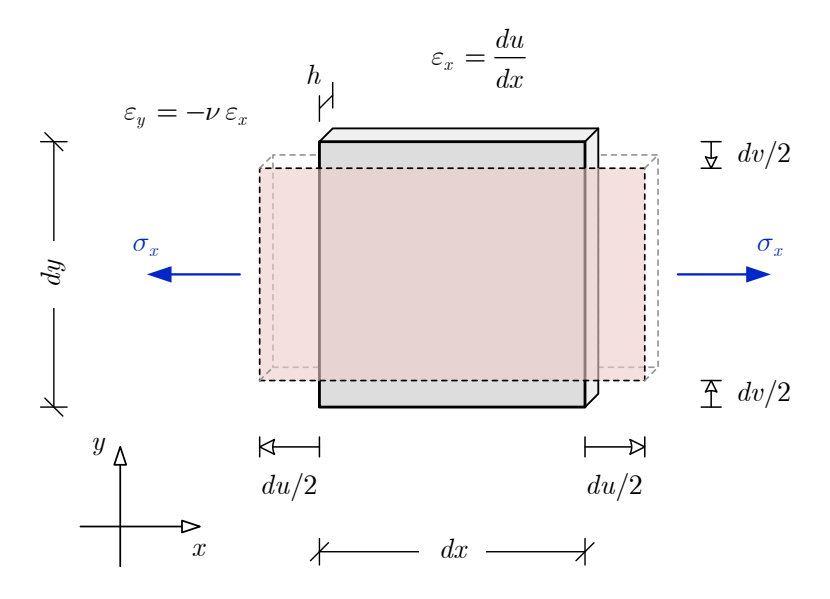

**Σχήμα1.1** Παραμορφώσεις επίπεδου απειροστού στοιχείου για ορθές τάσεις *<sup>x</sup>* .

Στην περίπτωση, που το απειροστό στοιχείο του σώματος διαστάσεων *dx* και *dy* καταπονείται μόνο με ορθές τάσεις *<sup>x</sup>* , θα εμφανίσει επιμήκυνση *du* στη διεύθυνση *x* και βράχυνση *dv* στη διεύθυνση *y* (Σχ. 1.1). Η ανοιγμένη παραμόρφωση και η αντίστοιχη σχέση αυτής με την ορθή τάση για ομογενές ισότροπο υλικό θα είναι:

$$
\varepsilon_x = \frac{\partial u(x, y)}{\partial x}, \qquad \varepsilon_y = -\nu \varepsilon_x, \qquad \sigma_x = E \varepsilon_x \tag{1.1}
$$

Για καταπόνηση με ορθή τάση  $\sigma_y$ , όπως φαίνεται στο Σχ. 1.2, το απειροστό τμήμα θα επιμηκυνθεί στη διεύθυνση *y* κατά *dv* , ενώ θα βραχυνθεί στη διεύθυνση *x* κατά *du* . Οπότε, οι αντίστοιχες σχέσεις της ανοιγμένης παραμόρφωσης και της τάσης *<sup>y</sup>* θα είναι:

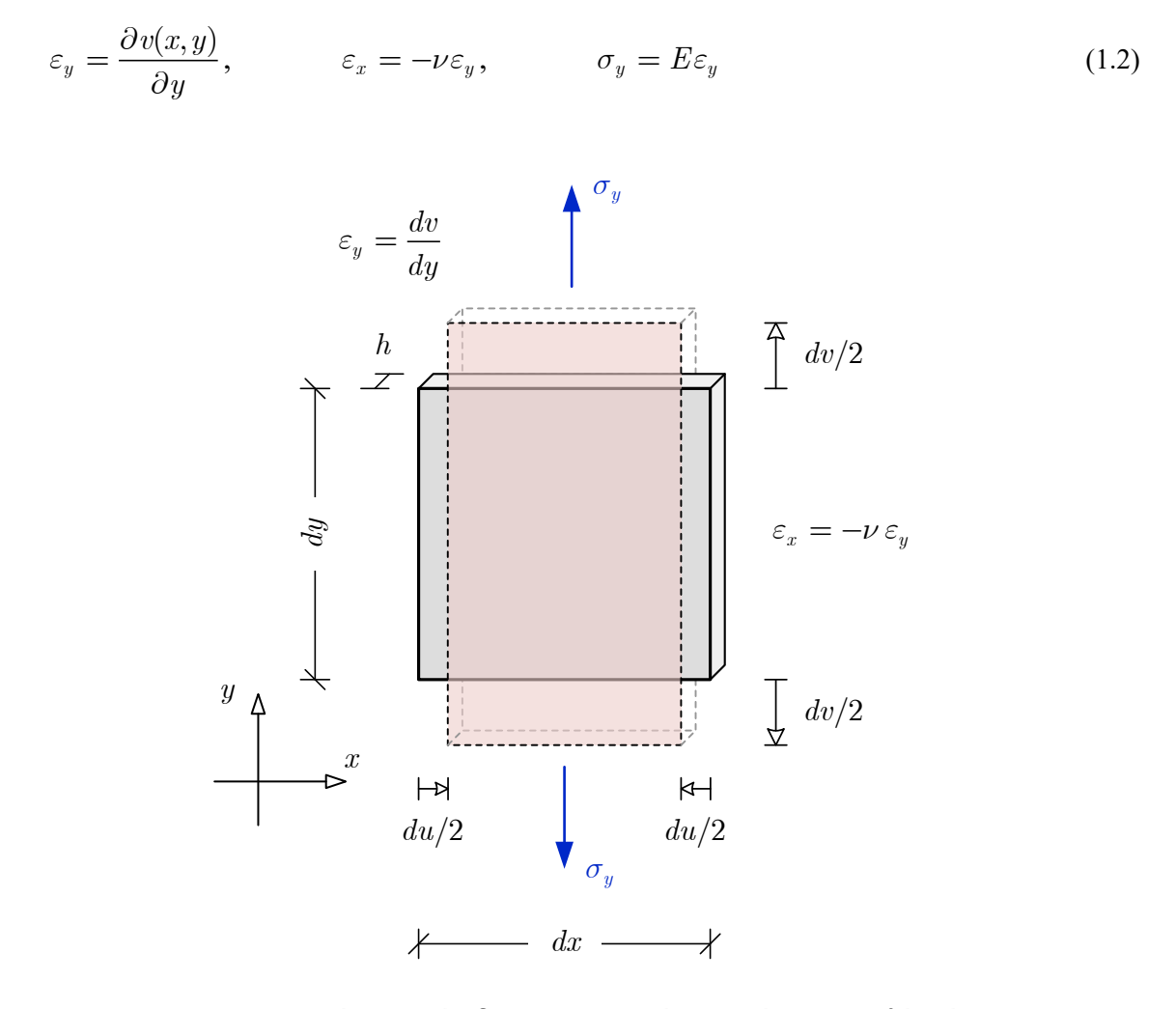

**Σχήμα 1.2** Παραμορφώσεις επίπεδου απειροστού στοιχείου για ορθές τάσεις *<sup>y</sup>* .

Επομένως, όταν συνδυαστούν οι ορθές τάσεις στις δύο διευθύνσεις, η επαλληλία των δύο παραμορφωσιακών καταστάσεων θα δώσει τις σχέσεις:

$$
\varepsilon_x = \frac{1}{E} \sigma_x - \frac{\nu}{E} \sigma_y
$$
\n
$$
\varepsilon_y = \frac{1}{E} \sigma_y - \frac{\nu}{E} \sigma_x
$$
\n
$$
\varepsilon_y = \frac{1}{E} \sigma_y - \frac{\nu}{E} \sigma_x
$$
\n(1.3)

Στην περίπτωση διατμητικής μόνο καταπόνησης του απειροστού τμήματος με τάση *xy* , ως παραμόρφωση  $\gamma_{xy}$  ορίζεται η συνολική μεταβολή της ορθής γωνίας κατά τις γωνίες  $\phi_1$  και  $\phi_2$ . Αυτές, σύμφωνα με το Σχ. 1.3, δίνονται συναρτήσει των μετατοπίσεων ως:

$$
\phi_1 \approx \tan \phi_1 = \frac{\partial u(x, y)}{\partial y} \quad \Rightarrow \quad \gamma_{xy} = \phi_1 + \phi_2 = \frac{\partial u(x, y)}{\partial y} + \frac{\partial v(x, y)}{\partial x} \quad (1.4)
$$
\n
$$
\phi_2 \approx \tan \phi_2 = \frac{\partial v(x, y)}{\partial x} \quad \Rightarrow \quad \gamma_{xy} = \phi_1 + \phi_2 = \frac{\partial u(x, y)}{\partial y} + \frac{\partial v(x, y)}{\partial x}
$$

ενώ η σχέση μεταξύ της τάσης και της παραμόρφωσης είναι:

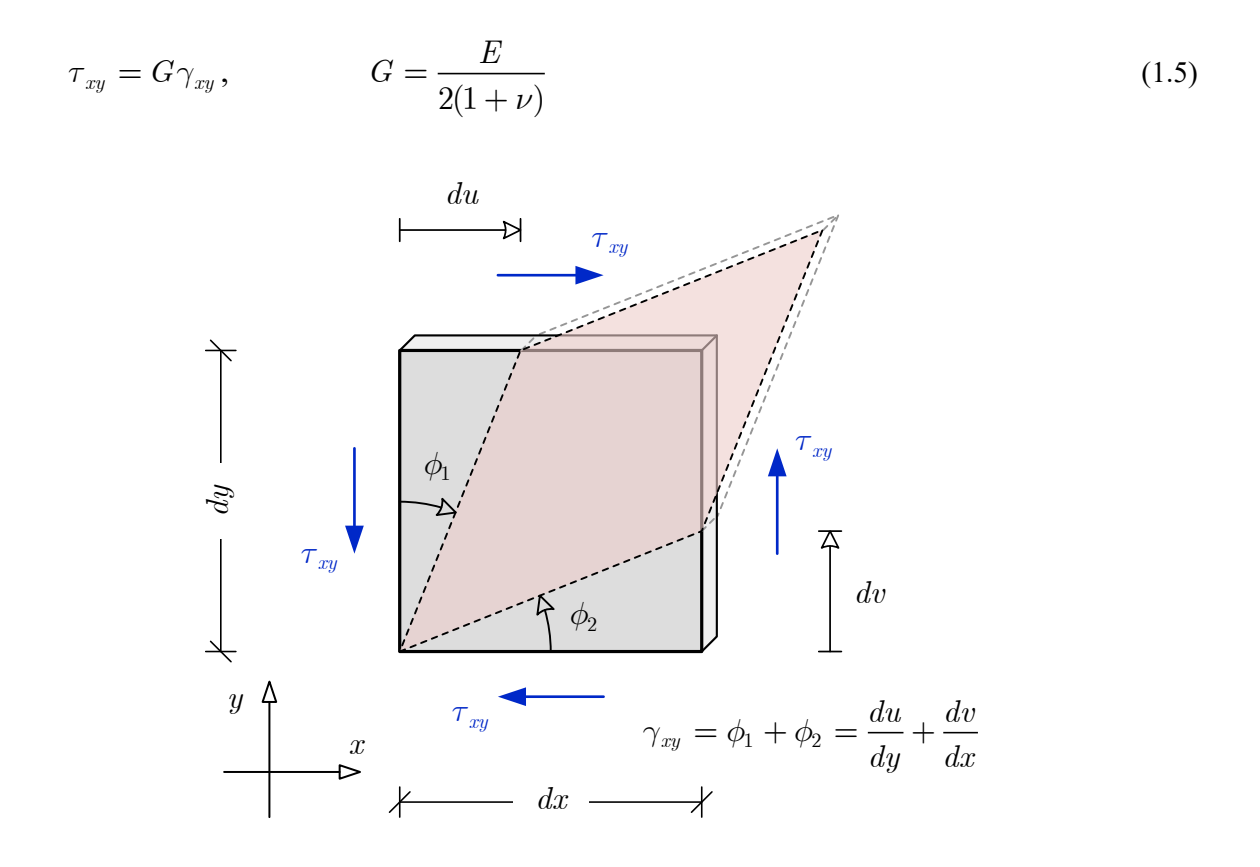

**Σχήμα 1.3** Διατμητική παραμόρφωση επίπεδου απειροστού στοιχείου με τάσεις *xy* .

Οι καταστατικές εξισώσεις για το υλικό του επίπεδου φορέα διατυπώνονται, εν γένει, ως εξής:

$$
\sigma_x = C_{11} \varepsilon_x + C_{12} \varepsilon_y \tag{1.6a}
$$

$$
\sigma_y = C_{12} \,\varepsilon_x + C_{22} \,\varepsilon_y \tag{1.66}
$$

$$
\tau_{xy} = C_{33} \gamma_{xy} \tag{1.6}
$$

όπου, οι ανωτέρω συντελεστές *C*<sup>11</sup> , *C*<sup>12</sup> , *C*<sup>22</sup> και *C*<sup>33</sup> εκφράζουν τις μηχανικές ιδιότητες του υλικού και για μεν την περίπτωση ορθότροπου υλικού δίνονται από τις εκφράσεις:

$$
C_{11} = \frac{E_1}{1 - \nu_{12}\nu_{21}}, \qquad C_{12} = \frac{\nu_{21}E_1}{1 - \nu_{12}\nu_{21}} = \frac{\nu_{12}E_2}{1 - \nu_{12}\nu_{21}}
$$

$$
C_{22} = \frac{E_2}{1 - \nu_{12}\nu_{21}}, \qquad C_{33} = G_{12}
$$
(1.7)

ενώ, στην περίπτωση ισότροπου υλικού, όπου  $E_1 = E_2 = E$  και  $\nu_{12} = \nu_{21} = \nu$ , οι συντελεστές παίρνουν τις τιμές:

$$
C_{11} = C_{22} = \frac{E}{1 - \nu^2}, \qquad C_{12} = \frac{\nu E}{1 - \nu^2}, \qquad C_{33} = G = \frac{E}{2(1 + \nu)}\tag{1.8}
$$

με *E* το μέτρο ελαστικότητας του υλικού, το λόγο Poisson και *G* το μέτρο διάτμησης.

Οι σχέσεις μεταξύ των ανοιγμένων παραμορφώσεων και των μετατοπίσεων στις δύο κατευθύνσεις προσδιορίσθηκαν στις Εξ. (1.1), (1.2) και (1.4), και συγκεντρωτικά καταγράφονται:

$$
\varepsilon_x = \frac{\partial u}{\partial x}, \qquad \varepsilon_y = \frac{\partial v}{\partial y}, \qquad \gamma_{xy} = \frac{\partial u}{\partial y} + \frac{\partial v}{\partial x}
$$
(1.9)

#### <span id="page-13-0"></span>**1.2 Εξισώσεις Ισορροπίας – Διαφορικές Εξισώσεις**

Οι διαφορικές εξισώσεις του προβλήματος της επίπεδης έντασης προκύπτουν από την ισορροπία ενός απειροστού τμήματος του επίπεδου φορέα κατά τις διευθύνσεις *x* και *y* , όταν φορτίζεται με μαζικά ομοιόμορφα κατανεμημένα φορτία  $q_x$  και  $q_y$  (Σχ. 1.4).

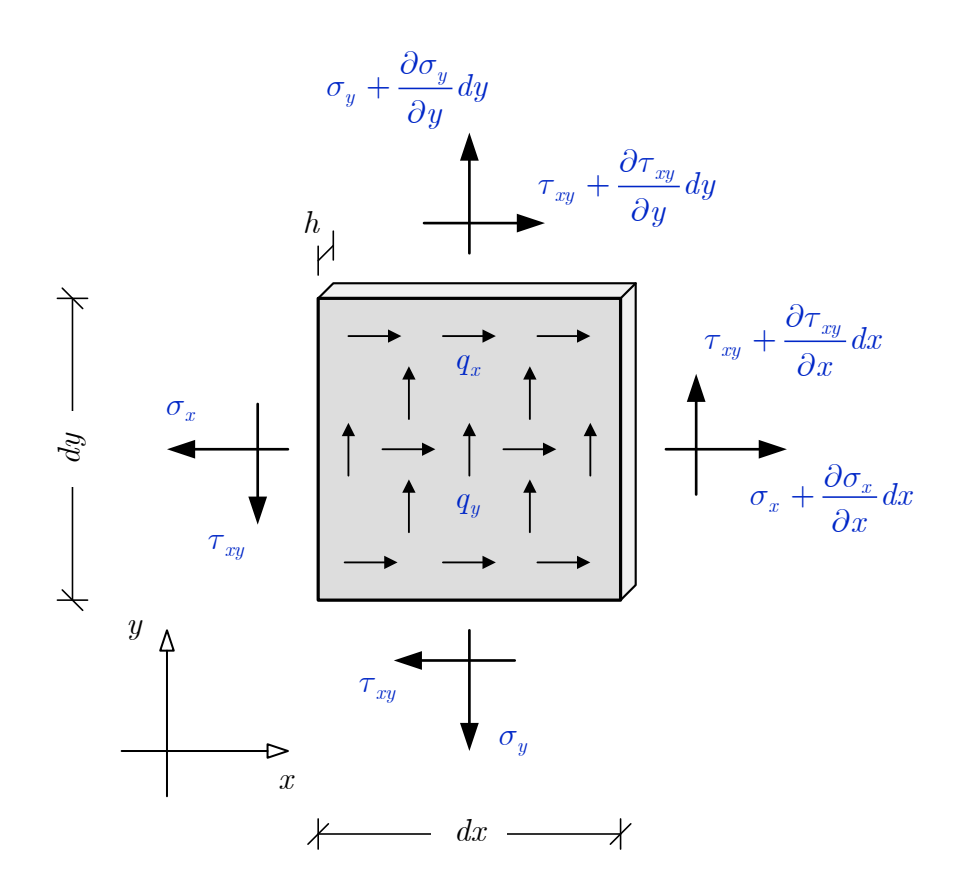

**Σχήμα 1.4** Τάσεις στις πλευρές απειροστού τμήματος του επίπεδου φορέα.

Η πρώτη διαφορική εξίσωση του προβλήματος αφορά τη διεύθυνση *x* και προκύπτει από την ισορροπία δυνάμεων στη διεύθυνση αυτή:

$$
\Sigma F_x = 0 \implies
$$
  
\n
$$
-\sigma_x h dy + \left(\sigma_x + \frac{\partial \sigma_x}{\partial x} dx\right) h dy - \tau_{xy} h dx + \left(\tau_{xy} + \frac{\partial \tau_{xy}}{\partial y} dy\right) h dx + q_x h dx dy = 0 \implies
$$
  
\n
$$
-\sigma_x h dy + \sigma_x h dy + \frac{\partial \sigma_x}{\partial x} h dx dy - \tau_{xy} h dx + \tau_{xy} h dx + \frac{\partial \tau_{xy}}{\partial y} h dx dy + q_x h dx dy = 0 \implies
$$
  
\n
$$
\frac{\partial \sigma_x}{\partial x} h dx dy + \frac{\partial \tau_{xy}}{\partial y} h dx dy + q_x h dx dy = 0 \implies
$$
  
\n
$$
\frac{\partial \sigma_x}{\partial x} + \frac{\partial \tau_{xy}}{\partial y} + q_x = 0
$$
  
\n(1.10)

Αντίστοιχα, η ισορροπία των δυνάμεων στη διεύθυνση *y* δίνει τη δεύτερη διαφορική εξίσωση:

$$
\Sigma F_y = 0 \implies
$$
  
\n
$$
-\sigma_y h dx + \left(\sigma_y + \frac{\partial \sigma_y}{\partial y} dy\right) h dx - \tau_{xy} h dy + \left(\tau_{xy} + \frac{\partial \tau_{xy}}{\partial x} dx\right) h dy + q_y h dx dy = 0 \implies
$$
  
\n
$$
-\sigma_y h dx + \sigma_y h dx + \frac{\partial \sigma_y}{\partial y} h dx dy - \tau_{xy} h dy + \tau_{xy} h dy + \frac{\partial \tau_{xy}}{\partial x} h dx dy + q_y h dx dy = 0 \implies
$$
  
\n
$$
\frac{\partial \sigma_y}{\partial y} h dx dy + \frac{\partial \tau_{xy}}{\partial x} h dx dy + q_y h dx dy = 0 \implies
$$
  
\n
$$
\frac{\partial \tau_{xy}}{\partial x} + \frac{\partial \sigma_y}{\partial y} + q_y = 0
$$
  
\n(1.11)

#### <span id="page-15-0"></span>**1.3 Συνοριακές Συνθήκες – Συνοριακές Τάσεις**

Οι συνοριακές τάσεις σε ακραία επιφάνεια του φορέα συνδέονται με τις τάσεις στο εσωτερικό του μέσω των εξισώσεων ισορροπίας του χαρακτηριστικού τριγώνου Cauchy (Σχ. 1.5).

Το μοναδιαίο διάνυσμα  $\hat{n}(n_x, n_y)$  κάθετο στην ελεύθερη πλευρά *L*, δηλαδή στο εξωτερικό σύνορο, έχει συνιστώσες:

$$
n_x = \cos \theta, \quad n_y = \sin \theta \tag{1.12}
$$

όπου

$$
\cos \theta = \frac{b}{L}, \quad \sin \theta = \frac{a}{L}, \quad L = \sqrt{a^2 + b^2}
$$
\n(1.13)

Ισορροπία στη διεύθυνση *x* :

$$
\Sigma F_x = 0 \Rightarrow -\sigma_x b h - \tau_{xy} a h + t_x L h = 0 \Rightarrow t_x = \sigma_x \frac{b}{L} + \tau_{xy} \frac{a}{L}
$$
  

$$
\Rightarrow t_x = \sigma_x \cos \theta + \tau_{xy} \sin \theta \Rightarrow t_x = \sigma_x n_x + \tau_{xy} n_y
$$
(1.14)

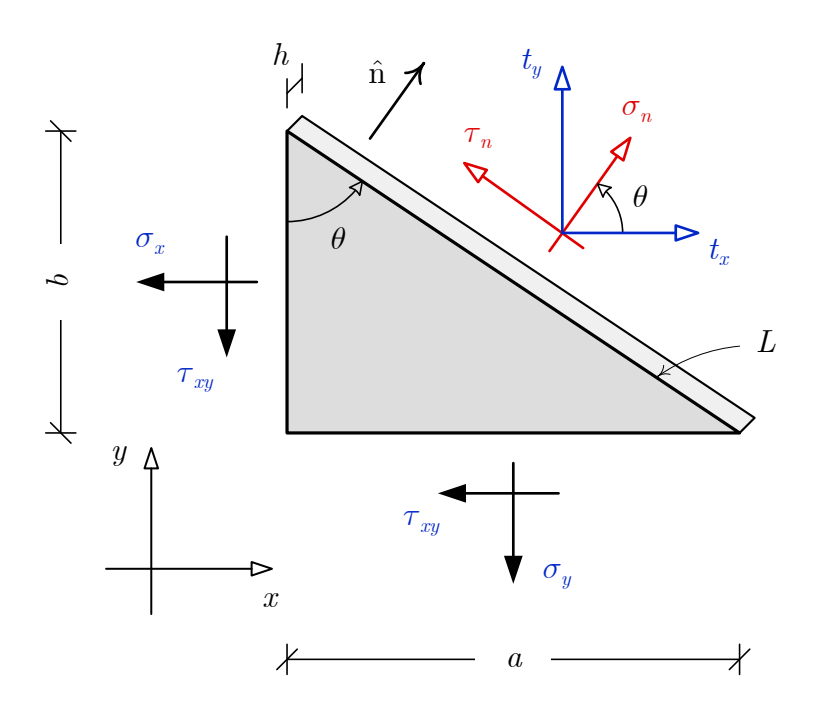

**Σχήμα 1.5** Συνοριακές τάσεις στην ελεύθερη πλευρά απειροστού τμήματος του επίπεδου φορέα.

Ισορροπία στη διεύθυνση *y* :

$$
\Sigma F_y = 0 \Rightarrow -\sigma_y a h - \tau_{xy} b h + t_y L h = 0 \Rightarrow t_y = \sigma_y \frac{a}{L} + \tau_{xy} \frac{b}{L}
$$
  

$$
\Rightarrow t_y = \sigma_y \sin \theta + \tau_{xy} \cos \theta \Rightarrow t_y = \tau_{xy} n_x + \sigma_y n_y
$$
(1.15)

Η απευθείας σχέση μεταξύ των τάσεων στο εσωτερικό και της επιφανειακής ορθής και διατμητικής τάσης προκύπτουν εφαρμόζοντας τις εξισώσεις ισορροπίας στη διεύθυνση **n**ˆ ,

$$
\sigma_n = t_x \cos \theta + t_y \sin \theta
$$
  
=  $(\sigma_x \cos \theta + \tau_{xy} \sin \theta) \cos \theta + (\sigma_y \sin \theta + \tau_{xy} \cos \theta) \sin \theta$   
=  $\sigma_x \cos^2 \theta + \sigma_y \sin^2 \theta + 2 \tau_{xy} \sin \theta \cos \theta$   
=  $\sigma_x \frac{1 + \cos 2\theta}{2} + \sigma_y \frac{1 - \cos 2\theta}{2} + 2 \tau_{xy} \sin \theta \cos \theta \Rightarrow$   
 $\sigma_n = \frac{\sigma_x + \sigma_y}{2} + \frac{\sigma_x - \sigma_y}{2} \cos 2\theta + \tau_{xy} \sin 2\theta$  (1.16)

και στην κάθετη προς αυτή και παράλληλη προς την πλάγια επιφάνεια του συνόρου διεύθυνση,

.

$$
\tau_n = t_y \cos \theta - t_x \sin \theta \implies
$$
  
=  $(\sigma_y \sin \theta + \tau_{xy} \cos \theta) \cos \theta - (\sigma_x \cos \theta + \tau_{xy} \sin \theta) \sin \theta$   
=  $\sigma_y \sin \theta \cos \theta + \tau_{xy} \cos^2 \theta - \sigma_x \sin \theta \cos \theta - \tau_{xy} \sin^2 \theta \implies$   

$$
\tau_n = (\sigma_y - \sigma_x) \sin \theta \cos \theta + \tau_{xy} (\cos^2 \theta - \sin^2 \theta) \implies
$$
  

$$
\tau_n = -\frac{\sigma_x - \sigma_y}{2} \sin 2\theta + \tau_{xy} \cos 2\theta
$$
 (1.17)

όπου αυτές οι σχέσεις αποτελούν τη βάση σχεδιασμού του κύκλου του Mohr και παράχθηκαν από εφαρμογή της ισορροπίας στο τρίγωνο του Cauchy.[\[11\]](#page-114-0)

# ΚΕΦΑΛΑΙΟ 2

## <span id="page-18-1"></span><span id="page-18-0"></span>**ΜΕΘΟΔΟΣ ΤΩΝ ΠΕΠΕΡΑΣΜΕΝΩΝ ΣΤΟΙΧΕΙΩΝ**

#### <span id="page-18-2"></span>**2.1 Ιστορική αναδρομή**

Η ανάγκη επίλυσης σύνθετων προβλημάτων κατά τη διάρκεια του 20ου αιώνα ήταν ιδιαίτερα έντονη. Παρόλο που η μαθηματική θεωρία ελαστικότητας είχε ήδη θεμελιωθεί πλήρως τα τέλη του 19ου αιώνα, τα προβλήματα στα οποία είχε τη δυνατότητα να δώσει αναλυτική λύση ήταν ελάχιστα. Γι' αυτό το λόγο, στις αρχές του 20ου αιώνα οι μηχανικοί στράφηκαν σε προσεγγιστικές μεθόδους, αλλά λόγω της έλλειψης υπολογιστικών δυνατοτήτων, αδυνατούσαν να δώσουν απαντήσεις σε σύνθετα προβλήματα. Παράλληλα οι ερευνητές εστίασαν σε απλοποιημένες κατασκευές όπου η μορφή τους απλοποιούσε το γενικό πρόβλημα της ελαστικότητας. Οι ραβδωτές κατασκευές αποτελούν ένα χαρακτηριστικό παράδειγμα αυτής της κατηγορίας κατασκευών. Σε αυτή ανήκουν κατασκευές απαρτιζόμενες από ράβδους/δοκούς που συνδέονται μεταξύ τους στα άκρα τους, με σκοπό να σχηματίσουν σύνθετες κατασκευές όπως δικτυώματα, συνεχείς δοκούς, δισδιάστατα ή τρισδιάστατα πλαίσια κλπ. (σχήμα 2.1).

Εξαιτίας της ραγδαίας ανάπτυξης των αεροναυπηγικών κατασκευών τη δεκαετία του 1950 οι αεροναυπηγοί καλέστηκαν να βρουν νέες μεθόδους υπολογισμού, οι οποίες μπορούν να θεωρηθούν οι προπομποί της μεθόδου των πεπερασμένων στοιχείων. Η γενική μέθοδος θέλει τη κατασκευή να χωρίζεται σε μικρότερα τμήματα που συνδέονται μεταξύ τους με κόμβους. Για την ανάπτυξη της προσεγγιστικής μεθόδου οφείλεται ένας μεγάλος αριθμός εργασιών που εξακολουθεί να δημοσιεύεται από ερευνητές μηχανικούς.

Η πρώτη δημοσίευση για τη μέθοδο των πεπερασμένων στοιχείων έγινε από τον μαθηματικό Courant το 1940, η οποία πέρασε απαρατήρητη από τους μαθηματικούς της εποχής. Ορισμένα χαρακτηριστικά της μεθόδου είχαν διατυπωθεί επίσης από τους Hrenikoff (1941) και McHenry (1943). Μια από τις πρώτες δημοσιεύσεις στις οποίες παρουσιάσθηκε η ιδέα αυτή είναι των Turner, Clough, Martin, και Topp (1956). Η ουσιαστική ενασχόληση των μαθηματικών με τη μέθοδο των πεπερασμένων στοιχείων έγινε μετά το 1967, ύστερα από τη δημοσίευση του βιβλίου του O.C.Zienkiewicz. Προσπάθησαν να υπολογίσουν το σφάλμα και την ταχύτητα σύγκλισης της μεθόδου ενώ παράλληλα προσπάθησαν να εξηγήσουν μαθηματικά διάφορες και πετυχημένες εμπνεύσεις μηχανικών. Ένας από τους πρωτοπόρους ερευνητές της μεθόδου των πεπερασμένων στοιχείων ήταν το 1944 ο Ιωάννης Αργύρης, ο οποίος ασχολήθηκε με τη μέθοδο και επινόησε τη χρήση των τριγωνικών στοιχείων.

Σήμερα τα πεπερασμένα στοιχεία έχουν θεμελιωθεί μαθηματικά και είναι μια ιδιαίτερη ισχυρή μέθοδος της αριθμητικής ανάλυσης για την επίλυση οριακών προβλημάτων (boundary value problems).

Τα πεπερασμένα στοιχεία, αποτελούν επέκταση της μητρωικής ανάλυσης κατασκευών στις μη ραβδωτές, δηλαδή τις ολόσωμες κατασκευές. [[1](#page-113-1)], [\[3](#page-113-2)]

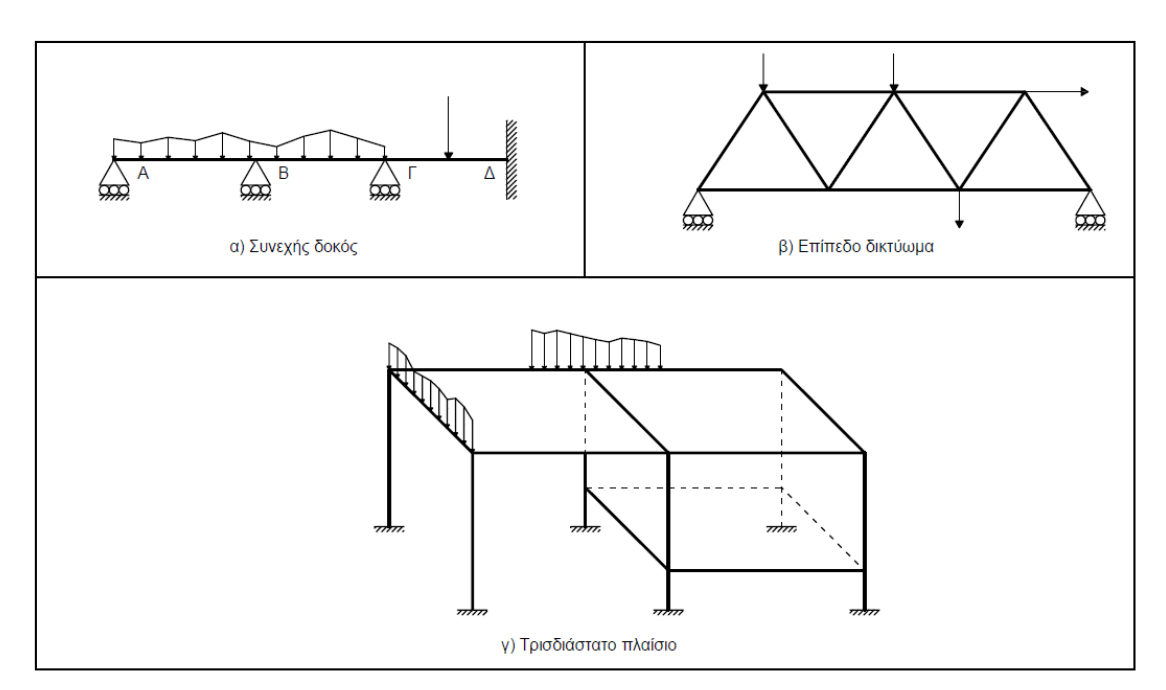

**Σχήμα2.1** Ραβδωτές Κατασκευές

#### <span id="page-20-0"></span>**2.2 Η μέθοδος των πεπερασμένων στοιχείων**

Οι Μέθοδοι Πεπερασμένων Στοιχείων (ΜΠΣ) μπορούν να χρησιμοποιηθούν για προσεγγιστικές επιλύσεις προβλημάτων ενός μεγάλου φάσματος εφαρμογών μηχανικής, τα οποία συνήθως δεν έχουν αναλυτικές λύσεις. Με τη μέθοδο των Πεπερασμένων Στοιχείων ένα μηχανικό πρόβλημα μπορεί να επιλυθεί αριθμητικά, προσομοιώνοντας το με ένα κατάλληλο μαθηματικό ή υπολογιστικό μοντέλο και κάνοντας συγκεκριμένες παραδοχές και απλοποιήσεις. Η αξιολόγηση και η ερμηνεία των αποτελεσμάτων με τη χρήση των πεπερασμένων στοιχείων γίνεται με σκοπό την εξακρίβωση της αξιοπιστίας τους. Σε περιπτώσεις όπου το μαθηματικό μοντέλο δεν ενδείκνυται για την επίλυση του προβλήματος, απαιτείται είτε η τροποποίηση του μοντέλου είτε ο αναπροσδιορισμός του φυσικού προβλήματος με γνώμονα πάντα τις ελάχιστες δυνατές υπολογιστικές απαιτήσεις και κόστος.[\[2](#page-113-3)]

Για την εφαρμογή της μεθόδου των Πεπερασμένων Στοιχείων ακολουθούνται τα εξής στάδια:

- Η διακριτοποίηση της κατασκευής από ένα σύνολο στοιχείων που συνδέονται μεταξύ τους με τη χρήση κοινών κόμβων, οι οποίοι έχουν συγκεκριμένους βαθμούς ελευθερίας, ανάλογα το πρόβλημα και το είδος του στοιχείου.
- Ο προσδιορισμός των άγνωστων μετατοπίσεων που αντιστοιχούν στους Βαθμούς ελευθερίας των κόμβων της κατασκευής.
- Ο σχηματισμός των μητρώων δυσκαμψίας όλων των μελών, τα οποία συνδέουν τις μετακινήσεις των κόμβων του κάθε μέλους με τα αντίστοιχα εντατικά μεγέθη.
- Βάσει των κατάλληλα μετασχηματισμένων μητρώων δυσκαμψίας των μελών, κατάστρωση εξισώσεων ισορροπίας που αντιστοιχούν στις άγνωστες κομβικές μετατοπίσεις και σχηματισμός του μητρώου δυσκαμψίας της κατασκευής.
- Η επίλυση των εξισώσεων ισορροπίας και υπολογισμός των αντίστοιχων μετακινήσεων των βαθμών ελευθερίας.
- Ο υπολογισμός των εσωτερικών εντατικών μεγεθών ή τάσεων στο κάθε μέλος βάσει των γνωστών πλέον μετακινήσεων των κόμβων.
- Ο υπολογισμός των αντιδράσεων στους δεσμευμένους βαθμούς ελευθερίας.
- Η ερμηνεία των αποτελεσμάτων (μετατοπίσεις και τάσεις), με βάση τις παραδοχές του προβλήματος. [[2\]](#page-113-3), [\[3](#page-113-2)]

#### <span id="page-21-0"></span>**2.3 Βασικές έννοιες της μεθόδου**

Στα πεπερασμένα στοιχεία, η βασική έννοια είναι η προσομοίωση της κατασκευής με συστατικά στοιχεία που συνδέονται σε ένα πεπερασμένο αριθμό κόμβων. Η μέθοδος των πεπερασμένων στοιχείων εμφανίζει ομοιότητες με την προσομοίωση των πλαισίων, καθώς αυτά αποτελούνται από δοκούς που είναι συνδεδεμένες στα άκρα τους. Στις συνεχείς κατασκευές απαιτείται ο τεχνητός διαχωρισμός σε στοιχεία, τα οποία συνδέονται κατά μήκος των άκρων (πλευρών) τους, είναι συνήθως τετράπλευρα ή τριγωνικά και οι κόμβοι συνήθως βρίσκονται στα άκρα. Στο σχήμα 2.2 φαίνεται ο κορμός δοκού υποδιαιρεμένος σε τριγωνικά στοιχεία. Λόγω χρήσης μητρωικών μεθόδων είναι απαραίτητη η προσομοίωση της συνεχούς κατασκευής με ένα πεπερασμένο αριθμό διακριτών μεταβλητών, δηλαδή τις μετατοπίσεις των κόμβων και τις παραγώγους τους. Εάν περιλαμβάνονται και οι παράγωγοι γίνεται λόγος για βαθμούς ελευθερίας αντί για μετατοπίσεις κόμβων. Είναι απαραίτητο οι μετατοπίσεις στο εσωτερικό των στοιχείων να συμβαδίζουν με τις μετατοπίσεις των κόμβων και τέλος οι αλληλεπιδράσεις των στοιχείων να εκφράζονται σε σχέση με τις κομβικές μετατοπίσεις.

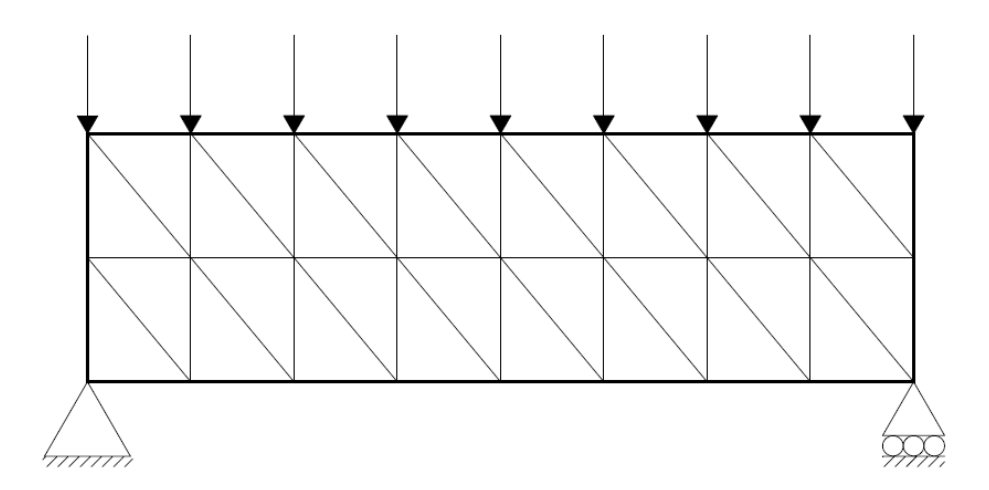

**Σχήμα 2.2** Χρήση τριγωνικών στοιχείων για τη διακριτοποίηση αμφιέρειστης δοκού υπό καμπτική φόρτιση

Ακολουθώντας τη μέθοδο, οι άγνωστοι είναι οι κομβικές μετατοπίσεις και το πρόβλημα μετατρέπεται από συνεχές σε διακριτό αφού ο αριθμός των κομβικών μετατοπίσεων είναι πεπερασμένος ανεξάρτητα του μεγάλου αριθμού τους σε μια κατασκευή. Το πρόβλημα τότε εκφράζεται ως ένα σύνολο (σύστημα) γραμμικών εξισώσεων οι οποίες επιλύονται με αριθμητικές (μητρωικές) μεθόδους.

#### <span id="page-22-0"></span>**2.4 Η μέθοδος των πεπερασμένων στοιχείων για την επίπεδη ένταση**

Οι διαφορικές εξισώσεις του προβλήματος προσδιορίστηκαν από την ισορροπία των τάσεων σε ένα απειροστό τμήμα του επίπεδου φορέα. Αυτές, όπως φαίνεται στις Εξ. (1.10) και (1.11), συνδέουν τις τάσεις σε ένα τυχαίο σημείο με τα κατανεμημένα μαζικά φορτία (δυνάμεις). Αυτές οι εξισώσεις, όμως, μπορούν να μετατραπούν σε σχέσεις μεταξύ των ανοιγμένων παραμορφώσεων αξιοποιώντας τις καταστατικές εξισώσεις (1.6) και, στη συνέχεια, σε σχέσεις μεταξύ των μετατοπίσεων  $u(x, y)$  και  $v(x, y)$  κατά τις διευθύνσεις *x* και *y*, αντίστοιχα, βάσει των σχέσεων (1.9) μεταξύ ανοιγμένων παραμορφώσεων και μετατοπίσεων. Συγκεκριμένα οι διαφορικές εξισώσεις παίρνουν τις μορφές:

$$
\frac{\partial \sigma_x}{\partial x} + \frac{\partial \tau_{xy}}{\partial y} + q_x = 0 \implies \frac{\partial}{\partial x} \Big( C_{11} \varepsilon_x + C_{12} \varepsilon_y \Big) + \frac{\partial}{\partial y} \Big( C_{33} \gamma_{xy} \Big) + q_x = 0 \implies
$$

$$
\implies \frac{\partial}{\partial x} \Big( C_{11} \frac{\partial u}{\partial x} + C_{12} \frac{\partial v}{\partial y} \Big) + \frac{\partial}{\partial y} \Big[ C_{33} \Big( \frac{\partial u}{\partial y} + \frac{\partial v}{\partial x} \Big) \Big] + q_x = 0 \tag{2.1}
$$

και

$$
\frac{\partial \tau_{xy}}{\partial x} + \frac{\partial \sigma_y}{\partial y} + q_y = 0 \implies \frac{\partial}{\partial x} \Big( C_{33} \gamma_{xy} \Big) + \frac{\partial}{\partial y} \Big( C_{12} \varepsilon_x + C_{22} \varepsilon_y \Big) + q_y = 0
$$

$$
\implies \frac{\partial}{\partial x} \Big[ C_{33} \Big( \frac{\partial u}{\partial y} + \frac{\partial v}{\partial x} \Big) \Big] + \frac{\partial}{\partial y} \Big( C_{12} \frac{\partial u}{\partial x} + C_{22} \frac{\partial v}{\partial y} \Big) + q_y = 0
$$
(2.2)

Οι διαφορικές εξισώσεις στην τελική μορφή, που εμφανίζονται στις Εξ. (2.1) και (2.2), θα επιλυθούν χρησιμοποιώντας τη μέθοδο των πεπερασμένων στοιχείων. Βασικοί άγνωστοι κατά την εφαρμογή της μεθόδου θα είναι οι μετατοπίσεις  $u(x, y)$  και  $v(x, y)$ , οι οποίες τελικά θα προσδιορισθούν σε όλους τους κόμβους του μοντέλου των πεπερασμένων στοιχείων.

Εφαρμόζεται η Μέθοδος των Σταθμισμένων Υπολοίπων (Galerkin Weighted Residual Method) για το τυπικό πεπερασμένο στοιχείο *e* του μοντέλου πεπερασμένων στοιχείων του επίπεδου φορέα:

$$
\int_{\Omega^e} \left\{ \frac{\partial}{\partial x} \left( C_{11} \frac{\partial u^e}{\partial x} + C_{12} \frac{\partial v^e}{\partial y} \right) + \frac{\partial}{\partial y} \left[ C_{33} \left( \frac{\partial u^e}{\partial y} + \frac{\partial v^e}{\partial x} \right) \right] + q_x \right\} \cdot \delta u^e \, h_e \, dx \, dy = 0 \tag{2.3}
$$

$$
\int_{\Omega^e} \left\{ \frac{\partial}{\partial x} \left[ C_{33} \left( \frac{\partial u^e}{\partial y} + \frac{\partial v^e}{\partial x} \right) \right] + \frac{\partial}{\partial y} \left( C_{12} \frac{\partial u^e}{\partial x} + C_{22} \frac{\partial v^e}{\partial y} \right) + q_y \right\} \cdot \delta v^e \, h_e \, dx \, dy = 0 \tag{2.4}
$$

Μέσω των Εξ. (2.3) και (2.4) το σφάλμα λόγω αντικατάστασης στις εκφράσεις των διαφορικών εξισώσεων (2.1) και (2.2) των μετατοπίσεων  $u^e(x, y)$  και  $v^e(x, y)$ , που προσεγγίζουν στο εσωτερικό του πεπερασμένου στοιχείου  $\Omega^e$  τις ακριβείς λύσεις  $u(x, y)$  και  $v(x, y)$ , κατανέμεται ομοιόμορφα και σταθμισμένα σε όλο το πεδίο  $\Omega^e$  του στοιχείου. Οι Εξ. (2.3) και (2.4) γράφονται, περαιτέρω, ως:

$$
\int_{\Omega^{e}} \frac{\partial}{\partial x} \left( C_{11} \frac{\partial u^{e}}{\partial x} + C_{12} \frac{\partial v^{e}}{\partial y} \right) \cdot \delta u^{e} h_{e} dx dy + \int_{\Omega^{e}} \frac{\partial}{\partial y} \left[ C_{33} \left( \frac{\partial u^{e}}{\partial y} + \frac{\partial v^{e}}{\partial x} \right) \right] \cdot \delta u^{e} h_{e} dx dy
$$
\n
$$
+ \int_{\Omega^{e}} q_{x} \cdot \delta u^{e} h_{e} dx dy = 0
$$
\n
$$
\int_{\Omega^{e}} \frac{\partial}{\partial x} \left[ C_{33} \left( \frac{\partial u^{e}}{\partial y} + \frac{\partial v^{e}}{\partial x} \right) \right] \cdot \delta v^{e} h_{e} dx dy + \int_{\Omega^{e}} \frac{\partial}{\partial y} \left( C_{12} \frac{\partial u^{e}}{\partial x} + C_{22} \frac{\partial v^{e}}{\partial y} \right) \cdot \delta v^{e} h_{e} dx dy
$$
\n(2.5)

 $\int_{\Omega^e} q_y \cdot \delta v^e \, h_e dx dy = 0$ (2.6)

Για τη μερική παράγωγο του γινομένου δύο συναρτήσεων δύο μεταβλητών ισχύει:

 $\int_{e} q_{y} \cdot \delta v^e h_e dx dy = 0$ 

$$
\frac{\partial}{\partial x}\Big[f(x,y)\cdot g(x,y)\Big] = \frac{\partial f(x,y)}{\partial x}\cdot g(x,y) + f(x,y)\cdot \frac{\partial g(x,y)}{\partial x} \Rightarrow
$$

$$
\frac{\partial f(x,y)}{\partial x}\cdot g(x,y) = \frac{\partial}{\partial x}\Big[f(x,y)\cdot g(x,y)\Big] - f(x,y)\cdot \frac{\partial g(x,y)}{\partial x}
$$

οπότε, ολοκληρώνοντας την τελευταία εξίσωση και σύμφωνα με την ολοκλήρωση κατά παράγοντες ή ολοκλήρωση κατά μέρη για τις συναρτήσεις αυτές των δύο μεταβλητών θα είναι:

$$
\int_{\Omega^e} \frac{\partial f(x,y)}{\partial x} \cdot g(x,y) \, dx \, dy = \int_{\Omega^e} \left\{ \frac{\partial}{\partial x} \big[ f(x,y) \cdot g(x,y) \big] - f(x,y) \cdot \frac{\partial g(x,y)}{\partial x} \right\} dx \, dy
$$
\n
$$
= \oint_{\Gamma^e} n_x \, f(x,y) \cdot g(x,y) \, ds - \int_{\Omega^e} f(x,y) \cdot \frac{\partial g(x,y)}{\partial x} dx \, dy \tag{2.7}
$$

Οπότε, εφαρμογή της Εξ. (2.7) στις Εξ. (2.5) και (2.6), οδηγεί στις επόμενες εκφράσεις:

$$
\oint_{\Gamma^e} n_x \left( C_{11} \frac{\partial u^e}{\partial x} + C_{12} \frac{\partial v^e}{\partial y} \right) \cdot \delta u^e h_e ds - \int_{\Omega^e} \left( C_{11} \frac{\partial u^e}{\partial x} + C_{12} \frac{\partial v^e}{\partial y} \right) \cdot \frac{\partial \delta u^e}{\partial x} h_e dx dy +
$$

$$
+ \oint_{\Gamma^{e}} n_{y} \left[ C_{33} \left( \frac{\partial u^{e}}{\partial y} + \frac{\partial v^{e}}{\partial x} \right) \right] \cdot \delta u^{e} h_{e} ds - \int_{\Omega^{e}} \left[ C_{33} \left( \frac{\partial u^{e}}{\partial y} + \frac{\partial v^{e}}{\partial x} \right) \right] \cdot \frac{\partial \delta u^{e}}{\partial y} h_{e} dx dy
$$
  
+ 
$$
\int_{\Omega^{e}} q_{x} \cdot \delta u^{e} h_{e} dx dy = 0
$$
(2.8)  

$$
\oint_{\Gamma^{e}} n_{x} \left[ C_{33} \left( \frac{\partial u^{e}}{\partial y} + \frac{\partial v^{e}}{\partial x} \right) \right] \cdot \delta v^{e} h_{e} ds - \int_{\Omega^{e}} \left[ C_{33} \left( \frac{\partial u^{e}}{\partial y} + \frac{\partial v^{e}}{\partial x} \right) \right] \cdot \frac{\partial \delta v^{e}}{\partial x} h_{e} dx dy
$$
  
+ 
$$
\oint_{\Gamma^{e}} n_{y} \left( C_{12} \frac{\partial u^{e}}{\partial x} + C_{22} \frac{\partial v^{e}}{\partial y} \right) \cdot \delta v^{e} h_{e} ds - \int_{\Omega^{e}} \left( C_{12} \frac{\partial u^{e}}{\partial x} + C_{22} \frac{\partial v^{e}}{\partial y} \right) \cdot \frac{\partial \delta v^{e}}{\partial y} h_{e} dx dy
$$
  
+ 
$$
\int_{\Omega^{e}} q_{y} \cdot \delta v^{e} h_{e} dx dy = 0
$$
(2.9)

Οι τελευταίες δύο σχέσεις αποτελούν την ονομαζόμενη ασθενή μορφή (weak form) για το πρόβλημα της επίπεδης έντασης της θεωρίας της ελαστικότητας. Η διαδικασία που οδηγεί στην έκφραση αυτή βασίζεται στη μέθοδο Rayleigh-Ritz. Οι σχέσεις αυτές μπορούν να γραφούν στη μορφή:

$$
h_e \oint_{\Gamma^e} \left\{ n_x \left( C_{11} \frac{\partial u^e}{\partial x} + C_{12} \frac{\partial v^e}{\partial y} \right) + n_y \left[ C_{33} \left( \frac{\partial u^e}{\partial y} + \frac{\partial v^e}{\partial x} \right) \right] \right\} \cdot \delta u^e ds
$$
  
\n
$$
-h_e \int_{\Omega^e} \left( C_{11} \frac{\partial u^e}{\partial x} + C_{12} \frac{\partial v^e}{\partial y} \right) \cdot \frac{\partial \delta u^e}{\partial x} dx dy - h_e \int_{\Omega^e} \left[ C_{33} \left( \frac{\partial u^e}{\partial y} + \frac{\partial v^e}{\partial x} \right) \right] \cdot \frac{\partial \delta u^e}{\partial y} dx dy
$$
  
\n
$$
+ h_e \int_{\Omega^e} q_x \cdot \delta u^e dx dy = 0
$$
\n(2.10)

$$
h_e \oint_{\Gamma^e} \left\{ n_x \left[ C_{33} \left( \frac{\partial u^e}{\partial y} + \frac{\partial v^e}{\partial x} \right) \right] + n_y \left( C_{12} \frac{\partial u^e}{\partial x} + C_{22} \frac{\partial v^e}{\partial y} \right) \right\} \cdot \delta v^e ds
$$
  
\n
$$
-h_e \int_{\Omega^e} \left[ C_{33} \left( \frac{\partial u^e}{\partial y} + \frac{\partial v^e}{\partial x} \right) \right] \cdot \frac{\partial \delta v^e}{\partial x} dx dy - h_e \int_{\Omega^e} \left( C_{12} \frac{\partial u^e}{\partial x} + C_{22} \frac{\partial v^e}{\partial y} \right) \cdot \frac{\partial \delta v^e}{\partial y} dx dy
$$
  
\n
$$
+h_e \int_{\Omega^e} q_y \cdot \delta v^e dx dy = 0
$$
\n(2.11)

από την οποία αναδεικνύονται οι συνοριακές συνθήκες στο σύνορο Γ<sup>ε</sup> του στοιχείου και η σχέση μεταξύ των επιβεβλημένων συνοριακών τάσεων και των τάσεων στο εσωτερικό του στοιχείου:

$$
n_x \left( C_{11} \frac{\partial u^e}{\partial x} + C_{12} \frac{\partial v^e}{\partial y} \right) + n_y \left[ C_{33} \left( \frac{\partial u^e}{\partial y} + \frac{\partial v^e}{\partial x} \right) \right] = n_x \sigma_x + n_y \tau_{xy} = t_x \tag{2.12}
$$

Κατσαράς Αντ. & Μανίκας Αποστ. *Ανάλυση Σύνθετων Τοιχωμάτων με τη Μέθοδο των Πεπερασμένων Στοιχείων* 18

$$
n_x \left[ C_{33} \left( \frac{\partial u^e}{\partial y} + \frac{\partial v^e}{\partial x} \right) \right] + n_y \left( C_{12} \frac{\partial u^e}{\partial x} + C_{22} \frac{\partial v^e}{\partial y} \right) = n_x \tau_{xy} + n_y \sigma_y = t_y \tag{2.13}
$$

Οι συνοριακές αυτές σχέσεις εντάσσονται στα επικαμπύλια ολοκληρώματα της ασθενούς μορφής των Εξ. (2.8) και (2.9) και, επομένως, αυτές θα γραφούν τελικά ως:

$$
h_e \int_{\Omega^e} \left( C_{11} \frac{\partial u^e}{\partial x} + C_{12} \frac{\partial v^e}{\partial y} \right) \cdot \frac{\partial \delta u^e}{\partial x} dx dy + h_e \int_{\Omega^e} \left[ C_{33} \left( \frac{\partial u^e}{\partial y} + \frac{\partial v^e}{\partial x} \right) \right] \cdot \frac{\partial \delta u^e}{\partial y} dx dy
$$
  
=  $h_e \oint_{\Gamma^e} t_x \cdot \delta u^e ds + h_e \int_{\Omega^e} q_x \cdot \delta u^e dx dy$  (2.14)

$$
h_e \int_{\Omega^e} \left[ C_{33} \left( \frac{\partial u^e}{\partial y} + \frac{\partial v^e}{\partial x} \right) \right] \cdot \frac{\partial \delta v^e}{\partial x} dx dy + h_e \int_{\Omega^e} \left( C_{12} \frac{\partial u^e}{\partial x} + C_{22} \frac{\partial v^e}{\partial y} \right) \cdot \frac{\partial \delta v^e}{\partial y} dx dy
$$
  
=  $h_e \oint_{\Gamma^e} t_y \cdot \delta v^e ds + h_e \int_{\Omega^e} q_y \cdot \delta v^e dx dy$  (2.15)

Προκειμένου να αξιοποιηθούν οι τελευταίες εξισώσεις, πρέπει προηγουμένως να γίνει επιλογή του τύπου των πεπερασμένων στοιχείων. Σε όλες τις ανωτέρω σχέσεις οι συντεταγμένες *x* και *y* αναφέρονται στο καθολικό σύστημα αξόνων του προβλήματος. [[11\]](#page-114-0)

#### <span id="page-25-0"></span>**2.5 Συναρτήσεις σχήματος γραμμικού τριγωνικού στοιχείου**

Για την παρούσα ανάλυση επιλέγεται η χρήση πεπερασμένου στοιχείου τριγωνικού σχήματος με τρεις κόμβους στις γωνίες του [\[11\]](#page-114-0). Το τρίγωνο απεικονίζεται συναρτήσει των συντεταγμένων του καθολικού συστήματος αξόνων (x,y). Ορίζεται τυχαία ο κόμβος #1 και οι άλλοι δύο αριθμούνται με φορά αντι-ωρολογιακή ως #2 και #3 όπως φαίνεται στο σχήμα 2.3.

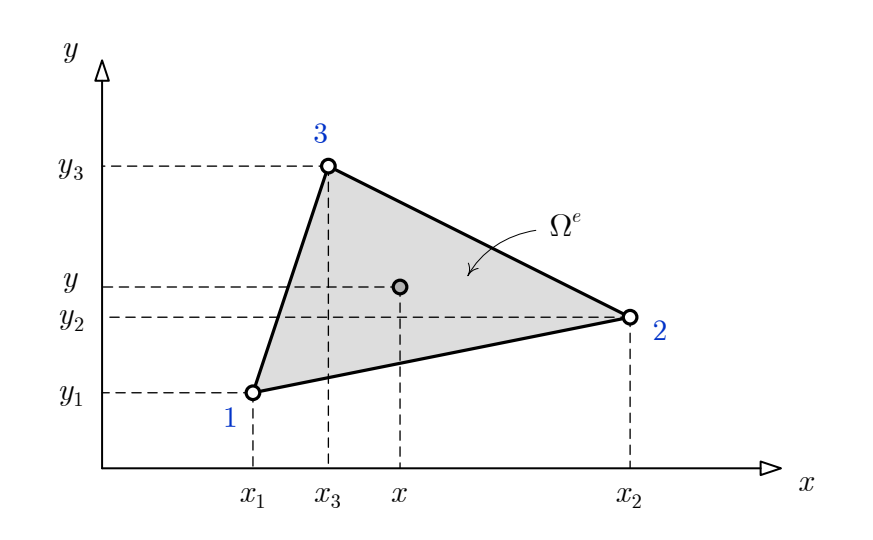

**Σχήμα 2.3** Συντεταγμένες 3-κομβικού στοιχείου στο καθολικό σύστημα αξόνων.

Το πεδίο των μετατοπίσεων στο εσωτερικό του τρικομβικού στοιχείου προσεγγίζεται με γραμμικές συναρτήσεις ως προς *x* και *y* για κάθε συνιστώσα  $u(x, y)$  και  $v(x, y)$  της μετατόπισης. Η μεταβολή των μετατοπίσεων στο εσωτερικό του τυπικού στοιχείου *e* θα είναι γραμμική και μπορεί να εκφρασθεί μέσω συναρτήσεων σχήματος με την ακόλουθη μορφή:

$$
u^{e}(x,y) = u_{1}^{e} \psi_{1}^{e}(x,y) + u_{2}^{e} \psi_{2}^{e}(x,y) + u_{3}^{e} \psi_{3}^{e}(x,y)
$$
\n(2.16a)

$$
v^{e}(x,y) = v_{1}^{e} \psi_{1}^{e}(x,y) + v_{2}^{e} \psi_{2}^{e}(x,y) + v_{3}^{e} \psi_{3}^{e}(x,y)
$$
\n(2.166)

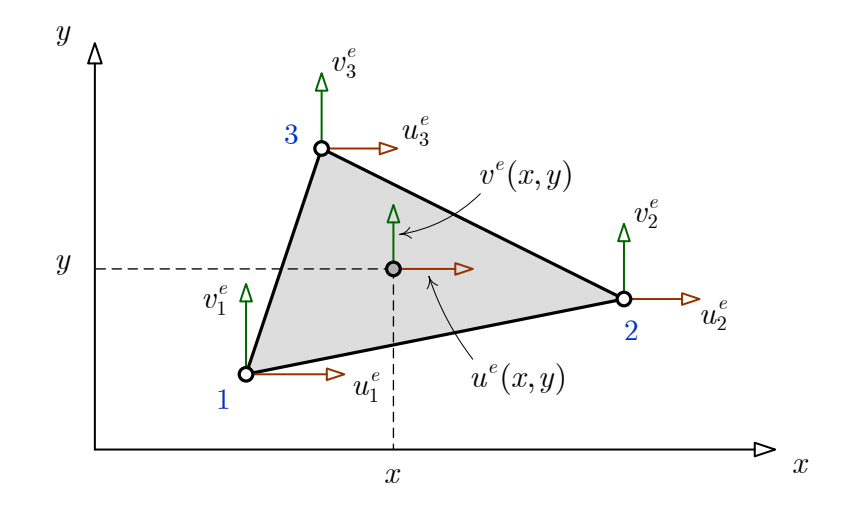

**Σχήμα 2.4** Επικόμβιες μετατοπίσεις τυπικού στοιχείου και μετατοπίσεις στο εσωτερικό του ως προς το καθολικό σύστημα αξόνων

Το μητρώο των επικόμβιων μετατοπίσεων του τυπικού στοιχείου *e* , μορφώνεται για την περίπτωση του τριγωνικού τρικομβικού στοιχείου ως:

$$
\left[D^{e}\right]_{6\times1} = \left[\frac{[u^{e}]_{3\times1}}{[v^{e}]_{3\times1}}\right] = \begin{bmatrix} u_{1}^{e} \\ u_{2}^{e} \\ \hline\frac{u_{3}^{e}}{v_{1}^{e}} \\ v_{2}^{e} \\ v_{3}^{e} \end{bmatrix} \qquad \qquad \mathfrak{\dot{\eta}} \qquad \left[\Delta^{e}\right] = \begin{bmatrix} u_{1}^{e} \\ v_{1}^{e} \\ \hline\frac{v_{2}^{e}}{u_{2}^{e}} \\ \hline\frac{v_{3}^{e}}{u_{3}^{e}} \\ v_{3}^{e} \end{bmatrix} = \begin{bmatrix} \delta_{1} \\ \delta_{2} \\ \hline\frac{v_{2}^{e}}{v_{3}^{e}} \\ \hline\delta_{5} \\ \hline\delta_{6} \end{bmatrix}
$$
\n(2.17)

όπου στην πρώτη σχέση οι έξι (6) βαθμοί ελευθερίας του στοιχείου έχουν συγκεντρωθεί σε δύο ομάδες βάσει των συνιστωσών των μετατοπίσεων, ενώ στη δεύτερη οι ίδιοι βαθμοί ελευθερίας έχουν κατανεμηθεί σε τρεις ομάδες βάσει των κόμβων του στοιχείου και σε κάθε ομάδα περιλαμβάνονται οι δύο συνιστώσες της μετατόπισης του κάθε κόμβου (Σχ. 2.4).

Οι συναρτήσεις σχήματος των Εξ. (2.16) πρέπει να μεταβάλλονται γραμμικά μέσα στο στοιχείο *<sup>e</sup>* έχοντας την κάτωθι πολυωνυμική μορφή:

$$
\psi_1^e(x, y) = a_1 x + b_1 y + c_1 \tag{2.18a}
$$

$$
\psi_2^e(x, y) = a_2 x + b_2 y + c_2 \tag{2.189}
$$

$$
\psi_3^e(x, y) = a_3 x + b_3 y + c_3 \tag{2.18}
$$

Οι συντελεστές των τριών πολυωνύμων θα υπολογισθούν από τις τιμές των συναρτήσεων σχήματος στους τρεις κόμβους του στοιχείου, οι οποίες σύμφωνα με τις Εξ. (2.16) ορίζονται ως εξής:

$$
u^{e}(x_{1}, y_{1}) = u_{1}^{e} = u_{1}^{e} \psi_{1}^{e}(x_{1}, y_{1}) + u_{2}^{e} \psi_{2}^{e}(x_{1}, y_{1}) + u_{3}^{e} \psi_{3}^{e}(x_{1}, y_{1}) \implies \begin{cases} \psi_{1}^{e}(x_{1}, y_{1}) = 1 \\ \psi_{2}^{e}(x_{1}, y_{1}) = 0 \\ \psi_{3}^{e}(x_{1}, y_{1}) = 0 \end{cases}
$$
\n
$$
(2.19a)
$$

$$
u^{e}(x_{2}, y_{2}) = u_{2}^{e} = u_{1}^{e} \psi_{1}^{e}(x_{2}, y_{2}) + u_{2}^{e} \psi_{2}^{e}(x_{2}, y_{2}) + u_{3}^{e} \psi_{3}^{e}(x_{2}, y_{2}) \implies \begin{cases} \psi_{1}^{e}(x_{2}, y_{2}) = 0\\ \psi_{2}^{e}(x_{2}, y_{2}) = 1\\ \psi_{3}^{e}(x_{2}, y_{2}) = 0 \end{cases}
$$
\n
$$
(2.198)
$$

$$
u^{e}(x_{3}, y_{3}) = u_{3}^{e} = u_{1}^{e} \psi_{1}^{e}(x_{3}, y_{3}) + u_{2}^{e} \psi_{2}^{e}(x_{3}, y_{3}) + u_{3}^{e} \psi_{3}^{e}(x_{3}, y_{3}) \implies \begin{cases} \psi_{1}^{e}(x_{3}, y_{3}) = 0\\ \psi_{2}^{e}(x_{3}, y_{3}) = 0\\ \psi_{3}^{e}(x_{3}, y_{3}) = 1 \end{cases}
$$
\n
$$
(2.19\gamma)
$$

όπου συγκεντρώνοντας τις τιμές της κάθε συνάρτησης σχήματος στους τρεις κόμβους του στοιχείου προκύπτουν τελικά οι επόμενες συνθήκες για τον προσδιορισμό των αγνώστων συντελεστών των συναρτήσεων σχήματος, που εμφανίζονται στις Εξ. (2.18):

$$
\psi_1^e(x_1, y_1) = 1, \quad \psi_1^e(x_2, y_2) = 0, \quad \psi_1^e(x_3, y_3) = 0 \tag{2.20a}
$$

$$
\psi_2^e(x_1, y_1) = 0, \quad \psi_2^e(x_2, y_2) = 1, \quad \psi_2^e(x_3, y_3) = 0 \tag{2.20\beta}
$$

$$
\psi_3^e(x_1, y_1) = 0, \quad \psi_3^e(x_2, y_2) = 0, \quad \psi_3^e(x_3, y_3) = 1 \tag{2.20}
$$

Οι παραπάνω συναρτήσεις σχήματος προσδιορίζονται αναλυτικά. Συγκεκριμένα η πρώτη συνάρτηση σχήματος  $\psi_1^e(x, y)$  έχει τη μορφή της Εξ. (2.18α), όπου οι συντελεστές της θα προσδιορισθούν από τις συνθήκες της Εξ. (2.19α):

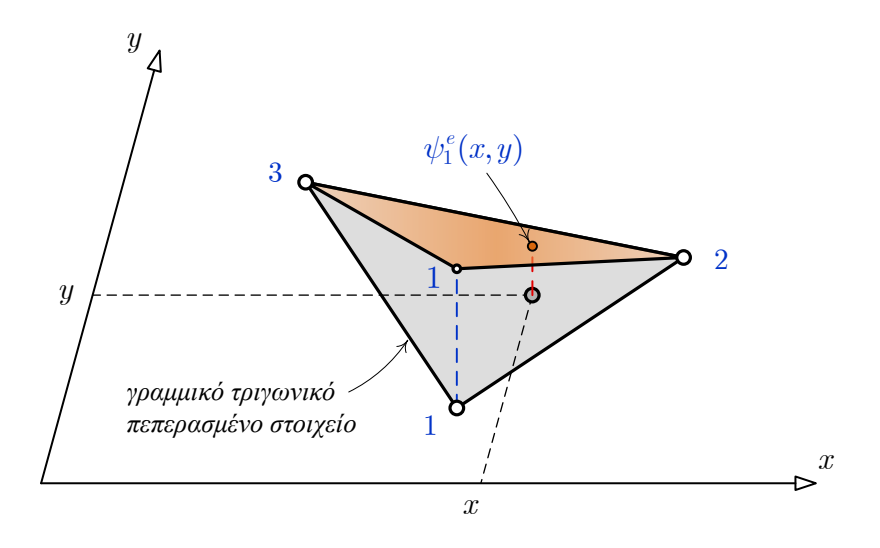

**Σχήμα 2.5** Συνάρτηση σχήματος  $\psi_1^e(x, y)$  συνδεόμενη με τον κόμβο 1 του τριγωνικού πεπερασμένου στοιχείου.

$$
a_1x_1 + b_1y_1 + c_1 = 1
$$
  
\n
$$
a_1x_2 + b_1y_2 + c_1 = 0
$$
  
\n
$$
a_1x_3 + b_1y_3 + c_1 = 0
$$
  
\n
$$
\begin{vmatrix} x_1 & y_1 & 1 \\ x_2 & y_2 & 1 \\ x_3 & y_3 & 1 \end{vmatrix} \begin{vmatrix} a_1 \\ b_1 \\ c_1 \end{vmatrix} = \begin{vmatrix} 1 \\ 0 \\ 0 \end{vmatrix} \Rightarrow a_1 = \frac{1}{d} \begin{vmatrix} 1 & y_1 & 1 \\ 0 & y_2 & 1 \\ 0 & y_3 & 1 \end{vmatrix} = \frac{y_2 - y_3}{d},
$$
  
\n
$$
b_1 = \frac{1}{d} \begin{vmatrix} x_1 & 1 & 1 \\ x_2 & 0 & 1 \\ x_3 & 0 & 1 \end{vmatrix} = \frac{x_3 - x_2}{d}, \quad c_1 = \frac{1}{d} \begin{vmatrix} x_1 & y_1 & 1 \\ x_2 & y_2 & 0 \\ x_3 & y_3 & 0 \end{vmatrix} = \frac{x_2y_3 - x_3y_2}{d}
$$
  
\n(2.20)

όπου η ορίζουσα *d* υπολογίζεται ως:

$$
d = \begin{vmatrix} x_1 & y_1 & 1 \\ x_2 & y_2 & 1 \\ x_3 & y_3 & 1 \end{vmatrix} = x_1 (y_2 - y_3) + x_2 (y_3 - y_1) + x_3 (y_1 - y_2) = 2A^e
$$
 (2.21)

και στην ανωτέρω σχέση συμβολίζεται με  $A^e$  το εμβαδόν του τυπικού τριγωνικού στοιχείου. Η απόδειξη της ισότητας αυτής μεταξύ της ορίζουσας και του διπλάσιου του εμβαδού είναι:

$$
A^{e} = \frac{y_{1} + y_{3}}{2} (x_{3} - x_{1}) + \frac{y_{2} + y_{3}}{2} (x_{2} - x_{3}) - \frac{y_{1} + y_{2}}{2} (x_{2} - x_{1})
$$
  
\n
$$
= \frac{1}{2} (y_{1}x_{3} + y_{3}x_{3} - y_{1}x_{1} - y_{3}x_{1} + y_{2}x_{2} + y_{3}x_{2} - y_{2}x_{3} - y_{3}x_{3} - y_{1}x_{2} - y_{2}x_{2} + y_{1}x_{1} + y_{2}x_{1})
$$
  
\n
$$
\Rightarrow 2A^{e} = y_{1}x_{3} - y_{3}x_{1} + y_{3}x_{2} - y_{2}x_{3} - y_{1}x_{2} + y_{2}x_{1}
$$
  
\n
$$
\Rightarrow 2A^{e} = x_{1} (y_{2} - y_{3}) + x_{2} (y_{3} - y_{1}) + x_{3} (y_{1} - y_{2}) = d
$$
\n(2.22)

Συνεπώς, η τελική έκφραση της πρώτης συνάρτησης σχήματος  $\psi_1^e(x, y)$  θα είναι η εξής:

$$
\psi_1^e(x,y) = a_1x + b_1y + c_1 \implies \psi_1^e(x,y) = \frac{y_2 - y_3}{2A^e}x + \frac{x_3 - x_2}{2A^e}y + \frac{x_2y_3 - x_3y_2}{2A^e}
$$
  

$$
\implies \psi_1^e(x,y) = \frac{1}{2A^e} [x(y_2 - y_3) + x_3y - x_2y + x_2y_3 - x_3y_2]
$$
  

$$
\implies \psi_1^e(x,y) = \frac{1}{2A^e} [x(y_2 - y_3) + x_2(y_3 - y) + x_3(y - y_2)]
$$
(2.23a)

Όμοια, οι άλλες δύο συναρτήσεις σχήματος θα δίνονται από τις σχέσεις:

$$
\psi_2^e(x,y) = \frac{1}{2A^e} \left[ x \left( y_3 - y_1 \right) + x_3 \left( y_1 - y \right) + x_1 \left( y - y_3 \right) \right]
$$
\n(2.236)

$$
\psi_3^e(x,y) = \frac{1}{2A^e} \big[ x \big( y_1 - y_2 \big) + x_1 \big( y_2 - y \big) + x_2 \big( y - y_1 \big) \big] \tag{2.234}
$$

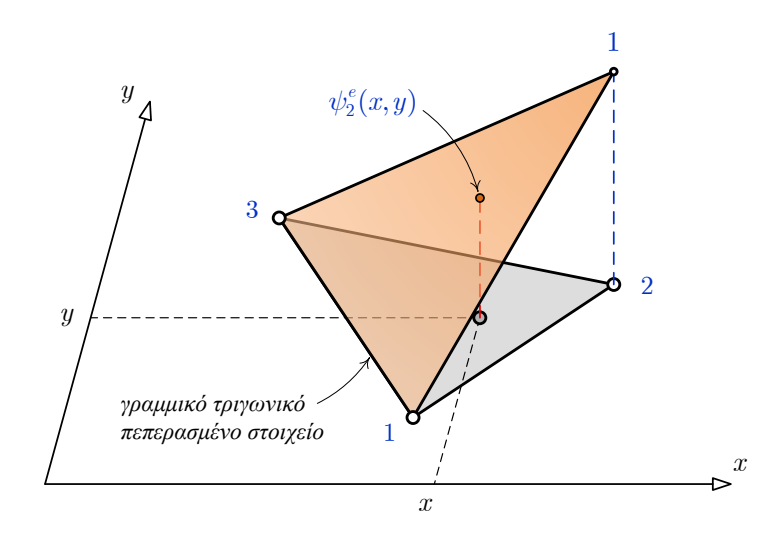

**Σχήμα 2.6** Συνάρτηση σχήματος  $\psi_2^e(x, y)$  συνδεόμενη με τον κόμβο 2 του τριγωνικού πεπερασμένου στοιχείου.

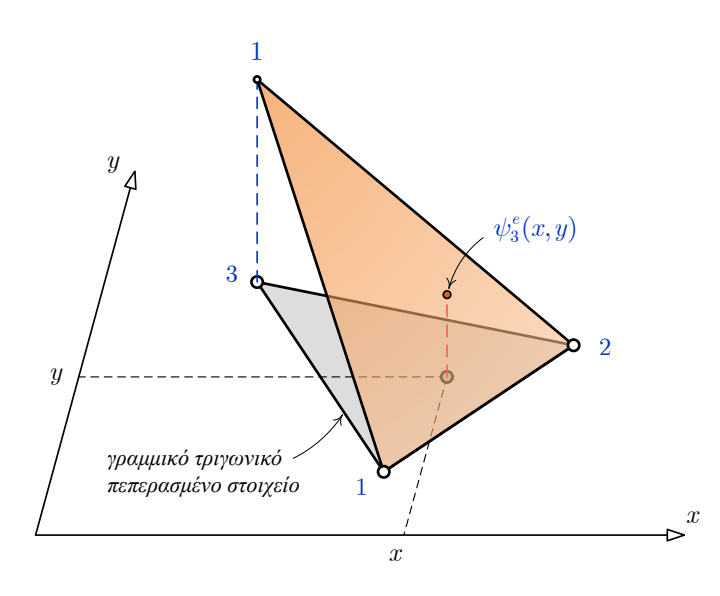

**Σχήμα 2.7** Συνάρτηση σχήματος  $\psi_3^e(x, y)$  συνδεόμενη με τον κόμβο 3 του τριγωνικού πεπερασμένου στοιχείου.

#### <span id="page-30-0"></span>**2.6 Περί Λογισμικού**

Για την ανάλυση μιας κατασκευής με τη Μέθοδο των Πεπερασμένων Στοιχείων (ΜΠΣ) σε υπολογιστικό περιβάλλον επιβάλλεται η τήρηση μιας διαδικασίας με τρία διακριτά μέρη όπως γίνεται διακριτό στο διάγραμμα του σχήματος 2.8.

Το πρώτο μέρος της ανάλυσης ονομάζεται προ-επεξεργασία (pre-processing) και υλοποιείται η εισαγωγή των απαραίτητων δεδομένων για τη μελέτη της κατασκευής, όπως:

- Η διακριτοποίηση της κατασκευής.
- Η περιγραφή της γεωμετρίας της κατασκευής.
- Η δήλωση των ιδιοτήτων των υλικών της κατασκευής.
- Η δήλωση των στηρίξεων της κατασκευής.
- Η δήλωση των φορτίσεων της κατασκευής.

Ο τύπος των Πεπερασμένων Στοιχείων που θα επιλεχθεί από τον μελετητή θα καθορίσει τη γεωμετρία της κατασκευής και τη διακριτοποίηση της. Συμπερασματικά, το πρώτο μέρος της ανάλυσης με τη Μέθοδο των Πεπερασμένων Στοιχείων δίνει τη δυνατότητα στο χρήστη να προσομοιώσει το μοντέλο προς μελέτη.

Στο δεύτερο μέρος της ανάλυσης (analysis) με ΜΠΣ πραγματοποιείται ο υπολογισμός των τιμών που ενδιαφέρουν τον μελετητή. Τέτοιες τιμές είναι:

• Κομβικές μετατοπίσεις.

- Παραμορφώσεις.
- Τάσεις.
- Αντιδράσεις στηρίξεων.
- Ιδιοσυχνότητες.

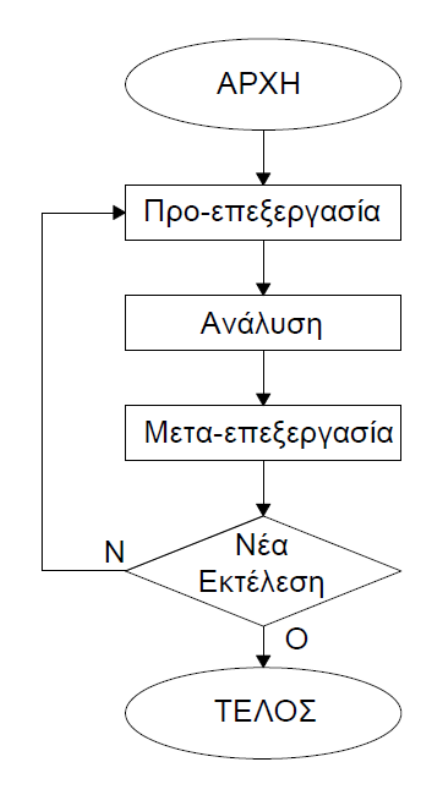

**Σχήμα 2.8** Δομή λογισμικού ανάλυσης με ΜΠΣ

Το τρίτο μέρος της ανάλυσης καλείται μετά-επεξεργασία (post-processing), όπου παρουσιάζονται τα υπολογισθέντα αποτελέσματα. Τα αποτελέσματα μπορούν να αποτυπωθούν με τη μορφή πινάκων, γραφημάτων, μέσω χρωματικής απεικόνισης ακόμα και ως περιεχόμενο κάποιου αρχείου δεδομένων. [[4\]](#page-113-4)

# ΚΕΦΑΛΑΙΟ 3

## <span id="page-32-1"></span><span id="page-32-0"></span>**ΜΑΘΗΜΑΤΙΚΟ ΠΡΟΣΟΜΟΙΩΜΑ ΠΕΠΕΡΑΣΜΕΝΩΝ ΣΤΟΙΧΕΙΩΝ ΓΙΑ ΔΙΣΚΟΥΣ**

Όπως προαναφέρθηκε, στο προσομοίωμα των πεπερασμένων στοιχείων του επίπεδου φορέα χρησιμοποιήθηκαν τριγωνικά γραμμικά στοιχεία, επομένως οι συνιστώσες των μετατοπίσεων μέσα στο κάθε στοιχείο θα εκφράζονται ως:

$$
u(x,y) \approx u^e(x,y) = \sum_{j=1}^3 u^e_j \psi^e_j(x,y) = u^e_1 \psi^e_1(x,y) + u^e_2 \psi^e_2(x,y) + u^e_3 \psi^e_3(x,y) \tag{3.1}
$$

$$
v(x,y) \approx v^e(x,y) = \sum_{j=1}^3 v_j^e \psi_j^e(x,y) = v_1^e \psi_1^e(x,y) + v_2^e \psi_2^e(x,y) + v_3^e \psi_3^e(x,y)
$$
(3.2)

Οι ανωτέρω εκφράσεις θα αντικατασταθούν στην συνέχεια στις ασθενείς μορφές των Εξ. (2.14) και (2.15), [\[11\]](#page-114-0). Επίσης, επισημαίνεται ότι στο παρόν κεφάλαιο με *x* και *y* συμβολίζονται οι συντεταγμένες του καθολικού συστήματος αξόνων.

#### <span id="page-32-2"></span>**3.1 Πρώτη εξίσωση για τη διεύθυνση x (Εξ. 2.14)**

Στην εξίσωση (2.14) αντικαθίστανται οι εκφράσεις (3.1) και (3.2) για τις συνιστώσες των μετατοπίσεων  $u^e(x, y)$  και  $v^e(x, y)$ , αντίστοιχα, και τίθεται για τη μεταβολή της κατακόρυφης συνιστώσας της μετατόπισης  $\delta u^e = \psi_i^e(x, y)$  για όλες τις τιμές  $i = 1, 2, 3$ . [\[11\]](#page-114-0)

$$
h_{e} \int_{\alpha r} \left[ C_{11} \frac{\partial}{\partial x} \left\{ \sum_{j=1}^{3} u_{j}^{e} \psi_{j}^{e}(x, y) \right\} + C_{12} \frac{\partial}{\partial y} \left\{ \sum_{j=1}^{3} v_{j}^{e} \psi_{j}^{e}(x, y) \right\} \right] \cdot \frac{\partial \psi_{i}^{e}(x, y)}{\partial x} dx dy
$$
\n
$$
+ h_{e} \int_{\alpha r} \left[ C_{33} \left( \frac{\partial}{\partial y} \left\{ \sum_{j=1}^{3} u_{j}^{e} \psi_{j}^{e}(x, y) \right\} + \frac{\partial}{\partial x} \left\{ \sum_{j=1}^{3} v_{j}^{e} \psi_{j}^{e}(x, y) \right\} \right] \right] \cdot \frac{\partial \psi_{i}^{e}(x, y)}{\partial y} dx dy
$$
\n
$$
= h_{e} \oint_{\Gamma^{e}} \left( C_{11} \sum_{j=1}^{3} u_{j}^{e} \frac{\partial \psi_{j}^{e}(x, y)}{\partial x} + C_{12} \sum_{j=1}^{3} v_{j}^{e} \frac{\partial \psi_{j}^{e}(x, y)}{\partial y} \right) \cdot \frac{\partial \psi_{i}^{e}(x, y)}{\partial x} dx dy
$$
\n
$$
+ h_{e} \int_{\alpha r} \left[ C_{33} \left( \sum_{j=1}^{3} u_{j}^{e} \frac{\partial \psi_{j}^{e}(x, y)}{\partial y} + C_{12} \sum_{j=1}^{3} v_{j}^{e} \frac{\partial \psi_{j}^{e}(x, y)}{\partial y} \right] \cdot \frac{\partial \psi_{i}^{e}(x, y)}{\partial x} dx dy \right]
$$
\n
$$
= h_{e} \oint_{\Gamma^{e}} \left( C_{33} \left( \sum_{j=1}^{3} u_{j}^{e} \frac{\partial \psi_{j}^{e}(x, y)}{\partial y} + \sum_{j=1}^{3} v_{j}^{e} \frac{\partial \psi_{j}^{e}(x, y)}{\partial x} \right) \cdot \frac{\partial \psi_{i}^{e}(x, y)}{\partial y} dx dy \right)
$$
\n
$$
= h_{e} \int_{\Gamma^{e}} \left( C_{11} \sum_{j=1}^{3}
$$

$$
\sum_{j=1}^{3} \left\{ h_e \int_{\Omega^e} \left[ C_{11} \frac{\partial \psi_i^e(x, y)}{\partial x} \frac{\partial \psi_j^e(x, y)}{\partial x} + C_{33} \frac{\partial \psi_i^e(x, y)}{\partial y} \frac{\partial \psi_j^e(x, y)}{\partial y} \right] dx dy \right\} u_j^e
$$
  
+
$$
\sum_{j=1}^{3} \left\{ h_e \int_{\Omega^e} \left[ C_{12} \frac{\partial \psi_i^e(x, y)}{\partial x} \frac{\partial \psi_j^e(x, y)}{\partial y} + C_{33} \frac{\partial \psi_i^e(x, y)}{\partial y} \frac{\partial \psi_j^e(x, y)}{\partial x} \right] dx dy \right\} v_j^e
$$
  
= 
$$
h_e \oint_{\Gamma^e} t_x \cdot \psi_i^e(x, y) ds + h_e \int_{\Omega^e} q_x \cdot \psi_i^e(x, y) dx dy \qquad (i = 1, 2, 3)
$$
 (3.3)

Για την καλύτερη διαχείριση της ανωτέρω σχέσης, ορίζεται στο πρώτο άθροισμα της Εξ. (3.3),

$$
K_{ij}^{e,11} = h_e \int_{\Omega^e} \left[ C_{11} \frac{\partial \psi_i^e(x,y)}{\partial x} \frac{\partial \psi_j^e(x,y)}{\partial x} + C_{33} \frac{\partial \psi_i^e(x,y)}{\partial y} \frac{\partial \psi_j^e(x,y)}{\partial y} \right] dx dy \tag{3.4}
$$

στο δεύτερο,

$$
K_{ij}^{e,12} = h_e \int_{\Omega^e} \left[ C_{12} \frac{\partial \psi_i^e(x,y)}{\partial x} \frac{\partial \psi_j^e(x,y)}{\partial y} + C_{33} \frac{\partial \psi_i^e(x,y)}{\partial y} \frac{\partial \psi_j^e(x,y)}{\partial x} \right] dx dy \tag{3.5}
$$

και στο δεξί σκέλος της εξίσωσης (3.3) ορίζονται τα ολοκληρώματα των εξωτερικών φορτίων ως:

$$
P_i^{e,1} = h_e \oint_{\Gamma^e} t_x \psi_i^e(x, y) \, ds \tag{3.6}
$$

$$
Q_i^{e,1} = h_e \int_{\Omega^e} q_x \, \psi_i^e(x, y) \, dx dy \tag{3.7}
$$

Σύμφωνα με τους ανωτέρω ορισμούς, η Εξ. (3.3) γράφεται σε μητρωική μορφή για τον *i* βαθμό ελευθερίας ως:

$$
\sum_{j=1}^{3} K_{ij}^{e,11} u_j^e + \sum_{j=1}^{3} K_{ij}^{e,12} v_j^e = P_i^{e,1} + Q_i^{e,1} \Rightarrow
$$
\n
$$
\left( K_{i1}^{e,11} u_1^e + K_{i2}^{e,11} u_2^e + K_{i3}^{e,11} u_3^e \right) + \left( K_{i1}^{e,12} v_1^e + K_{i2}^{e,12} v_2^e + K_{i3}^{e,12} v_3^e \right) = P_i^{e,1} + Q_i^{e,1} \Rightarrow
$$
\n
$$
\left[ K_{i1}^{e,11} K_{i2}^{e,11} K_{i3}^{e,11} \right] \begin{bmatrix} u_1^e \\ u_2^e \\ u_3^e \end{bmatrix} + \left[ K_{i1}^{e,12} K_{i2}^{e,12} K_{i3}^{e,12} \right] \begin{bmatrix} v_1^e \\ v_2^e \\ v_3^e \end{bmatrix} = P_i^{e,1} + Q_i^{e,1}
$$
\n
$$
\left( 3.8 \right)
$$

Εφαρμόζοντας δε την τελευταία εξίσωση για όλες τις τιμές του *i* 1,2, 3 , δηλαδή θέτοντας στην εξίσωση (2.14) το  $\delta u^e = \psi_i^e(x, y)$  για όλες τις τιμές του δείκτη *i*, προκύπτει η μητρωική σχέση:

$$
\begin{bmatrix}\nK_{11}^{e,11} & K_{12}^{e,11} & K_{13}^{e,11} \\
K_{21}^{e,11} & K_{22}^{e,11} & K_{23}^{e,11} \\
K_{31}^{e,11} & K_{32}^{e,11} & K_{33}^{e,11}\n\end{bmatrix}\n\begin{bmatrix}\nu_1^e \\
u_2^e \\
u_3^e\n\end{bmatrix} +\n\begin{bmatrix}\nK_{11}^{e,12} & K_{12}^{e,12} & K_{13}^{e,12} \\
K_{21}^{e,12} & K_{22}^{e,12} & K_{23}^{e,12} \\
K_{31}^{e,12} & K_{32}^{e,12} & K_{33}^{e,12}\n\end{bmatrix}\n\begin{bmatrix}\nv_1^e \\
v_2^e \\
v_3^e\n\end{bmatrix} =\n\begin{bmatrix}\nP_1^{e,1} \\
P_2^{e,1} \\
P_3^{e,1}\n\end{bmatrix} +\n\begin{bmatrix}\nQ_1^{e,1} \\
Q_2^{e,1} \\
Q_3^{e,1}\n\end{bmatrix}
$$
\n(3.9)

#### <span id="page-35-0"></span>**3.2 Δεύτερη εξίσωση για τη διεύθυνση y (Εξ. 2.4)**

Όμοια, στην εξίσωση (2.15) αντικαθίστανται οι εκφράσεις των συνιστωσών των μετατοπίσεων  $u^e(x, y)$  και  $v^e(x, y)$  από τις Εξ. (4.1) και (4.2), αντίστοιχα, και η μεταβολή της κατακόρυφης συνιστώσας της μετατόπισης λαμβάνεται ως  $\delta v^e = \psi_i^e(x, y)$  για κάθε τιμή του  $i = 1, 2, 3$ .

$$
h_{e} \int_{\Omega^{c}} \left[ C_{33} \left( \frac{\partial}{\partial y} \left\{ \sum_{j=1}^{3} u_{j}^{e} \psi_{j}^{e}(x, y) \right\} + \frac{\partial}{\partial x} \left\{ \sum_{j=1}^{3} v_{j}^{e} \psi_{j}^{e}(x, y) \right\} \right] \right] \cdot \frac{\partial \psi_{i}^{e}(x, y)}{\partial x} dx dy
$$
\n
$$
+ h_{e} \int_{\Omega^{c}} \left( C_{12} \frac{\partial}{\partial x} \left\{ \sum_{j=1}^{3} u_{j}^{e} \psi_{j}^{e}(x, y) \right\} + C_{22} \frac{\partial}{\partial y} \left\{ \sum_{j=1}^{3} v_{j}^{e} \psi_{j}^{e}(x, y) \right\} \right] \cdot \frac{\partial \psi_{i}^{e}(x, y)}{\partial y} dx dy
$$
\n
$$
= h_{e} \oint_{\Gamma^{c}} t_{y} \cdot \psi_{i}^{e}(x, y) ds + h_{e} \int_{\Omega^{c}} q_{y} \cdot \psi_{i}^{e}(x, y) dx dy \Rightarrow
$$
\n
$$
h_{e} \int_{\Omega^{c}} \left[ C_{33} \left( \sum_{j=1}^{3} u_{j}^{e} \frac{\partial \psi_{j}^{e}(x, y)}{\partial y} + \sum_{j=1}^{3} v_{j}^{e} \frac{\partial \psi_{j}^{e}(x, y)}{\partial x} \right) \right] \cdot \frac{\partial \psi_{i}^{e}(x, y)}{\partial x} dx dy
$$
\n
$$
+ h_{e} \int_{\Omega^{c}} \left( C_{12} \sum_{j=1}^{3} u_{j}^{e} \frac{\partial \psi_{j}^{e}(x, y)}{\partial x} + C_{22} \sum_{j=1}^{3} v_{j}^{e} \frac{\partial \psi_{j}^{e}(x, y)}{\partial y} \right) \cdot \frac{\partial \psi_{i}^{e}(x, y)}{\partial y} dx dy
$$
\n
$$
= h_{e} \oint_{\Gamma^{c}} t_{y} \cdot \psi_{i}^{e}(x, y) ds + h_{e} \int_{\Omega^{c}} q_{y} \cdot \psi_{i}^{e}(x, y) dx dy \Rightarrow
$$
\n
$$
h_{e} \int_{\Omega^{c}} \left[ C_{
$$
$$
h_{e} \int_{\Omega^{c}} \left( C_{12} \sum_{j=1}^{3} \frac{\partial \psi_{i}^{e}(x,y)}{\partial y} \frac{\partial \psi_{j}^{e}(x,y)}{\partial x} u_{j}^{e} + C_{33} \sum_{j=1}^{3} \frac{\partial \psi_{i}^{e}(x,y)}{\partial x} \frac{\partial \psi_{j}^{e}(x,y)}{\partial y} u_{j}^{e} \right) dx dy
$$
  
\n
$$
+ h_{e} \int_{\Omega^{c}} \left( C_{22} \sum_{j=1}^{3} \frac{\partial \psi_{i}^{e}(x,y)}{\partial y} \frac{\partial \psi_{j}^{e}(x,y)}{\partial y} v_{j}^{e} + C_{33} \sum_{j=1}^{3} \frac{\partial \psi_{i}^{e}(x,y)}{\partial x} \frac{\partial \psi_{j}^{e}(x,y)}{\partial x} v_{j}^{e} \right) dx dy
$$
  
\n
$$
= h_{e} \oint_{\Gamma^{c}} t_{y} \cdot \psi_{i}^{e}(x,y) ds + h_{e} \int_{\Omega^{c}} q_{y} \cdot \psi_{i}^{e}(x,y) dx dy \Rightarrow
$$
  
\n
$$
h_{e} \int_{\Omega^{c}} \sum_{j=1}^{3} \left[ C_{12} \frac{\partial \psi_{i}^{e}(x,y)}{\partial y} \frac{\partial \psi_{j}^{e}(x,y)}{\partial x} + C_{33} \frac{\partial \psi_{i}^{e}(x,y)}{\partial x} \frac{\partial \psi_{j}^{e}(x,y)}{\partial y} \right] u_{j}^{e} dx dy
$$
  
\n
$$
+ h_{e} \int_{\Omega^{c}} \sum_{j=1}^{3} \left[ C_{33} \frac{\partial \psi_{i}^{e}(x,y)}{\partial x} \frac{\partial \psi_{j}^{e}(x,y)}{\partial x} + C_{22} \frac{\partial \psi_{i}^{e}(x,y)}{\partial y} \frac{\partial \psi_{j}^{e}(x,y)}{\partial y} \right] v_{j}^{e} dx dy
$$
  
\n
$$
= h_{e} \oint_{\Gamma^{c}} t_{y} \cdot \psi_{i}^{e}(x,y) ds + h_{e} \int_{\Omega^{c}} q_{y} \cdot \psi_{i}^{e}(x,y) dx dy \Rightarrow
$$
  
\n
$$
\sum_{j=1}^{3} \left\{ h_{e} \int_{\Omega^{c}}
$$

Το πρώτο άθροισμα της Εξ. (2.12) δηλώνεται ως:

$$
K_{ij}^{e,21} = K_{ji}^{e,12} = h_e \int_{\Omega^e} \left[ C_{12} \frac{\partial \psi_i^e(x,y)}{\partial y} \frac{\partial \psi_j^e(x,y)}{\partial x} + C_{33} \frac{\partial \psi_i^e(x,y)}{\partial x} \frac{\partial \psi_j^e(x,y)}{\partial y} \right] dx dy \quad (3.11)
$$

το δεύτερο άθροισμα δηλώνεται ως:

$$
K_{ij}^{e,22} = h_e \int_{\Omega^e} \left[ C_{33} \frac{\partial \psi_i^e(x,y)}{\partial x} \frac{\partial \psi_j^e(x,y)}{\partial x} + C_{22} \frac{\partial \psi_i^e(x,y)}{\partial y} \frac{\partial \psi_j^e(x,y)}{\partial y} \right] dx dy \tag{3.12}
$$

και στο δεξί σκέλος της εξίσωσης (2.12) τα δύο ολοκληρώματα των φορτίσεων ορίζονται ως:

$$
P_i^{e,2} = h_e \oint_{\Gamma^e} t_y \psi_i^e(x, y) \, ds \tag{3.13}
$$

$$
Q_i^{e,2} = h_e \int_{\Omega^e} q_y \, \psi_i^e(x, y) \, dx \, dy \tag{3.14}
$$

Σύμφωνα με τους ανωτέρω ορισμούς, η εξίσωση (3.10) γράφεται για τον *i* βαθμό ελευθερίας σε μητρωική μορφή ως:

Κατσαράς Αντ. & Μανίκας Αποστ. *Ανάλυση Σύνθετων Τοιχωμάτων με τη Μέθοδο των Πεπερασμένων Στοιχείων* 30

$$
\sum_{j=1}^{3} K_{ij}^{e,21} u_j^e + \sum_{j=1}^{3} K_{ij}^{e,22} v_j^e = P_i^{e,2} + Q_i^{e,2} \implies
$$
\n
$$
\left( K_{i1}^{e,21} u_1^e + K_{i2}^{e,21} u_2^e + K_{i3}^{e,21} u_3^e \right) + \left( K_{i1}^{e,22} v_1^e + K_{i2}^{e,22} v_2^e + K_{i3}^{e,22} v_3^e \right) = P_i^{e,2} + Q_i^{e,2} \implies
$$
\n
$$
\left[ K_{i1}^{e,21} \quad K_{i2}^{e,21} \quad K_{i3}^{e,21} \right] \left| \begin{matrix} u_1^e \\ u_2^e \\ u_3^e \end{matrix} \right| + \left[ K_{i1}^{e,22} \quad K_{i2}^{e,22} \quad K_{i3}^{e,22} \right] \left| \begin{matrix} v_1^e \\ v_2^e \\ v_3^e \end{matrix} \right| = P_i^{e,2} + Q_i^{e,2} \tag{3.15}
$$

Εφαρμόζοντας την τελευταία εξίσωση για όλες τις τιμές του *i* 1,2, 3 , δηλαδή θέτοντας στην Εξ. (2.4)  $\delta v^e = \psi_i^e(x, y)$  για όλες διαδοχικά τις τιμές του *i*, προκύπτει η μητρωική σχέση:

$$
\begin{bmatrix}\nK_{11}^{e,21} & K_{12}^{e,21} & K_{13}^{e,21} \\
K_{21}^{e,21} & K_{22}^{e,21} & K_{23}^{e,21} \\
K_{31}^{e,21} & K_{32}^{e,21} & K_{33}^{e,21}\n\end{bmatrix}\n\begin{bmatrix}\nu_1^e \\
u_2^e \\
u_3^e\n\end{bmatrix} +\n\begin{bmatrix}\nK_{11}^{e,22} & K_{12}^{e,22} & K_{13}^{e,22} \\
K_{21}^{e,22} & K_{22}^{e,22} & K_{23}^{e,22} \\
K_{31}^{e,22} & K_{32}^{e,22} & K_{33}^{e,22}\n\end{bmatrix}\n\begin{bmatrix}\nv_1^e \\
v_2^e \\
v_3^e\n\end{bmatrix} =\n\begin{bmatrix}\nP_1^{e,2} \\
P_2^{e,2} \\
P_3^{e,2}\n\end{bmatrix} +\n\begin{bmatrix}\nQ_1^{e,2} \\
Q_2^{e,2} \\
Q_3^{e,2}\n\end{bmatrix}
$$
\n(3.16)

## **3.3 Μητρώο Στιβαρότητας**

Οι μητρωικές εκφράσεις (3.9) και (3.16), που προέρχονται από τις δύο αρχικές εξισώσεις ασθενούς μορφής, συνδυάζονται σε μια ενιαία μητρωική εξίσωση, που θα έχει την ακόλουθη δομή:

$$
\left[ \frac{K^{e,11}}{K^{e,21}} \right] \cdot \left[ \frac{K^{e,12}}{K^{e,22}} \right] \cdot \left[ \frac{u^e}{v^e} \right] = \left[ \frac{P^{e,1}}{P^{e,2}} \right] + \left[ \frac{Q^{e,1}}{Q^{e,2}} \right] \tag{3.17}
$$

ή

$$
\left[K^e\right]_{6\times 6}\left[D^e\right]_{6\times 1} = \left[P^e\right]_{6\times 1} + \left[Q^e\right]_{6\times 1}
$$
\n(3.18)

στην οποία [ ] *<sup>e</sup> K* είναι μητρώο στιβαρότητας του στοιχείου, [ ] *<sup>e</sup> D* το μητρώο των επικόμβιων μετατοπίσεων, [ ] *<sup>e</sup> Q* το μητρώο των επικόμβιων εσωτερικών δυνάμεων, που ισοδυναμούν με τα κατανεμημένα φορτία στο εσωτερικό του στοιχείου (μαζικές δυνάμεις) και [ $P^e$ ] το μητρώο των ισοδύναμων επικόμβιων συνοριακών φορτίων (συνοριακές τάσεις).

Σε πλήρη ανάπτυξη τα μητρώα της Εξ. (3.17) γράφονται:

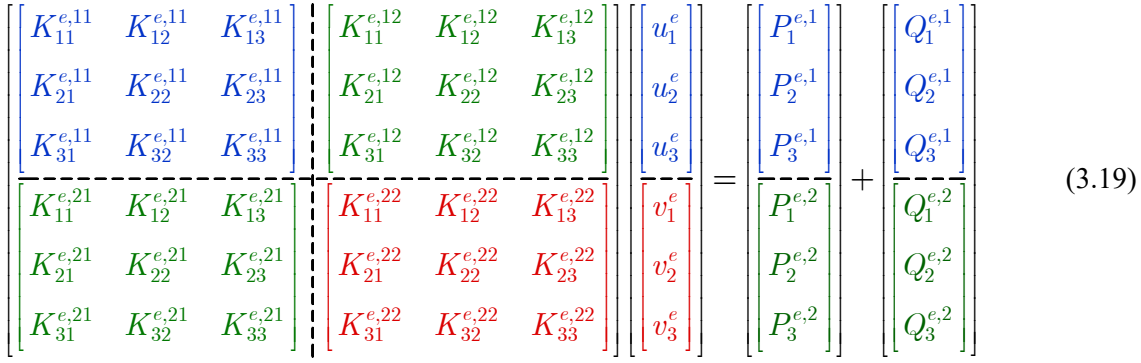

στην οποία φαίνονται τα τέσσερα υπομητρώα του μητρώου στιβαρότητας και ο διαχωρισμός των δύο συνιστωσών.

## **3.4 Αναδιάταξη των μητρώων του στοιχείου**

Τα ανωτέρω μητρώα του πεπερασμένου στοιχείου έχουν μορφωθεί βάσει της σειράς που υιοθετήθηκε για τις μετατοπίσεις του. Δηλαδή, ακολουθώντας τη δημιουργία δύο ομάδων, πρώτα αυτής των μετατοπίσεων  $u_i^e$  στην διεύθυνση  $\bar{x}$  και στη συνέχεια όλες οι μετατοπίσεις στη διεύθυνση *y* . Στην εφαρμογή όμως της μεθόδου των πεπερασμένων στοιχείων θα  $\chi$ ρειασθεί οι μετατοπίσεις να ομαδοποιηθούν ανά κόμβο και να μορφωθεί ένα μητρώο  $[D_m^e]$ , αντί ανά διεύθυνση όπως είναι στο  $[D<sup>e</sup>]$ ,

$$
\left[D^{e}\right]_{6\times1} = \begin{bmatrix} u_{1}^{e} \\ u_{2}^{e} \\ \frac{u_{3}^{e}}{v_{1}^{e}} \\ v_{2}^{e} \\ v_{3}^{e} \end{bmatrix} \quad (\text{avá } \text{κατεύθυνση) , \qquad \left[D_{m}^{e}\right]_{6\times1} = \begin{bmatrix} u_{1}^{e} \\ v_{1}^{e} \\ \frac{u_{2}^{e}}{u_{2}^{e}} \\ \frac{u_{3}^{e}}{u_{3}^{e}} \\ v_{3}^{e} \end{bmatrix} \quad (\text{avá } \text{κόμβο})
$$
\n(3.20)

Η μετάβαση από τη μία μορφή στην άλλη γίνεται με το μητρώο αναδιάταξης  $[V^e]$ , το οποίο στη περίπτωση των τριγωνικών στοιχείων έχει τη μορφή:

$$
\left[D_{m}^{e}\right]_{6\times1} = \left[V^{e}\right]_{6\times6} \left[D^{e}\right]_{6\times1} \Rightarrow \begin{bmatrix} u_{1}^{e} \\ v_{1}^{e} \\ u_{2}^{e} \\ v_{3}^{e} \\ v_{3}^{e} \\ 0 \end{bmatrix} = \begin{bmatrix} 1 & 0 & 0 & 0 & 0 & 0 \\ 0 & 0 & 0 & 1 & 0 & 0 \\ 0 & 1 & 0 & 0 & 0 & 0 \\ 0 & 0 & 0 & 1 & 0 & 0 \\ 0 & 0 & 0 & 0 & 1 & 0 \\ 0 & 0 & 0 & 0 & 0 & 1 \\ 0 & 0 & 0 & 0 & 0 & 1 \\ 0 & 0 & 0 & 0 & 0 & 1 \end{bmatrix} \begin{bmatrix} u_{1}^{e} \\ u_{2}^{e} \\ u_{3}^{e} \\ v_{1}^{e} \\ v_{2}^{e} \\ v_{3}^{e} \\ v_{3}^{e} \\ v_{3}^{e} \end{bmatrix}
$$
(3.21)

Κατσαράς Αντ. & Μανίκας Αποστ. *Ανάλυση Σύνθετων Τοιχωμάτων με τη Μέθοδο των Πεπερασμένων Στοιχείων* 32

Η αντίστροφη μετάβαση από τις ομαδοποιημένες μετατοπίσεις ανά κόμβο του μητρώου  $\left[D_m^e\right]$ , στη μορφή των ομαδοποιημένων μετατοπίσεων ανά κατεύθυνση του μητρώου  $\left[D^e\right]$ επιτυγχάνεται με το ανάστροφο του μητρώου  $\left\lceil V^e \right\rceil$  και τις ακόλουθες σχέσεις:

$$
\left[D^{e}\right]_{6\times1} = \left[V^{e}\right]_{6\times6}^{T} \left[D_{m}^{e}\right]_{6\times1} \Rightarrow \begin{bmatrix} u_{1}^{e} \\ u_{2}^{e} \\ u_{3}^{e} \\ v_{1}^{e} \\ v_{2}^{e} \\ v_{3}^{e} \end{bmatrix} = \begin{bmatrix} 1 & 0 & 0 & 0 & 0 & 0 \\ 0 & 0 & 1 & 0 & 0 & 0 \\ 0 & 0 & 0 & 1 & 0 & 0 \\ 0 & 1 & 0 & 0 & 0 & 0 \\ 0 & 0 & 0 & 1 & 0 & 0 \\ 0 & 0 & 0 & 0 & 0 & 1 \\ 0 & 0 & 0 & 0 & 0 & 1 \end{bmatrix} \begin{bmatrix} u_{1}^{e} \\ v_{1}^{e} \\ u_{2}^{e} \\ u_{3}^{e} \\ v_{3}^{e} \end{bmatrix}
$$
(3.22)

Αντίστοιχες είναι οι σχέσεις και για τα άλλα μητρώα, που εμφανίζονται στη σχέση στιβαρότητας της Εξ. (3.19)

$$
\left[P_m^e\right]_{6\times 1} = \left[V^e\right]_{6\times 6}\left[P^e\right]_{6\times 1} \qquad \text{Kat} \qquad \left[Q_m^e\right]_{6\times 1} = \left[V^e\right]_{6\times 6}\left[Q^e\right]_{6\times 1} \tag{3.23}
$$

Ειδικά για το μητρώο στιβαρότητας  $\left\lceil K^e \right\rceil$ η αναδιάταξη γίνεται με την διαδικασία:

$$
\begin{aligned}\n\left[K^{e}\left\|D^{e}\right\|=\left[P^{e}\right]+\left[Q^{e}\right]\Rightarrow\left[V^{e}\left\|K^{e}\right\|D^{e}\right]=\left[V^{e}\right]\left[P^{e}\right]+\left[V^{e}\right]\left[Q^{e}\right] \\
\Rightarrow\left[V^{e}\left\|K^{e}\right\| \left(\left[V^{e}\right]^{T}\left[D_{m}^{e}\right]\right]=\left[P_{m}^{e}\right]+\left[Q_{m}^{e}\right] \\
\Rightarrow\left[K_{m}^{e}\left\|D_{m}^{e}\right\|=\left[P_{m}^{e}\right]+\left[Q_{m}^{e}\right]\right]\n\end{aligned}
$$
\n(3.24)

όπου το αναδιατεταγμένο μητρώο στιβαρότητας του πεπερασμένου στοιχείου δίνεται από τη σχέση:

$$
\left[K_m^e\right] = \left[V^e\right]\left[K^e\right]\left[V^e\right]^{\mathrm{T}}
$$
\n(3.25)

## **3.5 Αναλυτικός υπολογισμός των στοιχείων του Μητρώου στιβαρότητας**

Τα στοιχεία των τεσσάρων υπομητρώων του μητρώου στιβαρότητας (Εξ. 4.17) δίνονται στις Εξ. (3.4), (3.5), (3.11) και (3.12),

Για την σχέση (3.4) έχουμε:

$$
K_{ij}^{e,11} = h_e \int_{\Omega^e} \left[ C_{11} \frac{\partial \psi_i^e(x,y)}{\partial x} \frac{\partial \psi_j^e(x,y)}{\partial x} + C_{33} \frac{\partial \psi_i^e(x,y)}{\partial y} \frac{\partial \psi_j^e(x,y)}{\partial y} \right] dxdy
$$
  
\n
$$
= h_e C_{11} \int_{\Omega^e} \frac{\partial \psi_i^e(x,y)}{\partial x} \frac{\partial \psi_j^e(x,y)}{\partial x} dxdy + h_e C_{33} \int_{\Omega^e} \frac{\partial \psi_i^e(x,y)}{\partial y} \frac{\partial \psi_j^e(x,y)}{\partial y} dxdy
$$
  
\n
$$
K_{11}^{e,11} = h_e C_{11} \int_{\Omega^e} \frac{\partial \psi_1^e(x,y)}{\partial x} \frac{\partial \psi_1^e(x,y)}{\partial x} dxdy + h_e C_{33} \int_{\Omega^e} \frac{\partial \psi_1^e(x,y)}{\partial y} \frac{\partial \psi_1^e(x,y)}{\partial y} dxdy
$$
  
\n
$$
= h_e C_{11} \frac{1}{4A^e} (y_2 - y_3)^2 + h_e C_{33} \frac{1}{4A^e} (x_3 - x_2)^2 = \frac{h_e}{4A^e} (C_{11}b_{23}^2 + C_{33}a_{32}^2)
$$
 (3.26)

$$
K_{12}^{e,11} = K_{21}^{e,11} = h_e C_{11} \int_{\Omega^e} \frac{\partial \psi_1^e(x, y)}{\partial x} \frac{\partial \psi_2^e(x, y)}{\partial x} dx dy + h_e C_{33} \int_{\Omega^e} \frac{\partial \psi_1^e(x, y)}{\partial y} \frac{\partial \psi_2^e(x, y)}{\partial y} dx dy
$$
  
= 
$$
h_e C_{11} \frac{1}{4A^e} \Big( y_2 - y_3 \Big) \Big( y_3 - y_1 \Big) + h_e C_{33} \frac{1}{4A^e} \Big( x_3 - x_2 \Big) \Big( x_1 - x_3 \Big)
$$
  
= 
$$
\frac{h_e}{4A^e} \Big( C_{11} b_{23} b_{31} + C_{33} a_{32} a_{13} \Big)
$$
(3.27)

$$
K_{13}^{e,11} = K_{31}^{e,11} = h_e C_{11} \int_{\Omega^e} \frac{\partial \psi_1^e(x, y)}{\partial x} \frac{\partial \psi_3^e(x, y)}{\partial x} dx dy + h_e C_{33} \int_{\Omega^e} \frac{\partial \psi_1^e(x, y)}{\partial y} \frac{\partial \psi_3^e(x, y)}{\partial y} dx dy
$$
  
= 
$$
h_e C_{11} \frac{1}{4A^e} \Big( y_2 - y_3 \Big) \Big( y_1 - y_2 \Big) + h_e C_{33} \frac{1}{4A^e} \Big( x_3 - x_2 \Big) \Big( x_2 - x_1 \Big)
$$
  
= 
$$
\frac{h_e}{4A^e} \Big( C_{11} b_{23} b_{12} + C_{33} a_{32} a_{21} \Big)
$$
(3.28)

$$
K_{22}^{e,11} = h_e C_{11} \int_{\Omega^e} \frac{\partial \psi_2^e(x, y)}{\partial x} \frac{\partial \psi_2^e(x, y)}{\partial x} dx dy + h_e C_{33} \int_{\Omega^e} \frac{\partial \psi_2^e(x, y)}{\partial y} \frac{\partial \psi_2^e(x, y)}{\partial y} dx dy
$$
  
=  $h_e C_{11} \frac{1}{4A^e} (y_3 - y_1)^2 + h_e C_{33} \frac{1}{4A^e} (x_1 - x_3)^2 = \frac{h_e}{4A^e} (C_{11} b_{31}^2 + C_{33} a_{13}^2)$  (3.29)

$$
K_{23}^{e,11} = K_{32}^{e,11} = h_e C_{11} \int_{\Omega^e} \frac{\partial \psi_2^e(x, y)}{\partial x} \frac{\partial \psi_3^e(x, y)}{\partial x} dx dy + h_e C_{33} \int_{\Omega^e} \frac{\partial \psi_2^e(x, y)}{\partial y} \frac{\partial \psi_3^e(x, y)}{\partial y} dx dy
$$
  
= 
$$
h_e C_{11} \frac{1}{4A^e} (y_3 - y_1) (y_1 - y_2) + h_e C_{33} \frac{1}{4A^e} (x_1 - x_3) (x_2 - x_1)
$$
  
= 
$$
\frac{h_e}{4A^e} (C_{11} b_{31} b_{12} + C_{33} a_{13} a_{21})
$$
(3.30)

$$
K_{33}^{e,11} = h_e C_{11} \int_{\Omega^e} \frac{\partial \psi_3^e(x, y)}{\partial x} \frac{\partial \psi_3^e(x, y)}{\partial x} dx dy + h_e C_{33} \int_{\Omega^e} \frac{\partial \psi_3^e(x, y)}{\partial y} \frac{\partial \psi_3^e(x, y)}{\partial y} dx dy
$$
  
=  $h_e C_{11} \frac{1}{4A^e} (y_1 - y_2)^2 + h_e C_{33} \frac{1}{4A^e} (x_2 - x_1)^2 = \frac{h_e}{4A^e} (C_{11} b_{12}^2 + C_{33} a_{21}^2)$  (3.31)

Κατσαράς Αντ. & Μανίκας Αποστ.

*Ανάλυση Σύνθετων Τοιχωμάτων με τη Μέθοδο των Πεπερασμένων Στοιχείων* 34

Συγκεντρώνοντας τις εκφράσεις (3.26) έως (3.31) το πρώτο υπομητρώο θα είναι:

$$
\begin{bmatrix}\nK_{11}^{e,11} & K_{12}^{e,11} & K_{13}^{e,11} \\
K_{21}^{e,11} & K_{22}^{e,11} & K_{23}^{e,11} \\
K_{31}^{e,11} & K_{32}^{e,11} & K_{33}^{e,11}\n\end{bmatrix} =
$$
\n
$$
\begin{bmatrix}\n(C_{11}b_{23}^2 + C_{33}a_{32}^2) & (C_{11}b_{23}b_{31} + C_{33}a_{32}a_{13}) & (C_{11}b_{23}b_{12} + C_{33}a_{32}a_{21}) \\
4A^e & (C_{11}b_{23}b_{31} + C_{33}a_{32}a_{13}) & (C_{11}b_{31}^2 + C_{33}a_{13}^2) & (C_{11}b_{31}b_{12} + C_{33}a_{13}a_{21}) \\
(C_{11}b_{23}b_{12} + C_{33}a_{32}a_{21}) & (C_{11}b_{31}b_{12} + C_{33}a_{13}a_{21}) & (C_{11}b_{12}^2 + C_{33}a_{21}^2)\n\end{bmatrix}
$$
\n(3.32)

όπου

$$
a_{21} = x_2 - x_1, \quad b_{12} = y_1 - y_2
$$
  
\n
$$
a_{32} = x_3 - x_2, \quad b_{23} = y_2 - y_3
$$
  
\n
$$
a_{13} = x_1 - x_3, \quad b_{31} = y_3 - y_1
$$
  
\n
$$
2A^e = x_1 (y_2 - y_3) + x_2 (y_3 - y_1) + x_3 (y_1 - y_2) \Rightarrow 2A^e = x_1 b_{23} + x_2 b_{31} + x_3 b_{12}
$$

Για την σχέση (3.5) έχουμε:

$$
K_{11}^{e,12} = h_e C_{12} \int_{\Omega^e} \frac{\partial \psi_1^e(x, y)}{\partial x} \frac{\partial \psi_1^e(x, y)}{\partial y} dx dy + h_e C_{33} \int_{\Omega^e} \frac{\partial \psi_1^e(x, y)}{\partial y} \frac{\partial \psi_1^e(x, y)}{\partial x} dx dy
$$
  
\n
$$
= \frac{h_e}{4A^e} \Big( C_{12} + C_{33} \Big) \Big( y_2 - y_3 \Big) \Big( x_3 - x_2 \Big) = \frac{h_e}{4A^e} \Big( C_{12} + C_{33} \Big) b_{23} a_{32}
$$
  
\n
$$
K_{11}^{e,12} = h_e C_{12} \int_{\Omega^e} \frac{\partial \psi_1^e(x, y)}{\partial x} \frac{\partial \psi_1^e(x, y)}{\partial y} dx dy + h_e C_{33} \int_{\Omega^e} \frac{\partial \psi_1^e(x, y)}{\partial y} \frac{\partial \psi_1^e(x, y)}{\partial x} dx dy
$$
  
\n
$$
= \frac{h_e}{4A^e} \Big( C_{12} + C_{33} \Big) \Big( y_2 - y_3 \Big) \Big( x_3 - x_2 \Big) = \frac{h_e}{4A^e} \Big( C_{12} + C_{33} \Big) b_{23} a_{32} \Big( 3.33 \Big)
$$
  
\n
$$
K_{21}^{e,12} = h_e C_{12} \int_{\Omega^e} \frac{\partial \psi_2^e(x, y)}{\partial x} \frac{\partial \psi_1^e(x, y)}{\partial y} dx dy + h_e C_{33} \int_{\Omega^e} \frac{\partial \psi_2^e(x, y)}{\partial y} \frac{\partial \psi_1^e(x, y)}{\partial x} dx dy
$$
  
\n
$$
= h_e C_{12} \frac{1}{4A^e} \Big( x_3 - x_2 \Big) \Big( y_3 - y_1 \Big) + h_e C_{33} \frac{1}{4A^e} \Big( y_2 - y_3 \Big) \Big( x_1 - x_3 \Big)
$$
  
\n
$$
= \frac{h_e}{4A^e} \Big( C_{12} a_{32} b_{31} + C_{33} b_{23} a_{13}
$$

$$
K_{31}^{e,12} = h_e C_{12} \int_{\Omega^e} \frac{\partial \psi_3^e(x, y)}{\partial x} \frac{\partial \psi_1^e(x, y)}{\partial y} dx dy + h_e C_{33} \int_{\Omega^e} \frac{\partial \psi_3^e(x, y)}{\partial y} \frac{\partial \psi_1^e(x, y)}{\partial x} dx dy
$$
  
=  $h_e C_{12} \frac{1}{4A^e} (x_3 - x_2)(y_1 - y_2) + h_e C_{33} \frac{1}{4A^e} (y_2 - y_3)(x_2 - x_1)$   
=  $\frac{h_e}{4A^e} (C_{12} a_{32} b_{12} + C_{33} b_{23} a_{21})$  (3.35)

$$
K_{12}^{e,12} = h_e C_{12} \int_{\Omega^e} \frac{\partial \psi_1^e(x, y)}{\partial x} \frac{\partial \psi_2^e(x, y)}{\partial y} dx dy + h_e C_{33} \int_{\Omega^e} \frac{\partial \psi_1^e(x, y)}{\partial y} \frac{\partial \psi_2^e(x, y)}{\partial x} dx dy
$$
  
=  $h_e C_{12} \frac{1}{4A^e} (y_2 - y_3) (x_1 - x_3) + h_e C_{33} \frac{1}{4A^e} (x_3 - x_2) (y_3 - y_1)$   
=  $\frac{h_e}{4A^e} (C_{12} b_{23} a_{13} + C_{33} a_{32} b_{31})$  (3.36)

$$
K_{22}^{e,12} = h_e C_{12} \int_{\Omega^e} \frac{\partial \psi_2^e(x,y)}{\partial x} \frac{\partial \psi_2^e(x,y)}{\partial y} dx dy + h_e C_{33} \int_{\Omega^e} \frac{\partial \psi_2^e(x,y)}{\partial y} \frac{\partial \psi_2^e(x,y)}{\partial x} dx dy
$$
  
= 
$$
h_e \left( C_{12} + C_{33} \right) \frac{1}{4A^e} \left( y_3 - y_1 \right) \left( x_1 - x_3 \right) = \frac{h_e}{4A^e} \left( C_{12} + C_{33} \right) b_{31} a_{13}
$$
 (3.37)

$$
K_{32}^{e,12} = h_e C_{12} \int_{\Omega^e} \frac{\partial \psi_3^e(x, y)}{\partial x} \frac{\partial \psi_2^e(x, y)}{\partial y} dx dy + h_e C_{33} \int_{\Omega^e} \frac{\partial \psi_3^e(x, y)}{\partial y} \frac{\partial \psi_2^e(x, y)}{\partial x} dx dy
$$
  
=  $h_e C_{12} \frac{1}{4A^e} (x_1 - x_3) (y_1 - y_2) + h_e C_{33} \frac{1}{4A^e} (y_3 - y_1) (x_2 - x_1)$   
=  $\frac{h_e}{4A^e} (C_{12} a_{13} b_{12} + C_{33} b_{31} a_{21})$  (3.38)

$$
K_{13}^{e,12} = h_e C_{12} \int_{\Omega^e} \frac{\partial \psi_1^e(x, y)}{\partial x} \frac{\partial \psi_3^e(x, y)}{\partial y} dx dy + h_e C_{33} \int_{\Omega^e} \frac{\partial \psi_1^e(x, y)}{\partial y} \frac{\partial \psi_3^e(x, y)}{\partial x} dx dy
$$
  
=  $h_e C_{12} \frac{1}{4A^e} (y_2 - y_3)(x_2 - x_1) + h_e C_{33} \frac{1}{4A^e} (x_3 - x_2)(y_1 - y_2)$   
=  $\frac{h_e}{4A^e} (C_{12} b_{23} a_{21} + C_{33} a_{32} b_{12})$  (3.39)

$$
K_{23}^{e,12} = h_e C_{12} \int_{\Omega^e} \frac{\partial \psi_2^e(x, y)}{\partial x} \frac{\partial \psi_3^e(x, y)}{\partial y} dx dy + h_e C_{33} \int_{\Omega^e} \frac{\partial \psi_2^e(x, y)}{\partial y} \frac{\partial \psi_3^e(x, y)}{\partial x} dx dy
$$
  
=  $h_e C_{12} \frac{1}{4A^e} (y_3 - y_1)(x_2 - x_1) + h_e C_{33} \frac{1}{4A^e} (x_1 - x_3)(y_1 - y_2)$   
=  $\frac{h_e}{4A^e} (C_{12} b_{31} a_{21} + C_{33} a_{13} b_{12})$  (3.40)

$$
K_{33}^{e,12} = h_e C_{12} \int_{\Omega^e} \frac{\partial \psi_3^e(x, y)}{\partial x} \frac{\partial \psi_3^e(x, y)}{\partial y} dx dy + h_e C_{33} \int_{\Omega^e} \frac{\partial \psi_3^e(x, y)}{\partial y} \frac{\partial \psi_3^e(x, y)}{\partial x} dx dy
$$

$$
= h_e \left( C_{12} + C_{33} \right) \frac{1}{4A^e} \left( y_1 - y_2 \right) \left( x_2 - x_1 \right) = \frac{h_e}{4A^e} \left( C_{12} + C_{33} \right) b_{12} a_{21} \tag{3.41}
$$

Συγκεντρώνοντας τις Εξ. (3.33) έως (3.41), το πρώτο υπομητρώο θα είναι:

$$
\begin{bmatrix}\nK_{11}^{e,12} & K_{12}^{e,12} & K_{13}^{e,12} \\
K_{21}^{e,12} & K_{22}^{e,12} & K_{23}^{e,12} \\
K_{31}^{e,12} & K_{32}^{e,12} & K_{33}^{e,12}\n\end{bmatrix} =
$$
\n
$$
\frac{h_e}{4A^e} \begin{bmatrix}\n(C_{12} + C_{33})b_{23}a_{32} & (C_{12}b_{23}a_{13} + C_{33}a_{32}b_{31}) & (C_{12}b_{23}a_{21} + C_{33}a_{32}b_{12}) \\
(C_{12}a_{32}b_{31} + C_{33}b_{23}a_{13}) & (C_{12} + C_{33})b_{31}a_{13} & (C_{12}b_{31}a_{21} + C_{33}a_{13}b_{12}) \\
(C_{12}a_{32}b_{12} + C_{33}b_{23}a_{21}) & (C_{12}a_{13}b_{12} + C_{33}b_{31}a_{21}) & (C_{12} + C_{33})b_{12}a_{21}\n\end{bmatrix}
$$
\n(3.42)

Για τη σχέση (3.11) έχουμε:

$$
K^{e,21}_{ij} = K^{e,12}_{ji}
$$

και επομένως,

$$
\begin{bmatrix}\nK_{11}^{e,22} & K_{12}^{e,22} & K_{13}^{e,22} \\
K_{21}^{e,22} & K_{22}^{e,22} & K_{23}^{e,22} \\
K_{31}^{e,22} & K_{32}^{e,22} & K_{33}^{e,22}\n\end{bmatrix} =
$$
\n
$$
\frac{h_e}{4A^e} \begin{bmatrix}\n(C_{12} + C_{33})b_{23}a_{32} & (C_{12}b_{23}a_{13} + C_{33}a_{32}b_{31}) & (C_{12}b_{23}a_{21} + C_{33}a_{32}b_{12}) \\
(C_{12}a_{32}b_{31} + C_{33}b_{23}a_{13}) & (C_{12} + C_{33})b_{31}a_{13} & (C_{12}b_{31}a_{21} + C_{33}a_{13}b_{12}) \\
(C_{12}a_{32}b_{12} + C_{33}b_{23}a_{21}) & (C_{12}a_{13}b_{12} + C_{33}b_{31}a_{21}) & (C_{12} + C_{33})b_{12}a_{21}\n\end{bmatrix}
$$
\n(3.43)

Για τη σχέση (3.12) έχουμε:

$$
K_{ij}^{e,22} = h_e \int_{\Omega^e} \left[ C_{33} \frac{\partial \psi_i^e(x,y)}{\partial x} \frac{\partial \psi_j^e(x,y)}{\partial x} + C_{22} \frac{\partial \psi_i^e(x,y)}{\partial y} \frac{\partial \psi_j^e(x,y)}{\partial y} \right] dx dy
$$
  
=  $h_e C_{33} \int_{\Omega^e} \frac{\partial \psi_i^e(x,y)}{\partial x} \frac{\partial \psi_j^e(x,y)}{\partial x} dx dy + h_e C_{22} \int_{\Omega^e} \frac{\partial \psi_i^e(x,y)}{\partial y} \frac{\partial \psi_j^e(x,y)}{\partial y} dx dy$ 

$$
K_{12}^{e,22} = K_{21}^{e,22} = h_e C_{33} \int_{\Omega^e} \frac{\partial \psi_1^e(x,y)}{\partial x} \frac{\partial \psi_2^e(x,y)}{\partial x} dx dy + h_e C_{22} \int_{\Omega^e} \frac{\partial \psi_1^e(x,y)}{\partial y} \frac{\partial \psi_2^e(x,y)}{\partial y} dx dy
$$
  
=  $h_e C_{33} \frac{1}{4A^e} (y_2 - y_3) (y_3 - y_1) + h_e C_{22} \frac{1}{4A^e} (x_3 - x_2) (x_1 - x_3)$   
=  $\frac{h_e}{4A^e} (C_{33} b_{23} b_{31} + C_{22} a_{32} a_{13})$  (3.44)

$$
K_{13}^{e,22} = K_{31}^{e,22} = h_e C_{33} \int_{\Omega^e} \frac{\partial \psi_1^e(x,y)}{\partial x} \frac{\partial \psi_3^e(x,y)}{\partial x} dx dy + h_e C_{22} \int_{\Omega^e} \frac{\partial \psi_1^e(x,y)}{\partial y} \frac{\partial \psi_3^e(x,y)}{\partial y} dx dy
$$
  
=  $h_e C_{33} \frac{1}{4A^e} (y_2 - y_3)(y_1 - y_2) + h_e C_{22} \frac{1}{4A^e} (x_3 - x_2)(x_2 - x_1)$   
=  $\frac{h_e}{4A^e} (C_{33} b_{23} b_{12} + C_{22} a_{32} a_{21})$  (3.45)

$$
K_{22}^{e,22} = h_e C_{33} \int_{\Omega^e} \frac{\partial \psi_2^e(x,y)}{\partial x} \frac{\partial \psi_2^e(x,y)}{\partial x} dx dy + h_e C_{22} \int_{\Omega^e} \frac{\partial \psi_2^e(x,y)}{\partial y} \frac{\partial \psi_2^e(x,y)}{\partial y} dx dy
$$
  
=  $h_e C_{33} \frac{1}{4A^e} (y_3 - y_1)^2 + h_e C_{22} \frac{1}{4A^e} (x_1 - x_3)^2 = \frac{h_e}{4A^e} (C_{33} b_{31}^2 + C_{22} a_{13}^2)$  (3.46)

$$
K_{23}^{e,22} = K_{32}^{e,22} = h_e C_{33} \int_{\Omega^e} \frac{\partial \psi_2^e(x,y)}{\partial x} \frac{\partial \psi_3^e(x,y)}{\partial x} dx dy + h_e C_{22} \int_{\Omega^e} \frac{\partial \psi_2^e(x,y)}{\partial y} \frac{\partial \psi_3^e(x,y)}{\partial y} dx dy
$$
  
=  $h_e C_{33} \frac{1}{4A^e} (y_3 - y_1)(y_1 - y_2) + h_e C_{22} \frac{1}{4A^e} (x_1 - x_3)(x_2 - x_1)$   
=  $\frac{h_e}{4A^e} (C_{33} b_{31} b_{12} + C_{22} a_{13} a_{21})$  (3.47)

$$
K_{33}^{e,22} = h_e C_{33} \int_{\Omega^e} \frac{\partial \psi_3^e(x, y)}{\partial x} \frac{\partial \psi_3^e(x, y)}{\partial x} dx dy + h_e C_{22} \int_{\Omega^e} \frac{\partial \psi_3^e(x, y)}{\partial y} \frac{\partial \psi_3^e(x, y)}{\partial y} dx dy
$$
  
=  $h_e C_{33} \frac{1}{4A^e} (y_1 - y_2)^2 + h_e C_{22} \frac{1}{4A^e} (x_2 - x_1)^2 = \frac{h_e}{4A^e} (C_{33} b_{12}^2 + C_{22} a_{21}^2)$  (3.48)

Συγκεντρώνοντας τις εκφράσεις 3.44-3.48 το πρώτο υπομητρώο θα είναι:

$$
\begin{bmatrix}\nK_{11}^{e,22} & K_{12}^{e,22} & K_{13}^{e,22} \\
K_{21}^{e,22} & K_{22}^{e,22} & K_{23}^{e,22} \\
K_{31}^{e,22} & K_{32}^{e,22} & K_{33}^{e,22}\n\end{bmatrix} =
$$
\n
$$
\frac{h_e}{4A^e} \begin{bmatrix}\n(C_{33}b_{23}^2 + C_{22}a_{32}^2) & (C_{33}b_{23}b_{31} + C_{22}a_{32}a_{13}) & (C_{33}b_{23}b_{12} + C_{22}a_{32}a_{21}) \\
(C_{33}b_{23}b_{31} + C_{22}a_{32}a_{13}) & (C_{33}b_{31}^2 + C_{22}a_{13}^2) & (C_{33}b_{31}b_{12} + C_{22}a_{13}a_{21}) \\
(C_{33}b_{23}b_{12} + C_{22}a_{32}a_{21}) & (C_{33}b_{31}b_{12} + C_{22}a_{13}a_{21}) & (C_{33}b_{12}^2 + C_{22}a_{21}^2)\n\end{bmatrix}
$$
\n(3.49)

Κατσαράς Αντ. & Μανίκας Αποστ. *Ανάλυση Σύνθετων Τοιχωμάτων με τη Μέθοδο των Πεπερασμένων Στοιχείων* 38

## **3.6 Αναλυτικός υπολογισμός των στοιχείων του Μητρώου Επικόμβιων Δράσεων για φορτία στο εσωτερικό του στοιχείου**

Τα στοιχεία των δύο υπομητρώων του μητρώου των επικόμβιων δυνάμεων για κατανεμημένα φορτία στο εσωτερικό του στοιχείου (μαζικές δυνάμεις) δίνονται από τις σχέσεις (3.7) και (3.14) και προφανώς είναι ίδια στο καθολικό και στο τοπικό σύστημα αξόνων, αφού το χωρίο *<sup>e</sup>* δεν στρεβλώνεται κατά το μετασχηματισμό μεταξύ των δύο συστημάτων αξόνων. Αυτά, επομένως, θα δίνονται από τις σχέσεις:

$$
Q_i^{e,1} = h_e \int_{\Omega^e} q_x \cdot \psi_i^e(x, y) dx dy \tag{3.50}
$$

$$
Q_i^{e,2} = h_e \int_{\Omega^e} q_y \cdot \psi_i^e(x, y) \, dx \, dy \tag{3.51}
$$

όπου *i j* , 1,2, 3 και τα φορτία *qx* και *qy* θεωρούνται σταθερά μέσα στο στοιχείο. Από τις ανωτέρω εξισώσεις (5.15) και (5.16) γίνεται φανερό ότι τα ολοκληρώματα των τριών στοιχείων των δύο υπομητρώων,  $Q_i^{e,1}$  και  $Q_i^{e,2}$ , είναι ίδια. Σύμφωνα με το γράφημα της  $\psi_1^e(x, y)$ , εάν ενώσουμε τον κόμβο 1 με το μέσον της απέναντι πλευράς, που ορίζεται από τους κόμβους 2 και 3, σχηματίζεται ορθογώνιο τρίγωνο σε επίπεδο κάθετο προς αυτό του πεπερασμένου στοιχείου και το οποίο έχει βάση την προαναφερθείσα διάμεσο και ύψος στον κόμβο 1 τη τιμή της  $\psi_1^e(x_1, y_1) = 1$ . Με δεδομένο ότι η τιμή της  $\psi_1^e(x, y)$  είναι 0 σε όλα τα σημεία της πλευράς μεταξύ των κόμβων 2 και 3, η τιμή στο κέντρο βάρους *C* του τριγωνικού πεπερασμένου στοιχείου, προκύπτει από όμοια τρίγωνα πάνω στο κάθετο προς το στοιχείο επίπεδο και θα είναι  $\psi_1^e(x_G, y_G) = 1/3$ . Επομένως,

$$
\int_{\Omega^{e}} \psi_{1}^{e}(x, y) dx dy = \int_{\Omega^{e}} \frac{1}{2A^{e}} [x (y_{2} - y_{3}) + x_{2} (y_{3} - y) + x_{3} (y - y_{2})] dx dy
$$
\n
$$
= \frac{1}{2A^{e}} \int_{\Omega^{e}} [x (y_{2} - y_{3}) + y (x_{3} - x_{2}) + (x_{2}y_{3} - x_{3}y_{2})] dx dy
$$
\n
$$
= \frac{(y_{2} - y_{3})}{2A^{e}} \int_{\Omega^{e}} x dx dy + \frac{(x_{3} - x_{2})}{2A^{e}} \int_{\Omega^{e}} y dx dy + \frac{(x_{2}y_{3} - x_{3}y_{2})}{2A^{e}} \int_{\Omega^{e}} dx dy
$$
\n
$$
= \frac{(y_{2} - y_{3})}{2A^{e}} x_{C} A^{e} + \frac{(x_{3} - x_{2})}{2A^{e}} y_{C} A^{e} + \frac{(x_{2}y_{3} - x_{3}y_{2})}{2A^{e}} A^{e} = \psi_{1}^{e}(x_{C}, y_{C}) A^{e}
$$
\n(3.52)

Σύμφωνα με τη παραπάνω σχέση ισχύει:

$$
\int_{\Omega^e} \psi_1^e(x, y) \, dx \, dy = \psi_1^e(x_C, y_C) \, A^e = \frac{A^e}{3} \tag{3.53}
$$

Αντίστοιχα, για τις δύο άλλες συναρτήσεις σχήματος θα είναι:

$$
\int_{\Omega^{e}} \psi_{2}^{e}(x,y) dx dy = \int_{\Omega^{e}} \frac{1}{2A^{e}} [x(y_{3} - y_{1}) + x_{3}(y_{1} - y) + x_{1}(y - y_{3})] dxdy
$$
\n
$$
= \int_{\Omega^{e}} \frac{1}{2A^{e}} [x(y_{3} - y_{1}) + y(x_{1} - x_{3}) + (x_{3}y_{1} - x_{1}y_{3})] dxdy
$$
\n
$$
= \frac{(y_{3} - y_{1})}{2A^{e}} \int_{\Omega^{e}} x dxdy + \frac{(x_{1} - x_{3})}{2A^{e}} \int_{\Omega^{e}} y dxdy + \frac{(x_{3}y_{1} - x_{1}y_{3})}{2A^{e}} \int_{\Omega^{e}} dxdy
$$
\n
$$
= \frac{(y_{3} - y_{1})}{2A^{e}} x_{C} A^{e} + \frac{(x_{1} - x_{3})}{2A^{e}} y_{C} A^{e} + \frac{(x_{3}y_{1} - x_{1}y_{3})}{2A^{e}} A^{e}
$$
\n
$$
= \psi_{2}^{e}(x_{C}, y_{C}) A^{e} = \frac{A^{e}}{3}
$$
\n(3.54)

Ακριβώς όμοια θα προκύψει και για την τρίτη συνάρτηση:

$$
\int_{\Omega^e} \psi_3^e(x, y) \, dx \, dy = \psi_3^e(x_C, y_C) \, A^e = \frac{A^e}{3} \tag{3.55}
$$

Επομένως, για σταθερές τιμές *qx* και *qy* του κατανεμημένου φορτίου στην επιφάνεια του στοιχείου, προκύπτει:

$$
Q_i^{e,1} = h_e \int_{\Omega^e} q_x \cdot \psi_i^e(x, y) \, dx \, dy = h_e q_x \int_{\Omega^e} \psi_i^e(x, y) \, dx \, dy = h_e q_x \frac{A^e}{3} \tag{3.56}
$$

$$
Q_i^{e,2} = h_e \int_{\Omega^e} q_y \cdot \psi_i^e(x, y) \, dx \, dy = h_e q_y \int_{\Omega^e} \psi_i^e(x, y) \, dx \, dy = h_e q_y \frac{A^e}{3} \tag{3.57}
$$

ή

$$
\left[Q^{e}\right]=\left|\begin{bmatrix}Q^{e,1} \\ Q^{e,1} \\ \hline Q^{e,2} \\\end{bmatrix}\right|=\left|\begin{bmatrix}Q^{e,1} \\ Q^{e,1} \\ \hline Q^{e,2} \\ \hline Q^{e,2} \\ \hline Q^{e,2} \\ \hline Q^{e,2} \\ \hline Q^{e,2} \end{bmatrix}\right| \implies \left[Q^{e}\right]=h_{e}\frac{A^{e}}{3}\left|\begin{bmatrix}q_{x} \\ q_{x} \\ q_{x} \\ \hline q_{y} \\ q_{y} \\ \hline q_{y} \\ \hline q_{y} \\ \end{bmatrix}\right| \implies \left[Q^{e}\right]=\frac{h_{e}A^{e}}{3}\left|\begin{bmatrix}1 & 0 \\ 1 & 0 \\ 1 & 0 \\ 0 & 1 \\ 0 & 1 \\ \hline 0 & 1 \\ \end{bmatrix}\right| \left.\begin{bmatrix}q_{x} \\ q_{y} \\ \hline q_{z} \\ \hline q_{z} \\ \hline q_{z} \\ \hline q_{z} \\ \hline q_{z} \\ \hline q_{z} \\ \hline q_{z} \\ \hline q_{z} \\ \hline \end{bmatrix}\right| \implies \left[Q^{e}\right]=\frac{h_{e}A^{e}}{3}\left|\begin{bmatrix}1 & 0 \\ 1 & 0 \\ 0 & 1 \\ 0 & 1 \\ \hline 0 & 1 \\ \hline \end{bmatrix}\right| \left.\begin{bmatrix}q_{x} \\ q_{y} \\ \hline q_{z} \\ \hline q_{z} \\ \hline q_{z} \\ \hline q_{z} \\ \hline q_{z} \\ \hline q_{z} \\ \hline \end{bmatrix}
$$

(3.58)

## **3.7 Αναλυτικός υπολογισμός των στοιχείων του Μητρώου Επικόμβιων Δράσεων για φορτία στο σύνορο του στοιχείου**

Τα στοιχεία των δύο υπομητρώων του μητρώου των επικόμβιων δυνάμεων για συνοριακά φορτία του πεπερασμένου στοιχείου (τάσεις στο σύνορο) δίνονται από τις σχέσεις (3.6) και (3.13). Αναλύοντας τις σχέσεις θα έχουμε:

$$
P_i^{e,1} = h_e \oint_{\Gamma^e} t_x \cdot \psi_i^e(x, y) ds
$$
  
\n
$$
= h_e \int_{1-2}^{\infty} t_x \cdot \psi_i^e(x, y) ds + h_e \int_{2-3}^{\infty} t_x \cdot \psi_i^e(x, y) ds + h_e \int_{3-1}^{\infty} t_x \cdot \psi_i^e(x, y) ds
$$
  
\n
$$
= h_e t_x^{(12)} \int_{1-2}^{\infty} \psi_i^e(x, y) ds + h_e t_x^{(23)} \int_{2-3}^{\infty} \psi_i^e(x, y) ds + h_e t_x^{(31)} \int_{3-1}^{\infty} \psi_i^e(x, y) ds
$$
 (3.59)

Οπότε σύμφωνα με τη σχέση (3.59)

$$
P_1^{e,1} = h_e t_x^{(12)} \int_{1-2}^1 \psi_1^e(x, y) \, ds + h_e t_x^{(23)} \int_{2-3}^1 \psi_1^e(x, y) \, ds + h_e t_x^{(31)} \int_{3-1}^1 \psi_1^e(x, y) \, ds
$$
\n
$$
= h_e t_x^{(12)} \int_{1-2}^1 \psi_1^e(x, y) \, ds + h_e t_x^{(31)} \int_{3-1}^1 \psi_1^e(x, y) \, ds \tag{3.60}
$$

λαμβάνοντας υπόψη ότι κατά μήκος του ευθύγραμμου τμήματος μεταξύ των κόμβων 2 και 3 η συνάρτηση  $\psi_1^e(x, y)$  μηδενίζεται.

H συνάρτηση σχήματος  $\psi_1^e(x, y)$  θα μεταβάλλεται γραμμικά κατά μήκος του ευθύγραμμου τμήματος μεταξύ των κόμβων 1 και 2. Θεωρώντας αρχή τον κόμβο 1 και δηλώνοντας με *s* την απόσταση ενός σημείου της πλευράς 1-2 από τον κόμβο 1, η συνάρτηση σχήματος θα παίρνει την τιμή  $\psi_1^e(0) = 1$  για  $s = 0$  στον κόμβο 1 και την τιμή  $\psi_1^e(L_{12}) = 0$  για  $s = L_{12}$ στον κόμβο 2. Επομένως, η γραμμικά μεταβαλλόμενη συνάρτηση σχήματος  $\psi_1^e(s)$  κατά μήκος της πλευράς του τριγωνικού στοιχείου από τον κόμβο 1 έως τον κόμβο 2, γράφεται ως:

$$
\psi_1^e(x,y) = 1 - \frac{s}{L_{12}}\tag{3.61}
$$

και κατά συνέπεια θα είναι:

$$
\int_{1-2} \psi_1^e(x,y) ds = \int_0^{L_{12}} \left(1 - \frac{s}{L_{12}}\right) ds = \left[s - \frac{s^2}{2L_{12}}\right]_0^{L_{12}} = L_{12} - \frac{L_{12}^2}{2L_{12}} = \frac{L_{12}}{2} \tag{3.62}
$$

Επίσης, η συνάρτηση σχήματος  $\psi_1^e(x, y)$  μεταβάλλεται γραμμικά και κατά μήκος του ευθύγραμμου τμήματος μεταξύ των κόμβων 3 και 1. Δηλώνοντας με *s* την απόσταση σημείου της πλευράς 3-1 από τον κόμβο 3, η συνάρτηση σχήματος παίρνει την τιμή  $ψ_1^e(0) = 0$  για  $s = 0$  στον κόμβο 3 και την τιμή  $ψ_1^e(L_{31}) = 1$  για  $s = L_{31}$  στον κόμβο 1. Συνεπώς, η συνάρτηση σχήματος  $\psi_1^e(s)$  μεταβαλλόμενη γραμμικά κατά μήκος της πλευράς του τριγωνικού στοιχείου από τον κόμβο 3 προς τον κόμβο 1, παίρνει τη μορφή:

$$
\psi_1^e(x,y) = 1 - \frac{s}{L_{12}}\tag{3.63}
$$

και επομένως θα είναι:

$$
\int_{3-1} \psi_1^e(x, y) ds = \int_0^{L_{31}} \frac{s}{L_{31}} ds = \frac{1}{L_{31}} \left[ \frac{s^2}{2} \right]_0^{L_{31}} = \frac{1}{L_{31}} \frac{L_{31}^2}{2} = \frac{L_{31}}{2}
$$
\n(3.64)

Εάν για τη πλευρά 1-2 ακολουθηθεί ανάλυση με μεταβολή των συντεταγμένων:

$$
x = x_1 + s\cos\theta_{12}, \quad y = y_1 + s\sin\theta_{12} \tag{3.65}
$$

η σχέση (2.23α) θα αναλυθεί ως:

$$
\psi_1^e(x,y) = \frac{1}{2A^e} \Big[ \big(x_1 + s \cos \theta_{12}\big) \big(y_2 - y_3\big) + \big(y_1 + s \sin \theta_{12}\big) \big(x_3 - x_2\big) + \big(x_2 y_3 - x_3 y_2\big)\Big]
$$
  
\n
$$
= \frac{1}{2A^e} \Big[ s \cos \theta_{12} \big(y_2 - y_3\big) + s \sin \theta_{12} \big(x_3 - x_2\big)\Big]
$$
  
\n
$$
+ \frac{1}{2A^e} \Big[ x_1 \big(y_2 - y_3\big) + y_1 \big(x_3 - x_2\big) + \big(x_2 y_3 - x_3 y_2\big)\Big]
$$
  
\n
$$
= \frac{1}{2A^e} \Big[ s \cos \theta_{12} \big(y_2 - y_3\big) + s \sin \theta_{12} \big(x_3 - x_2\big)\Big] + 1
$$
\n(3.66)

και

$$
\int_{1-2} \psi_1^e(x,y) ds = \int_{1-2} \left\{ \frac{1}{2A^e} \left[ s \cos \theta_{12} (y_2 - y_3) + s \sin \theta_{12} (x_3 - x_2) \right] + 1 \right\} ds
$$
  
\n
$$
= \int_0^{L_{12}} \left\{ \frac{1}{2A^e} \left[ \cos \theta_{12} (y_2 - y_3) + \sin \theta_{12} (x_3 - x_2) \right] s + 1 \right\} ds
$$
  
\n
$$
= \left\{ \frac{1}{2A^e} \left[ \cos \theta_{12} (y_2 - y_3) + \sin \theta_{12} (x_3 - x_2) \right] \right\} \int_0^{L_{12}} s \, ds + \int_0^{L_{12}} ds =
$$

Κατσαράς Αντ. & Μανίκας Αποστ. *Ανάλυση Σύνθετων Τοιχωμάτων με τη Μέθοδο των Πεπερασμένων Στοιχείων* 42

$$
= \left\{ \frac{1}{2A^e} \left[ \cos \theta_{12} \left( y_2 - y_3 \right) + \sin \theta_{12} \left( x_3 - x_2 \right) \right] \right\} \left[ \frac{s^2}{2} \right]_0^{L_{12}} + \left[ s \right]_0^{L_{12}} \n= \left\{ \frac{1}{2A^e} \left[ L_{12} \cos \theta_{12} \left( y_2 - y_3 \right) + L_{12} \sin \theta_{12} \left( x_3 - x_2 \right) \right] + 1 \right\} \frac{L_{12}}{2} + L_{12} - \frac{L_{12}}{2} \n= \psi_1^e(x_2, y_2) \frac{L_{12}}{2} + \frac{L_{12}}{2} = \frac{L_{12}}{2}
$$
\n(3.67)

Τελικά, το επικαμπύλιο ολοκλήρωμα στο σύνορο του στοιχείου, γράφεται:

$$
P_1^{e,1} = h_e t_x^{(12)} \int_{1-2} \psi_1^e(x,y) \, ds + h_e t_x^{(31)} \int_{3-1} \psi_1^e(x,y) \, ds = h_e t_x^{(12)} \frac{L_{12}}{2} + h_e t_x^{(31)} \frac{L_{31}}{2} \tag{3.68}
$$

Αντίστοιχα, για τις άλλες δύο συναρτήσεις σχήματος θα είναι:

$$
P_2^{e,1} = h_e t_x^{(12)} \int_{1-2} \psi_2^e(x,y) \, ds + h_e t_x^{(23)} \int_{2-3} \psi_2^e(x,y) \, ds = h_e t_x^{(12)} \frac{L_{12}}{2} + h_e t_x^{(23)} \frac{L_{23}}{2} \tag{3.69}
$$

$$
P_3^{e,1} = h_e t_x^{(23)} \int_{2-3} \psi_3^e(x,y) \, ds + h_e t_x^{(31)} \int_{3-1} \psi_3^e(x,y) \, ds = h_e t_x^{(23)} \frac{L_{23}}{2} + h_e t_x^{(31)} \frac{L_{31}}{2} \tag{3.70}
$$

Για τις συνοριακές τάσεις στη διεύθυνση *y* είναι, αντίστοιχα:

$$
P_i^{e,2} = h_e \oint_{\Gamma^e} t_y \cdot \psi_i^e(x, y) ds
$$
  
\n
$$
= h_e \int_{1-2}^{\infty} t_y \cdot \psi_i^e(x, y) ds + h_e \int_{2-3}^{\infty} t_y \cdot \psi_i^e(x, y) ds + h_e \int_{3-1}^{\infty} t_y \cdot \psi_i^e(x, y) ds
$$
  
\n
$$
= h_e t_y^{(12)} \int_{1-2}^{\infty} \psi_i^e(x, y) ds + h_e t_y^{(23)} \int_{2-3}^{\infty} \psi_i^e(x, y) ds + h_e t_y^{(31)} \int_{3-1}^{\infty} \psi_i^e(x, y) ds
$$
 (3.71)

Σύμφωνα με τα προαναφερθέντα για τις συνοριακές τάσεις στη διεύθυνση *y* θα είναι:

$$
P_1^{e,2} = h_e t_y^{(12)} \int_{1-2}^1 \psi_1^e(x,y) \, ds + h_e t_y^{(31)} \int_{3-1}^1 \psi_1^e(x,y) \, ds = h_e t_y^{(12)} \frac{L_{12}}{2} + h_e t_y^{(31)} \frac{L_{31}}{2} \tag{3.72}
$$

$$
P_2^{e,2} = h_e t_y^{(12)} \int_{1-2} \psi_2^e(x,y) \, ds + h_e t_y^{(23)} \int_{2-3} \psi_2^e(x,y) \, ds = h_e t_y^{(12)} \frac{L_{12}}{2} + h_e t_y^{(23)} \frac{L_{23}}{2} \tag{3.73}
$$

$$
P_3^{e,2} = h_e t_y^{(23)} \int_{2-3} \psi_3^e(x,y) \, ds + h_e t_y^{(31)} \int_{3-1} \psi_3^e(x,y) \, ds = h_e t_y^{(23)} \frac{L_{23}}{2} + h_e t_y^{(31)} \frac{L_{31}}{2} \tag{3.74}
$$

Συνολικά:

$$
\begin{bmatrix} P^{e} \end{bmatrix} = \begin{bmatrix} P^{e,1} \\ P^{e,2} \end{bmatrix} = \begin{bmatrix} P^{e,1} \\ P^{e,2} \\ P^{e,2} \end{bmatrix} = \begin{bmatrix} P^{e} \end{bmatrix} = \begin{bmatrix} P^{e} \end{bmatrix} = \begin{bmatrix} P^{e} \end{bmatrix} = \begin{bmatrix} P^{e} \end{bmatrix} = \begin{bmatrix} p^{e} \end{bmatrix} = \begin{bmatrix} p^{e} \end{bmatrix} = \begin{b
$$

όπου:

$$
L_{12} = \sqrt{(x_2 - x_1)^2 + (y_2 - y_1)^2} = \sqrt{a_{21}^2 + b_{12}^2}
$$
\n(3.76)

$$
L_{23} = \sqrt{(x_3 - x_2)^2 + (y_3 - y_2)^2} = \sqrt{a_{32}^2 + b_{23}^2}
$$
\n(3.77)

$$
L_{31} = \sqrt{(x_1 - x_3)^2 + (y_1 - y_3)^2} = \sqrt{a_{13}^2 + b_{31}^2}
$$
\n(3.78)

## **3.8 Υπολογισμός των τάσεων στο εσωτερικό του τριγωνικού πεπερασμένου στοιχείου (κέντρο βάρους)**

 $\begin{array}{c|ccc} \textbf{1} & 0 & 0 & 0 & 0 & L_{23} & L_{31} & L_{33}^{(31)} \end{array}$ 

 $\begin{array}{c|ccc} \left[ \begin{array}{ccc} e, 2 \end{array} \right] & \left[ \begin{array}{ccc} 0 & 0 \end{array} \right] & 0 & 0 & \left[ \begin{array}{ccc} 0 & L_{23} & L_{31} \end{array} \right] & t_y^{(1)} \end{array}$ 

 $0 \t 0 \t 0 \t 0$ 

Οι μερικές παράγωγοι των συναρτήσεων σχήματος ως προς *x* και *y* , οι οποίες απαιτούνται για τον υπολογισμό των ανοιγμένων παραμορφώσεων που δίνονται στη σχέση (1.9) και συνεπώς των τάσεων, διαμορφώνονται ως:

$$
\frac{\partial \psi_1}{\partial x} = \frac{1}{2A^e} \left( y_2 - y_3 \right), \quad \frac{\partial \psi_2}{\partial x} = \frac{1}{2A^e} \left( y_3 - y_1 \right), \quad \frac{\partial \psi_3}{\partial x} = \frac{1}{2A^e} \left( y_1 - y_2 \right) \tag{3.79}
$$

$$
\frac{\partial \psi_1}{\partial y} = \frac{1}{2A^e} \left( x_3 - x_2 \right), \quad \frac{\partial \psi_2}{\partial y} = \frac{1}{2A^e} \left( x_1 - x_3 \right), \quad \frac{\partial \psi_3}{\partial y} = \frac{1}{2A^e} \left( x_2 - x_1 \right) \tag{3.80}
$$

Κατσαράς Αντ. & Μανίκας Αποστ. *Ανάλυση Σύνθετων Τοιχωμάτων με τη Μέθοδο των Πεπερασμένων Στοιχείων* 44 Επειδή στη θέση ( $x_{\kappa\beta}^e, y_{\kappa\beta}^e$ ) του κέντρου βάρους του στοιχείου ισχύει:

$$
\psi_1^e(x_{\kappa\beta}^e, y_{\kappa\beta}^e) = \frac{1}{3}, \quad \psi_2^e(x_{\kappa\beta}^e, y_{\kappa\beta}^e) = \frac{1}{3}, \quad \psi_3^e(x_{\kappa\beta}^e, y_{\kappa\beta}^e) = \frac{1}{3}
$$
\n(3.81)

θα είναι:

$$
x_{\kappa\beta}^e = x_1^e \psi_1^e(x_{\kappa\beta}^e, y_{\kappa\beta}^e) + x_2^e \psi_2^e(x_{\kappa\beta}^e, y_{\kappa\beta}^e) + x_3^e \psi_3^e(x_{\kappa\beta}^e, y_{\kappa\beta}^e) = \frac{x_1^e + x_2^e + x_3^e}{3}
$$
(3.82)

$$
y_{\kappa\beta}^e = y_1^e \psi_1^e(x_{\kappa\beta}^e, y_{\kappa\beta}^e) + y_2^e \psi_2^e(x_{\kappa\beta}^e, y_{\kappa\beta}^e) + y_3^e \psi_3^e(x_{\kappa\beta}^e, y_{\kappa\beta}^e) = \frac{y_1^e + y_2^e + y_3^e}{3}
$$
(3.83)

Επομένως, οι τάσεις στο κέντρο βάρους του γραμμικού τριγωνικού πεπερασμένου στοιχείου θα δίνονται από τις επόμενες σχέσεις:

Για την ορθή τάση στη διεύθυνση *x* :

$$
\sigma_x = C_{11} \varepsilon_x + C_{12} \varepsilon_y = C_{11} \frac{\partial u}{\partial x} + C_{12} \frac{\partial v}{\partial y} \Rightarrow \sigma_x^e = C_{11} \frac{\partial u^e}{\partial x} + C_{12} \frac{\partial v^e}{\partial y}
$$
  
\n
$$
= C_{11} \frac{\partial}{\partial x} \Big[ u_1^e \psi_1^e(x, y) + u_2^e \psi_2^e(x, y) + u_3^e \psi_3^e(x, y) \Big]
$$
  
\n
$$
+ C_{12} \frac{\partial}{\partial y} \Big[ v_1^e \psi_1^e(x, y) + v_2^e \psi_2^e(x, y) + v_3^e \psi_3^e(x, y) \Big]
$$
  
\n
$$
= C_{11} \Big[ u_1^e \frac{\partial \psi_1^e(x, y)}{\partial x} + u_2^e \frac{\partial \psi_2^e(x, y)}{\partial x} + u_3^e \frac{\partial \psi_3^e(x, y)}{\partial x} \Big]
$$
  
\n
$$
+ C_{12} \Big[ v_1^e \frac{\partial \psi_1^e(x, y)}{\partial y} + v_2^e \frac{\partial \psi_2^e(x, y)}{\partial y} + v_3^e \frac{\partial \psi_3^e(x, y)}{\partial y} \Big] \Rightarrow
$$
  
\n
$$
\sigma_x^e = \frac{C_{11}}{2A^e} \Big[ u_1^e \Big( y_2 - y_3 \Big) + u_2^e \Big( y_3 - y_1 \Big) + u_3^e \Big( y_1 - y_2 \Big) \Big]
$$
  
\n
$$
+ \frac{C_{12}}{2A^e} \Big[ v_1^e \Big( x_3 - x_2 \Big) + v_2^e \Big( x_1 - x_3 \Big) + v_3^e \Big( x_2 - x_1 \Big) \Big]
$$
  
\n(3.84)

Για την ορθή τάση στη διεύθυνση *y* :

$$
\sigma_y = C_{12} \varepsilon_x + C_{22} \varepsilon_y = C_{12} \frac{\partial u}{\partial x} + C_{22} \frac{\partial v}{\partial y} \implies \sigma_y^e = C_{12} \frac{\partial u^e}{\partial x} + C_{22} \frac{\partial v^e}{\partial y} \implies
$$
  

$$
\sigma_y^e = \frac{C_{12}}{2A^e} \Big[ u_1^e \Big( y_2 - y_3 \Big) + u_2^e \Big( y_3 - y_1 \Big) + u_3^e \Big( y_1 - y_2 \Big) \Big]
$$
  

$$
+ \frac{C_{22}}{2A^e} \Big[ v_1^e \Big( x_3 - x_2 \Big) + v_2^e \Big( x_1 - x_3 \Big) + v_3^e \Big( x_2 - x_1 \Big) \Big]
$$
(3.85)

Κατσαράς Αντ. & Μανίκας Αποστ.

*Ανάλυση Σύνθετων Τοιχωμάτων με τη Μέθοδο των Πεπερασμένων Στοιχείων* 45

Για τη διατμητική τάση στο επίπεδο *xy* :

$$
\tau_{xy} = C_{33} \gamma_{xy} = C_{33} \left( \frac{\partial u}{\partial y} + \frac{\partial v}{\partial x} \right) \Rightarrow \tau_{xy}^e = C_{33} \left( \frac{\partial u^e}{\partial y} + \frac{\partial v^e}{\partial x} \right) \Rightarrow
$$
  
\n
$$
\tau_{xy}^e = C_{33} \frac{\partial}{\partial y} \left[ u_1^e \psi_1^e(x, y) + u_2^e \psi_2^e(x, y) + u_3^e \psi_3^e(x, y) \right]
$$
  
\n
$$
+ C_{33} \frac{\partial}{\partial x} \left[ v_1^e \psi_1^e(x, y) + v_2^e \psi_2^e(x, y) + v_3^e \psi_3^e(x, y) \right]
$$
  
\n
$$
= C_{33} \left[ u_1^e \frac{\partial \psi_1^e(x, y)}{\partial y} + u_2^e \frac{\partial \psi_2^e(x, y)}{\partial y} + u_3^e \frac{\partial \psi_3^e(x, y)}{\partial y} \right]
$$
  
\n
$$
+ C_{33} \left[ v_1^e \frac{\partial \psi_1^e(x, y)}{\partial x} + v_2^e \frac{\partial \psi_2^e(x, y)}{\partial x} + v_3^e \frac{\partial \psi_3^e(x, y)}{\partial x} \right] \Rightarrow
$$
  
\n
$$
\tau_{xy}^e = \frac{C_{33}}{2A^e} \left[ u_1^e(x_3 - x_2) + u_2^e(x_1 - x_3) + u_3^e(x_2 - x_1) \right]
$$
  
\n
$$
+ \frac{C_{33}}{2A^e} \left[ v_1^e(y_2 - y_3) + v_2^e(y_3 - y_1) + v_3^e(y_1 - y_2) \right]
$$
(3.86)

Εν τέλει, οι μετατοπίσεις τυχαίου σημείου με συντεταγμένες  $(x, y)$  στο τοπικό σύστημα αξόνων στο εσωτερικό του στοιχείου γράφονται:

$$
u^{e}(x,y) = u_{1}^{e} \psi_{1}^{e}(x,y) + u_{2}^{e} \psi_{2}^{e}(x,y) + u_{3}^{e} \psi_{3}^{e}(x,y)
$$
\n(3.87)

$$
v^{e}(x,y) = v_{1}^{e} \psi_{1}^{e}(x,y) + v_{2}^{e} \psi_{2}^{e}(x,y) + v_{3}^{e} \psi_{3}^{e}(x,y)
$$
\n(3.88)

Επομένως θα σχηματιστούν ως εξής:

$$
u^{e}(x_{\kappa\beta}^{e}, y_{\kappa\beta}^{e}) = u_{1}^{e} \psi_{1}^{e}(x_{\kappa\beta}^{e}, y_{\kappa\beta}^{e}) + u_{2}^{e} \psi_{2}^{e}(x_{\kappa\beta}^{e}, y_{\kappa\beta}^{e}) + u_{3}^{e} \psi_{3}^{e}(x_{\kappa\beta}^{e}, y_{\kappa\beta}^{e})
$$
  
\n
$$
\Rightarrow u^{e}(x_{\kappa\beta}^{e}, y_{\kappa\beta}^{e}) = \frac{1}{3} (u_{1}^{e} + u_{2}^{e} + u_{3}^{e})
$$
\n(3.89)

$$
v^{e}(x_{\kappa\beta}^{e}, y_{\kappa\beta}^{e}) = v_{1}^{e} \psi_{1}^{e}(x_{\kappa\beta}^{e}, y_{\kappa\beta}^{e}) + v_{2}^{e} \psi_{2}^{e}(x_{\kappa\beta}^{e}, y_{\kappa\beta}^{e}) + v_{3}^{e} \psi_{3}^{e}(x_{\kappa\beta}^{e}, y_{\kappa\beta}^{e})
$$
  
\n
$$
\Rightarrow v^{e}(x_{\kappa\beta}^{e}, y_{\kappa\beta}^{e}) = \frac{1}{3} (v_{1}^{e} + v_{2}^{e} + v_{3}^{e})
$$
\n(3.90)

# ΚΕΦΑΛΑΙΟ 4

## **ΓΛΩΣΣΑ ΠΡΟΓΡΑΜΜΑΤΙΣΜΟΥ MATLAB**

## **4.1 Εισαγωγή στη MATLAB**

Το MatLab είναι ένα σύγχρονο ολοκληρωμένο λογισμικό πακέτο μαθηματικού χαρακτήρα που χρησιμοποιείται σε πανεπιστημιακά μαθήματα, ερευνητικές και άλλες εφαρμογές με επιστημονικούς υπολογισμούς (Scientific computing). Ο βασικός σκοπός του πακέτου είναι να παρέχει στον χρήστη τη δυνατότητα να δημιουργεί πρόγραμμα και να παίρνει αποτελέσματα γρήγορα και εύκολα, σε ένα φιλικό περιβάλλον.

Το όνομα του MatLab προέρχεται από τα αρχικά των λέξεων MATrix LABoratory (εργαστήριο πινάκων), και αποτελεί μέχρι και σήμερα ένα από τα ποιο πρακτικά εργαλεία επίλυσης σύνθετων επιστημονικών προβλημάτων. Το MATLAB είναι ένα διαδραστικό (Interactive) πρόγραμμα για αριθμητικούς υπολογισμούς και οπτικοποίηση δεδομένων (data visualization) με δυνατότητες προγραμματισμού που το καθιστούν ένα ισχυρό και χρήσιμο εργαλείο στις μαθηματικές και φυσικές επιστήμες.

Όπως υποδηλώνεται και από το όνομα του, το MatLab είναι σχεδιασμένο για τη διαχείριση μητρώων, όπως η επίλυση γραμμικών συστημάτων, η εύρεση ιδιοτιμών και ιδιοδιανυσμάτων, η αντιστροφή τετραγωνικών πινάκων κλπ. Το MatLab διαθέτει όλα τα βοηθητικά εργαλεία και είναι εφοδιασμένο με πολλές επιλογές γραφικών και έτοιμων προγραμμάτων (Toolbox) γραμμένα στη δική του γλώσσα προγραμματισμού, με σκοπό την επίλυση για κάθε πεδίο προβλημάτων πολλών επιστημών. [[5](#page-113-0)], [[6\]](#page-113-1)

Τέλος το MatLab απαρτίζεται από πέντε κύρια τμήματα:

- Το περιβάλλον ανάπτυξης, που περιλαμβάνει τη περιοχή εργασίας, το παράθυρο εντολών, τα μενού και πάρα πολλά παράθυρα επικοινωνίας και ελέγχου.
- Τη βιβλιοθήκη συναρτήσεων, μια τεράστια συλλογή αλγορίθμων και συναρτήσεων.
- Τη γλώσσα MatLab, μια υψηλού επιπέδου διανυσματική γλώσσα που μπορεί να δημιουργήσει από μικρά και γρήγορα πρόχειρα προγράμματα έως μεγάλες και πολύπλοκες εφαρμογές.
- Το σύστημα δημιουργίας γραφικών, με ευρύτατη γκάμα εντολών και άριστο έλεγχο 2-D, 3-D και κινούμενων γραφικών.
- Τη διεπαφή API για τη συνεργασία με εξωτερικά προγράμματα (όπως Fortan, C, .DLL, MAT-files, κλπ.).

## **4.2 Επιλογή του MATLAB**

Οι βασικότεροι λόγοι επιλογής του MatLab για την ανάπτυξη του προγράμματος επίλυσης σύνθετων φορέων είναι οι εξής:

- Είναι εύχρηστο λόγω της βιβλιοθήκης έτοιμων προγραμμάτων που διαθέτει και εύκολο στην εκμάθηση.
- Είναι ισχυρό, ευέλικτο και επεκτάσιμο
- Είναι ακριβές, αξιόπιστο και γρήγορο.
- Είναι συμβατό και συνεργάζεται με εξωτερικά προγράμματα.
- Υποστηρίζεται από εταιρία λογισμικού [\(www.mathworks.com\)](http://www.mathworks.com/) και έχει ενεργή κοινότητα χρηστών.
- Έχει προηγμένη διαχείριση πινάκων, που το καθιστά ιδανικό για την εφαρμογή της Μεθόδου Πεπερασμένων Στοιχείων. [[5\]](#page-113-0)

## **4.3 Επεξήγηση χρησιμοποιηθέντων εντολών**

Όπως προαναφέρθηκε, το MATLAB περιλαμβάνει μια τεράστια βιβλιοθήκη εντολών που δίνουν τη δυνατότητα στο χρήστη να δημιουργήσει εύκολα προγράμματα. Έτσι για τη δημιουργία του προγράμματος επίλυσης επίπεδων φορέων, χρησιμοποιήθηκαν κάποιες από αυτές τις εντολές που παρουσιάζονται παρακάτω:

- **clear**: Αφαιρεί όλες τις μεταβλητές από τον τρέχοντα χώρο εργασίας, απελευθερώνοντάς χώρο από τη μνήμη του συστήματος για περαιτέρω εργασίες.
- **inv** (matrix inverse): Υπολογίζει το αντίστροφο ενός τετραγωνικού πίνακα.
- **readmatrix**: Δημιουργεί έναν πίνακα διαβάζοντας δεδομένα από ένα εξωτερικό αρχείο. Σε συνδυασμό με το διάνυσμα Range επιλέγεται ένα τμήμα των δεδομένων όπως για παράδειγμα στην περίπτωση του excel το όνομα ενός πίνακα, ένα ορισμένο κελί, κ.λπ.
- **size**: Επιστρέφει ένα διάνυσμα γραμμής του οποίου τα στοιχεία είναι τα μήκη των αντίστοιχων διαστάσεων ενός πίνακα. Για παράδειγμα, εάν ορίσουμε έναν πίνακα A με διαστάσεις 3 επί 4, τότε η εντολή size(A) θα επιστρέψει το διάνυσμα [3 4].
- **writematrix**: Καταγράφει τα αποτελέσματα ενός πίνακα από το MATLAB σε ένα συμβατό εξωτερικό αρχείο (.txt, .dat, .csv,.xls, .xlsm, .xlsx, .xlsb).
- **zeros**: Δημιουργεί έναν πίνακα μηδενικών με τις επιθυμητές διαστάσεις. [[7\]](#page-113-2)

# ΚΕΦΑΛΑΙΟ 5

## **ΚΩΔΙΚΑΣ MATLAB ΓΙΑ ΑΝΑΛΥΣΗ ΣΥΝΘΕΤΩΝ ΤΟΙΧΩΜΑΤΩΝ**

## **5.1 Προεργασία**

Στο πρώτο μέρος του Κώδικα για την επίλυση επίπεδων φορέων απαιτείται ο προσδιορισμός της γεωμετρίας του φορέα καθώς και τα δεδομένα από τα οποία αποτελείτε ο σύνθετος φορέας. Τα δεδομένα που θα εισαχθούν στον κώδικα του MATLAB θα είναι οι συντεταγμένες του φορέα στο καθολικό σύστημα, τα υλικά και οι ιδιότητες τους που χρησιμοποιούνται στο φορέα καθώς και ο τρόπος με τον οποίο γίνεται η σύνδεση του κάθε κόμβου σε ζεύγη των τριών (τριγωνικά στοιχεία). Η λήψη των παραπάνω δεδομένων γίνεται μέσω ενός υπολογιστικού φύλλου Excel λόγω της συμβατότητας που παρέχετε ανάμεσα στα δύο προγράμματα (MATLAB-EXCEL). Για τη βέλτιστη παρουσίαση του προγράμματος θα χρησιμοποιηθεί ένα απλό μοντέλο επίπεδου τοιχοπληρωμένου πλαισίου (σχήμα 5.1).

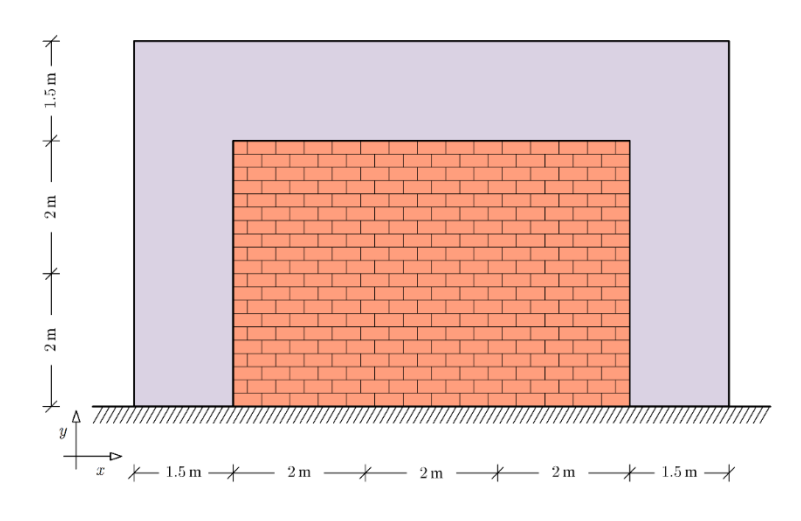

**Σχήμα 5.1** Τοιχοπληρωμένο πλαίσιο

Το μοντέλο που επιλέχθηκε αποτελείτε από δύο υλικά, σκυρόδεμα (μωβ χρώμα) και οπτοπλινθοδομή (πορτοκαλί χρώμα). Το κάθε υλικό έχει ξεχωριστές ιδιότητες όπως φαίνεται στο σχήμα 5.2, οι οποίες είναι:

- *E* : Το μέτρο ελαστικότητας του υλικού.
- $\bullet$   $\nu$ : Ο λόγος Poisson του υλικού.
- *w* : Το ειδικό βάρος του υλικού.
- *h* : Το πάχος του υλικού.
- *G* : Το μέτρο διάτμησης του υλικού.

Για την επίλυση του μοντέλου, θα χωριστεί το πλαίσιο σε ορθογώνια παραλληλόγραμμα βάσει του κάθε υλικού. Επομένως το πλαίσιο θα χωριστεί σε 9 ορθογώνια παραλληλόγραμμα σκυροδέματος και 6 ορθογώνια παραλληλόγραμμα οπτοπλινθοδομής δημιουργώντας 24 κόμβους. Στη συνέχεια κάθε ορθογωνικό στοιχείο του μοντέλου θα διαιρεθεί σε δύο τριγωνικά στοιχεία με συνολικό αριθμό τα 30 (Σχήμα 5.2), λόγω απαίτησης του προγράμματος.

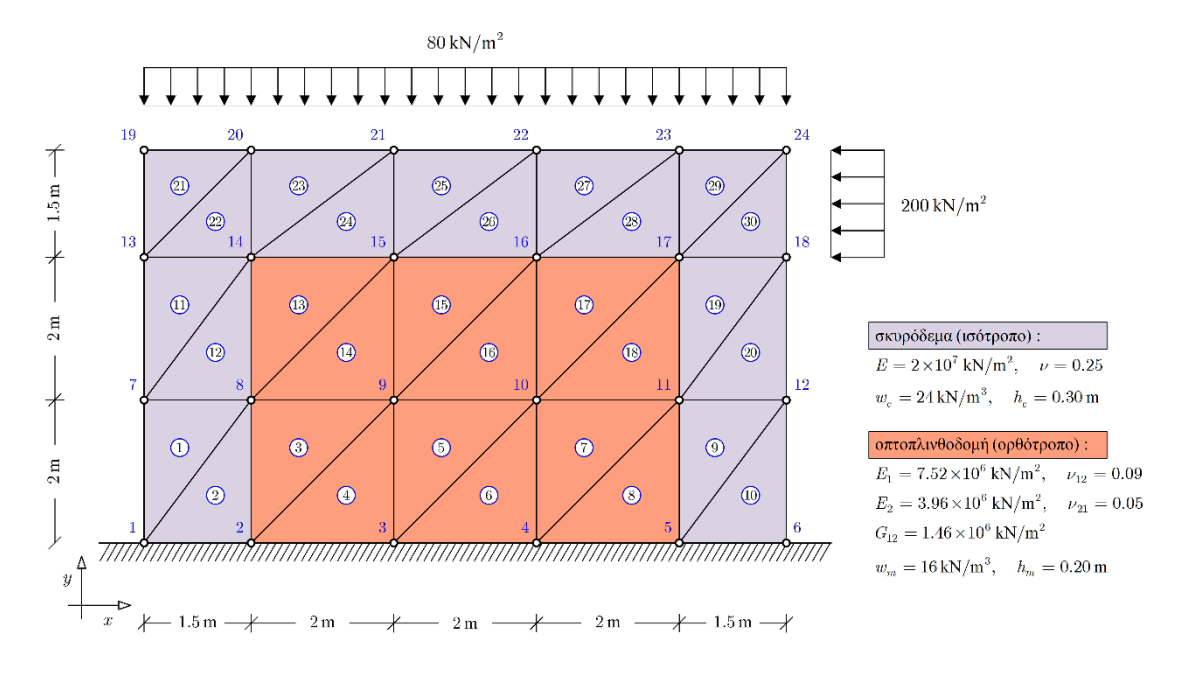

**Σχήμα 5.2** Τοιχοπληρωμένο πλαίσιο με τις ιδιότητες των υλικών

Τα δεδομένα που εμφανίζονται στο σχήμα 5.2 σχετικά με τη γεωμετρία του δικτυώματος και των φυσικών χαρακτηριστικών των μελών του, αποτυπώνονται με τη μορφή πινάκων. Συγκεκριμένα, στον Πίνακα 5.1 παρουσιάζονται οι συντεταγμένες των κόμβων στο καθολικό σύστημα, στον Πίνακα 5.2 παρουσιάζονται οι ιδιότητες κάθε υλικού και τέλος στον Πίνακα 5.3 παρουσιάζεται η συνδεσιμότητα των κόμβων για τη μόρφωση των μελών καθώς και η ταυτότητα κάθε στοιχείου ανάλογα το υλικό από το οποίο αποτελείται (Κωδικός 1 ή 2).

| Συντεταγμένες στο<br>καθολικό σύστημα αξόνων |     |                |  |  |  |
|----------------------------------------------|-----|----------------|--|--|--|
| Κόμβος                                       | X   | Υ              |  |  |  |
| $\mathbf{1}$                                 | 0   | 0              |  |  |  |
| $\overline{2}$                               | 1,5 | 0              |  |  |  |
| 3                                            | 3,5 | 0              |  |  |  |
| 4                                            | 5,5 | 0              |  |  |  |
| 5                                            | 7,5 | 0              |  |  |  |
| 6                                            | 9   | 0              |  |  |  |
| 7                                            | 0   | $\overline{2}$ |  |  |  |
| 8                                            | 1,5 | $\overline{2}$ |  |  |  |
| 9                                            | 3,5 | $\overline{2}$ |  |  |  |
| 10                                           | 5,5 | $\overline{2}$ |  |  |  |
| 11                                           | 7,5 | 2              |  |  |  |

**Πίνακας 5.1 Συντεταγμένες κόμβων στο καθολικό σύστημα**

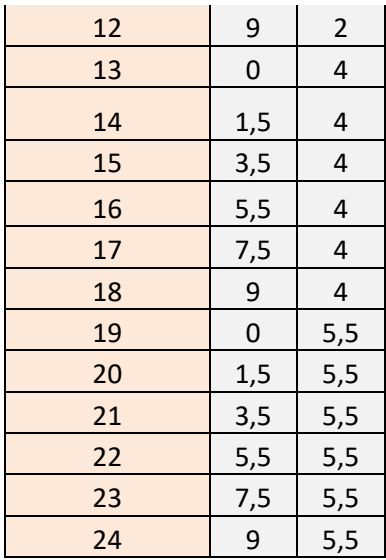

## **Πίνακας 5.2 Ιδιότητες υλικών**

| Πίνακας ιδιοτήτων Υλικών |                 |                 |  |  |  |
|--------------------------|-----------------|-----------------|--|--|--|
| Ιδιότητες                | (σκυρόδεμα)     | (τοιχοποιία)    |  |  |  |
|                          | <b>Υλικό #1</b> | <b>Υλικό #2</b> |  |  |  |
| $E_1$                    | 2,00E+07        | 7,52E+06        |  |  |  |
| E <sub>2</sub>           | 2,00E+07        | 3,96E+06        |  |  |  |
| $V_{12}$                 | 0,25            | 0,09            |  |  |  |
| $V_{21}$                 | 0,25            | 0,05            |  |  |  |
| $G_{12}$                 | 8,00E+06        | 1,46E+06        |  |  |  |
| W                        | 24,00           | 16,00           |  |  |  |
| h                        | 0,30            | 0,20            |  |  |  |

**Πίνακας 5.3 Συνδεσιμότητα κόμβων και ταυτότητα στοιχείων**

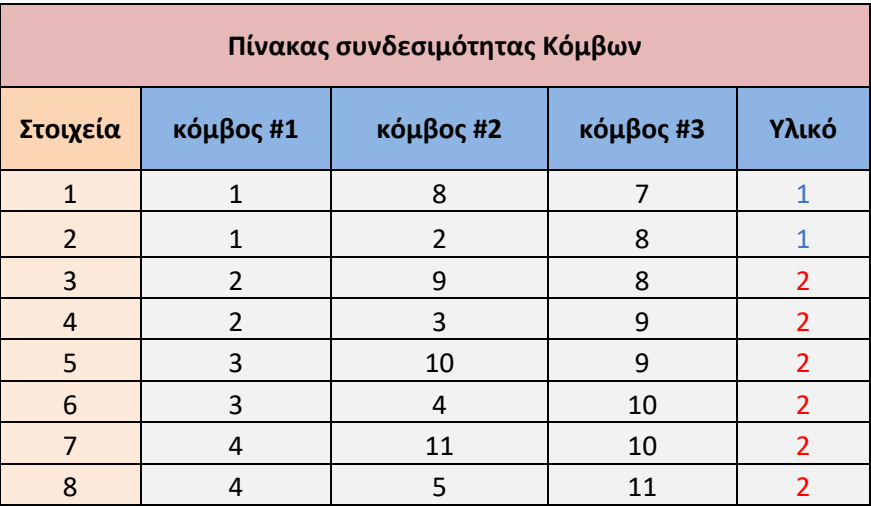

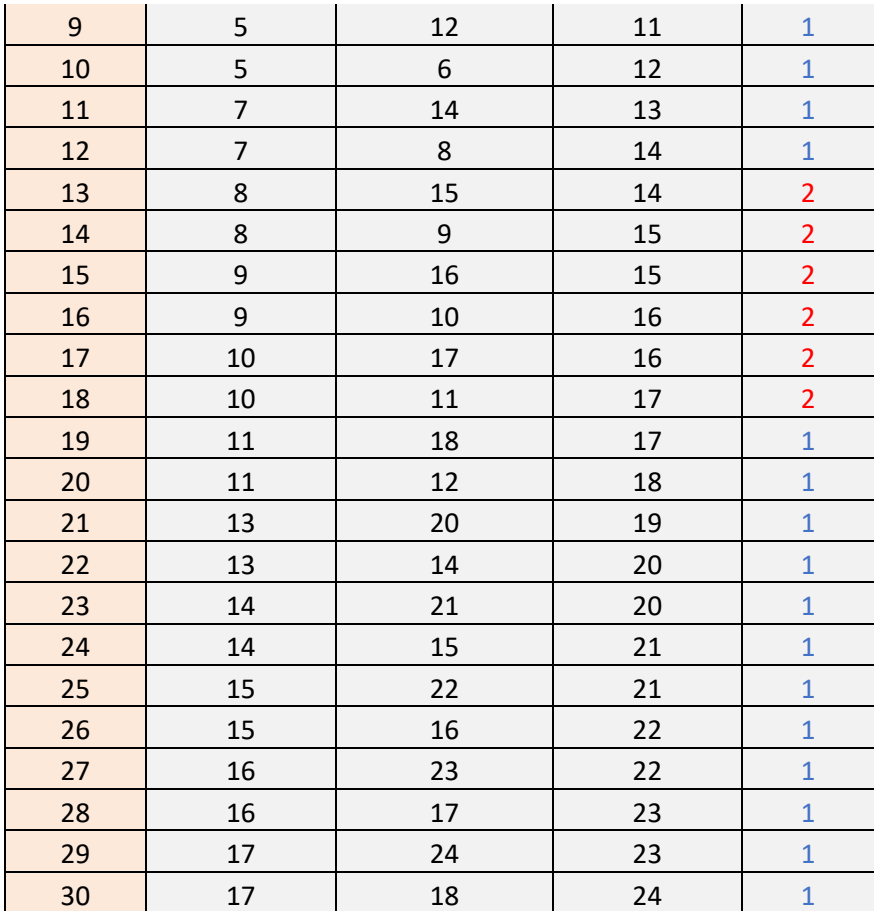

Οι παραπάνω πίνακες χρησιμοποιούνται από το πρόγραμμα του MATLAB, με τη βοήθεια των παρακάτω εντολών, με σκοπό τη μεταφορά των πινάκων για τη λειτουργία του προγράμματος.

#### **Σειρές 1-6 του κώδικα**

```
%BHMA 1 - GEWMETRIA KAI DEDOMENA 
[coord]=readmatrix('FEM.xlsx','Range','coord'); %eisagwgi twn suntetagmenwn 
sto katholiko sistima
[elemMaterial]=readmatrix('FEM.xlsx','Range','elementMat'); %eisagwgi 
pinaka me tin katigoria ylikou poy anikei to kathe stoixeio
[materials]=readmatrix('FEM.xlsx','Range','materials'); %eisagwgi twn 
pinakwn me tis idiotites twn ylikwn
[connectivity]=readmatrix('FEM.xlsx','Range','conn'); %eisagwgi pinaka 
syndesimotitas komvwn
```
Η επιλογή του τρόπου κατασκευής των πινάκων στο MATLAB είναι η αυτόματη μόρφωση τους, βάσει των ονομασιών τους στο υπολογιστικό φύλλο. Συγκεκριμένα:

- coord: Πίνακας συντεταγμένων.
- elementMat: Πίνακας κωδικού υλικού.
- materials: Πίνακας ιδιοτήτων υλικού.
- conn: Πίνακας συνδεσιμότητας κόμβων.

Στη συνέχεια, το πρόγραμμα θα υπολογίσει αυτόματα τον:

- Αριθμό των στοιχείων (**Nel**).
- Αριθμό των κόμβων ανά στοιχείο (**Nnel**).
- Αριθμό των βαθμών ελευθερίας ανά κόμβο (**Ndof**).
- Συνολικό αριθμό των κόμβων στο σύστημα (**Nnode**).
- Συνολικό αριθμό των βαθμών ελευθερίας του συστήματος (**total\_dof**).

#### **Σειρές 16-24 του κώδικα**

```
%tropos epilusis me automati eisagwgi dedomenwn 
ad=size(connectivity);
bd=size(coord);
Nel=ad(1); %arithmos stoixeiwn
Nnel=ad(2); %arithmos twn komvwn ana stoixeio
Ndof=bd(2); %arithmos vathmwn eleutherias ana komvo
Nnode=bd(1); %sunolikos arithmos twn komvwn sto sustima
total dof=Nnode*Ndof; %synolo vathmwn eleutherias toy systimatos
```
Για την αυτόματη δημιουργία των παραπάνω δεδομένων, χρησιμοποιείται η εντολή ˈsizeˈ, κατά την οποία χρησιμοποιώντας τους πίνακες συνδεσιμότητας [**connectivity**] και συντεταγμένων [**coord**] κόμβων, αποδίδονται σε μορφή διανύσματος οι διαστάσεις των αντίστοιχων πινάκων. Συγκεκριμένα ο πίνακας [**connectivity**] έχει διαστάσεις 30X3, άρα θα επιστρέψει το διάνυσμα [30,3], επομένως θα υπολογιστεί ο αριθμός των στοιχείων και ο αριθμός των κόμβων. Η ίδια διαδικασία ακολουθείται και με τον πίνακα [**coord**].

Τελευταίο βήμα της προεργασίας είναι ο υπολογισμός των μηχανικών ιδιοτήτων κάθε υλικού (*C*<sup>11</sup> ,*C*<sup>12</sup> ,*C*<sup>22</sup> ,*C*<sup>33</sup> ). Η διαδικασία υπολογισμού ξεκινά με την δημιουργία μηδενικών πινάκων ορισμένου μεγέθους με τη βοήθεια της εντολής ˈ**zeros**ˈ. Το μέγεθος των πινάκων καθορίζεται από των αριθμό των στοιχείων ˈ**Νel**ˈ (30 στοιχεία). Για τον υπολογισμό των μηχανικών ιδιοτήτων θα χρησιμοποιηθούν οι εκφράσεις (5.1):

$$
C_{11} = \frac{E_1}{1 - \nu_{12}\nu_{21}}, \quad C_{12} = \frac{\nu_{21}E_1}{1 - \nu_{12}\nu_{21}} = \frac{\nu_{12}E_1}{1 - \nu_{12}\nu_{21}}, \quad C_{22} = \frac{E_2}{1 - \nu_{12}\nu_{21}}, \quad C_{33} = C_{12} \tag{5.1}
$$

Για να υπολογιστούν οι απαιτούμενες ιδιότητες των υλικών, θα δημιουργηθεί μια μεταβλητή τιμή (**imater**), η οποία θα λαμβάνει την τιμή της από το αντίστοιχο υλικό του πίνακα [**elemMaterial**] (Κωδικός 1 ή 2). Έπειτα, η τιμή ˈ**imater**ˈ, θα χρησιμοποιηθεί για τον καθορισμό του υλικού μέσω του πίνακα [**materials**] σε μια επανάληψη ανάλογα τον αριθμό των στοιχείων (**Nel** = 30).

## **Σειρές 31-47 του κώδικα**

```
C11=zeros(Nel);
C12=zeros(Nel);
C22=zeros(Nel);
C33=zeros(Nel);
for i=1:Nel
     imater=elemMaterial(i);
     E1=materials(1,imater);
     E2=materials(2,imater);
     nu12=materials(3,imater);
     nu21=materials(4,imater);
     G12=materials(5,imater);
    C11(i)=E1/(1-nu12*nu21);C12(i) = (nu21*E1)/(1-nu12*nu21);
    C22(i)=E2/(1-nu12*nu21);C33(i)=G12;end
```
## **5.2 Μητρώα στιβαρότητας και επικόμβιων δυνάμεων λόγω εσωτερικής φόρτισης**

Στο δεύτερο μέρος του κώδικα απαιτείται η μόρφωση του μητρώου στιβαρότητας και του μητρώου επικόμβιων δυνάμεων λόγω εσωτερικής φόρτισης στο τοπικό σύστημα του μέλους και ο υπολογισμός κάθε μέλους στο καθολικό σύστημα αξόνων του φορέα.

Για τον υπολογισμό των παραπάνω μητρώων είναι απαραίτητη η χρήση βοηθητικών πινάκων (μητρώων), οι διαστάσεις των οποίων έχουν προκαθοριστεί με τη βοήθεια της εντολής ˈzerosˈ, δημιουργώντας μηδενικούς πίνακες με σκοπό την αντικατάσταση τους από τα παραγόμενα δεδομένα. Οι αντικαταστάσεις θα γίνουν στους πίνακες:

- *Ae* : Το εμβαδόν τριγωνικών στοιχείων.
- *a*<sup>21</sup> ,*a*<sup>13</sup> ,*a*<sup>32</sup> : Διαφορές των συντεταγμένων στον *X* άξονα.
- *b*<sup>12</sup> ,*b*<sup>23</sup> ,*b*<sup>31</sup> : Διαφορές των συντεταγμένων στον *Y* άξονα.
- *<sup>e</sup> K* : Μητρώα Στιβαρότητας επίπεδων τριγωνικών στοιχείων.
- [ ] *<sup>e</sup> K <sup>m</sup>* : Αναδιατεταγμένα Μητρώα Στιβαρότητας των τριγωνικών στοιχείων.
- *<sup>e</sup> Q* : Μητρώα Επικόμβιων δυνάμεων λόγω εσωτερικής φόρτισης.
- [ ] *<sup>e</sup> Q <sup>m</sup>* : Αναδιατεταγμένα Μητρώα Επικόμβιων δυνάμεων λόγω εσωτερικής φόρτισης.
- **Neworder**: Πίνακας αναδιάταξης μητρώων.
- **ElemDOF**: Πίνακας αποθήκευσης βαθμών ελευθερίας κόμβων ανά τριγωνικό στοιχείο για τον υπολογισμό των ολικών μητρώων.

```
%BHMA 2 - MHTRWA STIBAROTHTAS
a21 =zeros(Nel, 1);
a13=zeros(Nel, 1);
a32 =zeros(Nel, 1);
b12 =zeros(Nel, 1);
b23 =zeros(Nel, 1);
b31 =zeros(Nel, 1);
Ae=zeros(Nel,1);
Ke=zeros(6, 6);
Kem=zeros(6,6);
Qe=zeros(6,1);
Qem=zeros(6,1);
Neworder=[1;4;2;5;3;6];
ElemDOF=zeros(6,1);
for i=1:Nel
     imater=elemMaterial(i);
     helem=materials(7,imater);
     welem=materials(6,imater);
node1 =connectivity (i,1); %Syndesimotita komvou 1 gia kathe stoixeio 
(prwti stili tou connectivity)
node2 =connectivity (i,2); %Syndesimotita komvou 2 gia kathe stoixeio 
(deuteri stili tou connectivity)
node3 =connectivity (i,3); %Syndesimotita komvou 3 gia kathe stoixeio 
(triti stili tou connectivity)
x1(i) = coord(nodel,1); y1(i) = coord(nodel, 2); %sintetagmenes kathé komvoyana stoixeio
x2(i) = \text{coord}(node2,1); y2(i) = \text{coord}(node2, 2); %sintetagmenes kathekomvoyana stoixeio
x3(i) =coord(node3,1); y3(i) =coord(node3, 2); %sintetagmenes kathe komvoy
ana stoixeio
a21(i)=x2(i)-x1(i); a13(i)=x1(i)-x3(i); a32(i)=x3(i)-x2(i); %diafores twn
suntetagmenwn X
b12(i)=y1(i)-y2(i); b31(i)=y3(i)-y1(i); b23(i)=y2(i)-y3(i); %diafores twn
suntetagmenwn Y
Ae(i)=0.5*(x1(i)*b23(i)+x2(i)*b31(i)+x3(i)*b12(i)); %Emvadon kathe
stoixeioy
```
## **Σειρές 49-75 του κώδικα**

Για τον υπολογισμό της διαφοράς των συντεταγμένων του άξονα *X* και *Y* (*a*<sup>21</sup> ,*a*<sup>13</sup> ,*a*<sup>32</sup> και *b*<sup>12</sup> ,*b*<sup>23</sup> ,*b*<sup>31</sup> ) και του εμβαδού κάθε στοιχείου είναι απαραίτητο να καθοριστούν οι συντεταγμένες κάθε κόμβου ανά στοιχείο (*x*<sup>1</sup> **,***x*<sup>2</sup> **,***x* <sup>3</sup> και *y*<sup>1</sup> **,***y*<sup>2</sup> **,***y*<sup>3</sup> ). Η επιλογή των συντεταγμένων γίνεται με τη βοήθεια της μεταβλητής τιμής **nodex** (όπου *x* =1,2,3), η οποία δηλώνει τη συνδεσιμότητα των κόμβων κάθε στοιχείου με σκοπό τον προσδιορισμό των συντεταγμένων μέσω του πίνακα [**coord**].

Στο σημείο αυτό του κώδικα γίνεται ο υπολογισμός των Μητρώων στιβαρότητας των τριγωνικών στοιχείων με τη βοήθεια των παρακάτω εξισώσεων.

#### **Σειρές 77-108 του κώδικα**

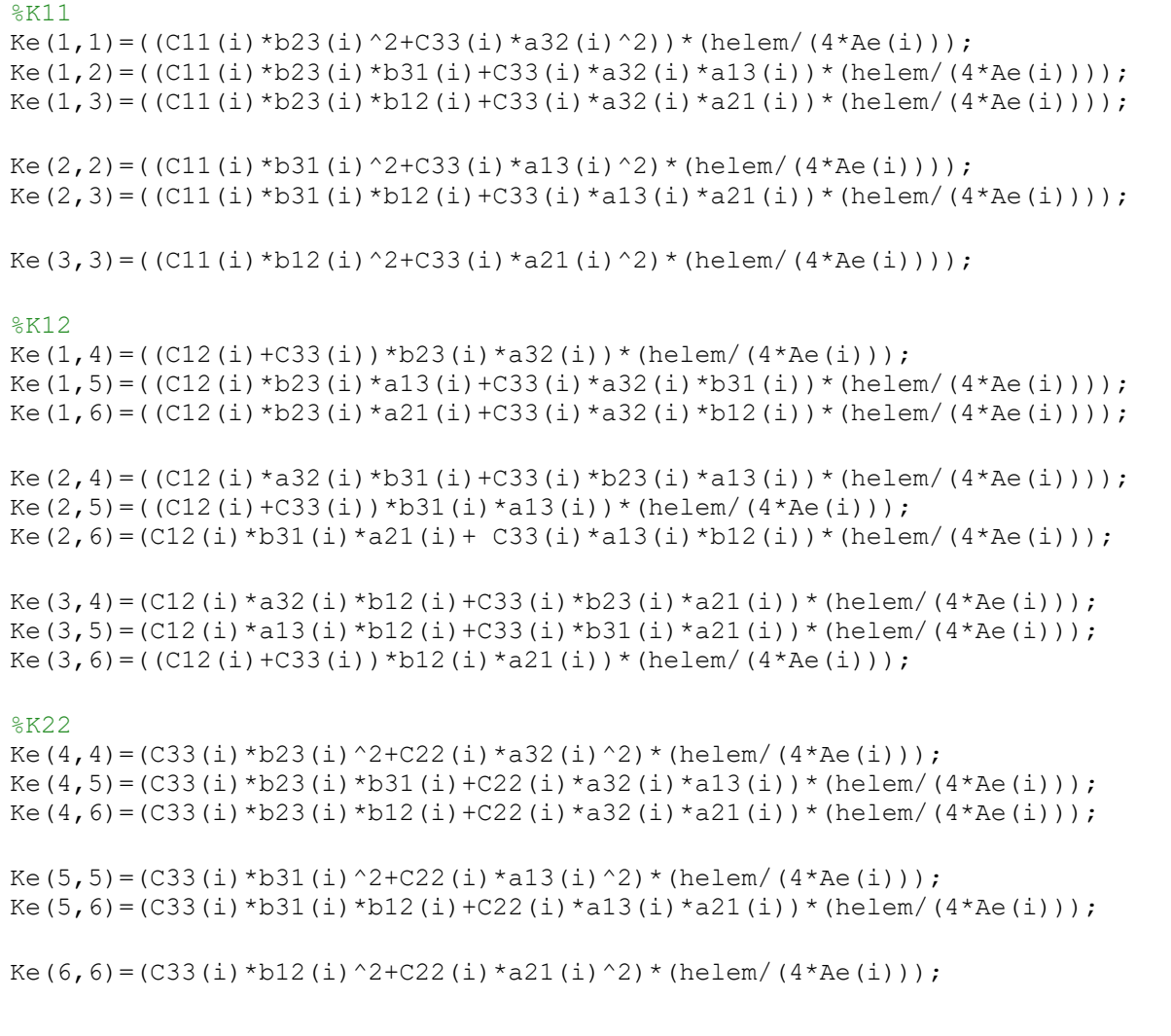

Σημειώνεται πως στις παραπάνω εντολές του κώδικα δεν υπολογίζονται όλα τα Μητρώα Στιβαρότητας, καθώς ένα μέρος αυτών είναι τα αντίστροφα τους όπως γίνεται εμφανές στον πίνακα 5.4. Τα μητρώα που δεν υπολογίζονται παραπάνω τοποθετούνται στον πίνακα μητρώων στιβαρότητας [K<sup>e</sup>] με τη βοήθεια των παρακάτω εντολών. Χαρακτηριστικό  $\pi$ αράδειγμα είναι ο πίνακας  $[K^{e,21}]$  που είναι ολόκληρος αντίστροφος του  $[K^{e,12}]$ .

## **Σειρές 111-115 του κώδικα**

```
for jj=1:5
    for i = j + 1:6Ke(i, jj) = Ke(jj, ii); end
end
```
Σε αυτό το σημείο γίνεται ο υπολογισμός των Μητρώων Επικόμβιων δυνάμεων λόγω εσωτερικής φόρτισης με τη βοήθεια των εξισώσεων (5.2), (5.3).

#### **Σειρές 117-118 του κώδικα**

```
Qe(1)=0; Qe(2)=0; Qe(3)=0;
Qe(4)=-Ae(i)*helem/3*welem; Qe(5)=Qe(4); Qe(6)=Qe(4); %stin katakorifi
dieuthinsi yparxei katanemimeno to idio varos
```
Τα Μητρώα στην οριζόντια διεύθυνση θα έχουν μηδενική τιμή καθώς το ειδικό βάρος της κατασκευής κατανέμεται στην κατακόρυφη διεύθυνση.

| $[K^{e,11}] =$ | $K^{e}(1,1)$ | $K^{e}(1,2)$ | $K^{e}(1,3)$ | $[K^{e,12}] =$ | $K^{e}(1,4)$ | $K^{e}(1,5)$ | $K^{e}(1,6)$ |
|----------------|--------------|--------------|--------------|----------------|--------------|--------------|--------------|
|                | $K^{e}(2,1)$ | $K^{e}(2,2)$ | $K^{e}(2,3)$ |                | $K^{e}(2,4)$ | $K^{e}(2,5)$ | $K^{e}(2,6)$ |
|                | $K^{e}(3,1)$ | $K^{e}(3,2)$ | $K^{e}(3,3)$ |                | $K^{e}(3,4)$ | $K^{e}(3,5)$ | $K^{e}(3,6)$ |
| $[K^{e,21}] =$ | $K^{e}(4,1)$ | $K^{e}(4,2)$ | $K^{e}(4,3)$ | $[K^{e,22}] =$ | $K^{e}(4,4)$ | $K^{e}(4,5)$ | $K^{e}(4,6)$ |
|                | $K^{e}(5,1)$ | $K^e(5,2)$   | $K^e(5,3)$   |                | $K^{e}(5,4)$ | $K^{e}(5,5)$ | $K^{e}(5,6)$ |
|                | $K^{e}(6,1)$ | $K^{e}(6,2)$ | $K^{e}(6,3)$ |                | $K^{e}(6,4)$ | $K^{e}(6,5)$ | $K^e(6,6)$   |

**Πίνακας 5.4 Πίνακας μητρώων στιβαρότητας επίπεδων τριγωνικών στοιχείων**

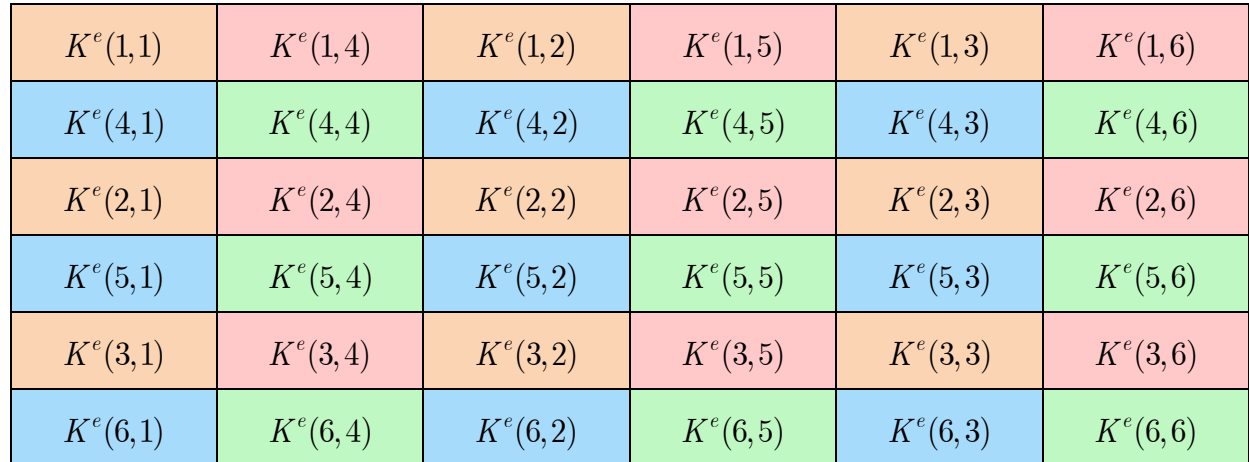

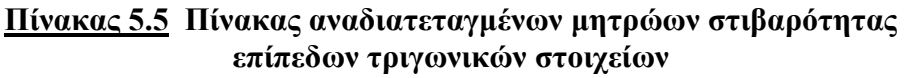

$$
\begin{bmatrix}\nQ^{e_1} \\
Q^{e_2} \\
Q^{e_3} \\
Q^{e_4} \\
Q^{e_2} \\
Q^{e_2} \\
Q^{e_3} \\
Q^{e_4} \\
Q^{e_5} \\
Q^{e_6} \\
Q^{e_7}\n\end{bmatrix} = \frac{h_e A^e}{3} \begin{bmatrix}\n1 & 0 \\
1 & 0 \\
1 & 0 \\
0 & 1 \\
0 & 1\n\end{bmatrix} \begin{bmatrix}\nq_x \\
q_y\n\end{bmatrix}
$$
\n(5.2)\n
$$
\begin{bmatrix}\nQ^{e_1} \\
Q^{e_2} \\
Q^{e_3} \\
Q^{e_4} \\
Q^{e_5}\n\end{bmatrix}
$$
\n(5.3)

Έπειτα τη δημιουργία των μητρώων στιβαρότητας και των μητρώων επικόμβιων δυνάμεων λόγω εσωτερική φόρτισης, θα κατασκευαστούν τα αναδιατεταγμένα μητρώα στιβαρότητας των τριγωνικών στοιχείων και τα αναδιατεταγμένα μητρώα επικόμβιων δυνάμεων με τη βοήθεια του πίνακα [**Neworder**].

## **Σειρές 120-128 του κώδικα**

```
%Anadiataksi Mitrooy stivarotitas twn epipedwn trigwnikwn stoixeiwn 
kai mitroou epikomvias fortisis
for ii=1:6
     Qem(ii)=Qe(Neworder(ii));
    for jj=1:6Kem(ii,jj)=Ke(Neworder(ii),Neworder(jj));
     end
end
```
Ο πίνακας [**Neworder**] θα τοποθετήσει τα δεδομένα του πίνακα 5.4 σε νέα σειρά όπως γίνεται εμφανές στον πίνακα 5.5 και αντίστοιχα για τα επικόμβια φορτία, η σχέση (5.2) θα διαμορφωθεί στη (5.3). Συγκεκριμένα, τα δεδομένα ανά γραμμή και στήλη θα τοποθετηθούν με τη νέα σειρά  $1\rightarrow4\rightarrow2\rightarrow5\rightarrow3\rightarrow6$ .

Επόμενο βήμα για την ανάλυση σύνθετων τοιχωμάτων είναι η μόρφωση του ολικού μητρώου στιβαρότητας και του ολικού μητρώου επικόμβιων δράσεων. Αρχικά, κατασκευάζεται η τιμή **RowNum,** όπου χρησιμοποιώντας τον πίνακα συνδεσιμότητας κόμβων (**connectivity**) υπολογίζονται οι βαθμοί ελευθερίας κάθε κόμβου ανά στοιχείο. Επόμενο βήμα του προγράμματος είναι η τοποθέτηση των βαθμών ελευθερίας σε πίνακες ανά στοιχείο (**ElemDOF**) με τη βοήθεια της μεταβλητής τιμής **RowElem.** Εν τέλει, χρησιμοποιώντας τις τιμές που υπολογίστηκαν και τους πίνακες  $\left[Q^e\right]_m,~[K^e]_m$  κατασκευάζονται οι πίνακες του ολικού μητρώου στιβαρότητας (*Kwall* ) και του ολικού μητρώου επικόμβιων δράσεων(*Qwall* ).

## **Σειρές 130-142 του κώδικα**

```
%h morfosi tou olikou mitroou stivarotitas kai tou olikou mitroou
%epikomviwn drasewn
    for inode=1:3
        RowNum = 2 *connectivity(i, inode)-1;
         for ii=1:2
            RowElem = 2*(inode-1) + ii; ElemDOF(RowElem)=RowNum;
            Quall(RowNum) = Quall(RowNum) + Qem(RowElement);RowNum = RowNum + 1; end
    end
  Kwall(ElemDOF,ElemDOF)= Kwall(ElemDOF,ElemDOF)+ Kem;
End
```
## **5.3 Επικόμβιες δυνάμεις & Σύνδεση με έδαφος**

Στο τρίτο μέρος του κώδικα θα γίνει η εισαγωγή των επικόμβιων δεδομένων και των στηρίξεων της κατασκευής. Η εισαγωγή των δεδομένων θα γίνει με τη βοήθεια του υπολογιστικού φύλλου excel όπως και με τα παραπάνω δεδομένα.

Στον Πίνακα 5.6 δίνονται οι συνοριακές τάσεις των στοιχείων ( $t_x$ ,  $t_y$ ) της κατασκευής, καθώς και ο κόμβος αρχής και πέρατος κάθε στοιχείου. Οι συνοριακές τάσεις γίνονται εμφανείς στο σχήμα 5.2

Στον Πίνακα 5.7 δίνονται οι στηρίξεις της κατασκευής και κατ' επέκταση οι δεσμευμένοι βαθμοί της. Επομένως εμφανίζονται η δεδομένη μετατόπιση κάθε κόμβου και η διεύθυνση της.

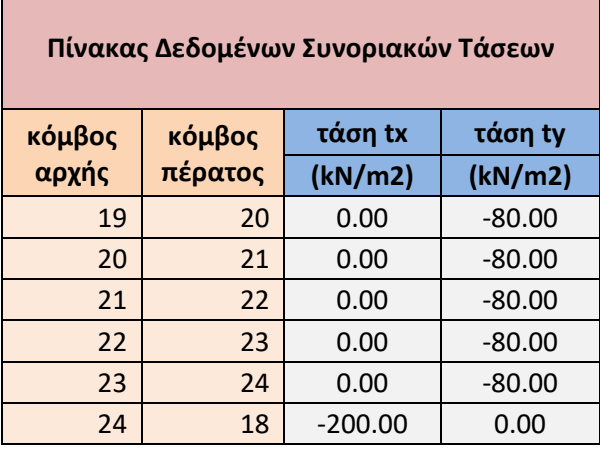

## **Πίνακας 5.6 Συνοριακές τάσεις**

## **Πίνακας 5.7 Στηρίξεις των κόμβων**

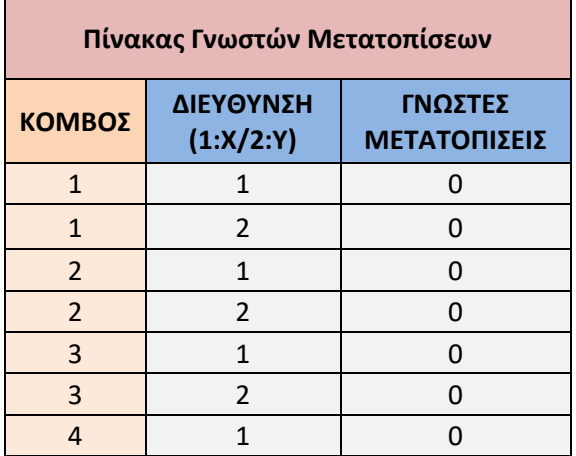

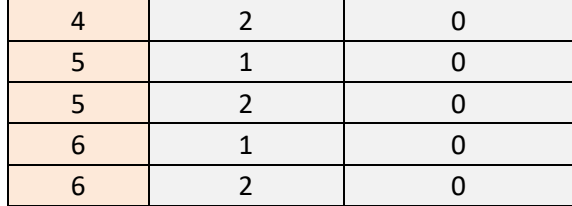

#### **Σειρές 146-149 του κώδικα**

```
%BHMA 3 - EPIKOMBIES DYNAMEIS KAI STIRIKSEIS
[LOADS]=readmatrix('FEM.xlsx','Range','forces'); %Eisagogi twn
epikombiwn fortiwn
[SUPPORTS]=readmatrix('FEM.xlsx','Range','Sup_Dof'); %Eisagogi twn 
stiriksewn
```
Όπως και προηγουμένως, επιλέγετε η αυτόματη μόρφωση πινάκων στο MATLAB με τη χρήση των ονομασιών τους στο υπολογιστικό φύλλο. Συγκεκριμένα:

- forces: Πίνακας συνοριακών τάσεων.
- Sup\_Dof: Πίνακας στηρίξεων κατασκευής.

Επόμενο βήμα για την επεξεργασία των δεδομένων είναι ο αυτόματος υπολογισμός του πλήθους των φορτίσεων (**NLoads**) και των γνωστών μετατοπίσεων της κατασκευής (**NSup\_Dof**) με τη χρήση της εντολής ˈsizeˈ. Έτσι, υπολογίζεται εύκολα και το πλήθος των άγνωστων μετατοπίσεων (**NFree\_Dof**) εφόσον γνωρίζουμε το πλήθος των συνολικών βαθμών ελευθερίας (**total\_dof**).

#### **Σειρές 151-155 του κώδικα**

```
NLoads=size(LOADS,1); %Arithmos fortisewn 
NSup Dof=size(SUPPORTS, 1); %Arithmos gnwstwn metatopisewn
NFree Dof=total dof-NSup Dof; %Aritmos agnwstwn metatopisewn
```
Στη συνέχεια, το πρόγραμμα θα προσδιορίσει τα στοιχεία που φέρουν εξωτερικά φορτία στη κατασκευή. Ο προσδιορισμός πραγματοποιείται μέσω ενός ελέγχου με τη βοήθεια της μεταβλητής τιμής **icheck**. Ανάλογα με τη τιμή που λαμβάνει (0,1 ή 2) τοποθετεί στον πίνακα [**Element\_Loads**] τον αριθμό του στοιχείου που φέρει φορτίο, αποθηκεύοντας τον για μετέπειτα χρήση. Ο πίνακας [**Element\_Loads**] μεταβάλει το μέγεθος του ανάλογα με το πλήθος των φορτίσεων της κατασκευής.

#### **Σειρές 157-170 του κώδικα**

```
%prosdiorismos stoixeiwn pou feroun ta fortia
Element Loads=zeros(NLoads,1);
for i=1:NLoads
     for j=1:Nel
           icheck=0;
           for k=1:3
\texttt{icheck}=\texttt{icheck}+(\texttt{connectivity}(j,k)=\texttt{LOADS}(i,1))+(\texttt{connectivity}(j,k)=LOADS(i,2));
          end
          if icheck==2;
             Element Loads(i)=j;
              break;
          end
     end
end
```
Κατόπιν του προσδιορισμού των στοιχείων που φέρουν εξωτερικά φορτία, θα υπολογιστεί η τιμή της δύναμης που ασκείται σε καθένα ξεχωριστά. Ο υπολογισμός θα γίνει με τη χρήση των σχέσεων:

$$
P_x = D_L \times D_h \times t_x \tag{5.4}
$$

$$
P_y = D_L \times D_h \times t_y \tag{5.5}
$$

Όπου:

- *DL* : απόλυτη τιμή απόστασης μεταξύ δύο κόμβων ενός στοιχείου.
- *Dh* : Το πάχος του υλικού όπου λαμβάνει τη τιμή του από τον πίνακα [**materials**], ανάλογα τον κωδικό (1 ή 2) μέσω του μητρώου [**elemMaterial**] το οποίο εξάγει τη τιμή του αναλόγως των στοιχείων που φέρουν φορτία μέσω του [**Element\_Loads**].
- *xt* και *yt* , οι συνοριακές τάσεις στη διεύθυνση *x* και *y* , αντίστοιχα.

Αφού υπολογιστούν οι παραπάνω τιμές των επικόμβιων φορτίων πρέπει να προστεθούν στον πίνακα των εσωτερικών φορτίσεων [**Qwall**]. Παρατηρείται ότι χρησιμοποιείται η μισή τιμή της *Px* και *Py* καθώς η δύναμη μοιράζεται και στους δύο κόμβους του εκάστοτε στοιχείου.

## **Σειρές 172-187 του κώδικα**

```
for i=1:NLoads
     Dx=coord(LOADS(i,2),1)-coord(LOADS(i,1),1);
     Dy=coord(LOADS(i,2),2)-coord(LOADS(i,1),2);
    DL=sqrt(Dx^2+Dy^2);Dh=materials(7,elemMaterial(Element Loads(i)));
     Pxforce=LOADS(i,3)*DL*Dh;
    for i=1:2\text{ii}=2*\text{LOADS}(\text{i},\text{j})-1;Quall(ii) = Quall(ii) + Pxforce/2; end
     Pyforce=LOADS(i,4)*DL*Dh;
    for i=1:2ii=2*LOADS(i,i);Quall(iii) = Quall(iii) + Pyforce/2; end
end
```
Το πρόγραμμα στη συνέχεια θα ασχοληθεί με τη στήριξη του φορέα. Η διαδικασία για τον υπολογισμού των μετακινήσεων ξεκινά με την προεργασία των δεδομένων, τοποθετώντας τα στους παρακάτω πίνακες:

- **Free\_Dof**: Πίνακας βαθμών ελευθερίας των ελεύθερων κόμβων (άγνωστων μετατοπίσεων).
- **Sup\_Dof**: Πίνακας βαθμών ελευθερίας των δεσμευμένων κόμβων (γνωστών μετατοπίσεων).
- **Sup\_Dof\_ord**: Πίνακας βαθμών ελευθερίας των δεσμευμένων κόμβων σε σειρά.
- **Ds\_ord**: Πίνακας δεσμευμένων επικόμβιων μετατοπίσεων σε σειρά.
- **Disp**: Τελικός πίνακας τοποθέτησης των γνωστών μετατοπίσεων.

## **Σειρές 191-197 του κώδικα**

```
%Stiriksi tou forea
Free Dof=zeros(NFree Dof,1); %Arxikopoisi tou pinaka twn eleutherwn
komvwn(vathmoi eleytherias agnwstwnn metatopisewn)
Sup_Dof=zeros(NSup_Dof,1); %Arxikopoisi tou pinaka twn desmeumenwn
komvwn(vathmoi eleytherias gnwstwnn metatopisewn)
Sup Dof ord=zeros(NSup Dof,1); %pinakas twn desmeumenwn vathmwn
eleutherias se seira
Ds ord=zeros(NSup Dof,1); %Arxikopoisi tou pinaka gia gnwstes
epikomvies metatopiseis
Disp=zeros(total dof,1); %telikos pinakas gia topothetisi twn gnwstwn
metatopisewn
```
Στο σημείο αυτό ξεκινά η διαδικασία δημιουργώντας τους βαθμούς ελευθερίας για κάθε στοιχείο με δεσμευμένους κόμβους και η τοποθέτηση του στον πίνακα [**Sup\_Dof**].

#### **Σειρές 199-201 του κώδικα**

```
%Gnwstes epikomvies metatopiseis - Desmeumenoi vathmoi
for i=1:NSup_Dof
    Sup Dof(\overline{i}) = Ndof*(SUPPORTS(i, 1)-1)+SUPPORTS(i, 2); %Dimiourgia tou
pinaka twn B.E. gia kathe stoixio
```
Στη συνέχεια με βάση τον πίνακα [**Sup\_Dof**] θα τοποθετηθούν στην κατάλληλη θέση του πίνακα [**Disp**] οι γνωστές μετατοπίσεις από τον πίνακα [**SUPPORTS**] με μέγεθος τον συνολικό αριθμό των βαθμών ελευθερίας του συστήματος.

## **Σειρά 202 του κώδικα**

```
Disp(Sup Dof(i))=SUPPORTS(i,3); %Topothetisi twn gnwstwn metatopisewn
ston teliko pinaka
```
Σε περίπτωση τυχαίας τοποθέτησης των δεδομένων στο υπολογιστικό φύλλο, η παρακάτω σειρά εντολών εξασφαλίζει την τοποθέτηση τους στους πίνακες σε σειρά.

## **Σειρές 203-211 του κώδικα**

```
 icount=1;
     for j=1:NSup_Dof
          if Sup_Dof(i)>Sup_Dof(j)
               icount=icount+1;
          end
     end
    Sup Dof ord(icount)=Sup Dof(i);
    Ds \overline{\text{ord}(i\text{count})}=SUPPORTS(i,3); %Gnwstes epikomvies metatopiseis se
seira
End
```
Τελευταίο βήμα του 3ου μέρους είναι ο υπολογισμός των βαθμών ελευθερίας των ελεύθερων κόμβων. Για τον υπολογισμό θα χρησιμοποιηθεί η μεταβλητή τιμή **icheck** που λαμβάνει τις τιμές 0 και 1.

Στην περίπτωση που λαμβάνει την τιμή 1, το πρόγραμμα αναγνωρίζει ότι οι συγκεκριμένοι κόμβοι είναι οι δεσμευμένοι.

#### **Σειρές 215-224 του κώδικα**

```
%Ypologismos vathmwn eleutherias stous eleutherous komvous 
icount=0;
for i=1:total_dof
    for j=1:NSup Dof;
         icheck=(\overline{i} == \text{Sup }\text{Dof}(j));
           if icheck==1;
               break;
          end
      end
```
Στην περίπτωση που λαμβάνει την τιμή 0, το πρόγραμμα αναγνωρίζει ότι οι συγκεκριμένοι κόμβοι είναι οι ελεύθεροι και με τη χρήση του **icount**, υπολογίζονται οι αντίστοιχοι βαθμοί ελευθερίας και τοποθετούνται στον πίνακα [**Free\_Dof**].

#### **Σειρές 225-229 του κώδικα**

```
if icheck==0;
         icount=icount+1;
        Free Dof(icount)=i;
     end
end
```
# **5.4 Μόρφωση των Kff, Kfs, Ksf, Kss – Επίλυση**

Στο τέταρτο μέρος περιλαμβάνεται ο υπολογισμός των επικόμβιων μετατοπίσεων [*Df* ] των ελεύθερων βαθμών και των ολικών αντιδράσεων [*Rs* ] του φορέα κατά τους δεσμευμένους βαθμούς. Ο υπολογισμός γίνεται με επίλυση των εξισώσεων στιβαρότητας (5.6) και (5.7):

$$
[D_f] = [K_{ff}]^{-1} \times ([F_f] - [K_{fs}] \times [D_s])
$$
\n
$$
[R_s] = [F_s] - [Q_s]
$$
\n(5.6)

Όπου βάση του κώδικα επίλυσης υπολογίζονται:

• Τα υπομητρώα δυσκαμψίας:

$$
\left[K_{ff}\right] = \left[K_{wall}\left(Free\_Dof, Free\_Dof\right)\right]
$$
\n(5.8)

$$
[K_{fs}] = [K_{wall} (Free\_Dof, Sup\_Dof)] \qquad (5.9)
$$

$$
\left[K_{sf}\right] = \left[K_{wall}\left(Sup\_Dof,Free\_Dof\right)\right]
$$
\n(5.10)

$$
\left[K_{ss}\right] = \left[K_{wall}\left(Sup\_Dof, Sup\_Dof\right)\right]
$$
\n(5.11)

Κατσαράς Αντ. & Μανίκας Αποστ. *Ανάλυση Σύνθετων Τοιχωμάτων με τη Μέθοδο των Πεπερασμένων Στοιχείων* 67 • Οι Αντιδράσεις του φορέα κατά τους δεσμευμένους βαθμούς :

$$
\left[F_s\right] = \left[K_{sf}\right] \times \left[D_f\right] + \left[K_{sf}\right] \times \left[D_s\right]
$$
\n(5.12)

• Τα Επικόμβια φορτία που αντιστοιχούν σε αδέσμευτους βαθμούς ελευθερίας:

$$
[F_f] = [Q_{wall} (Free\_Dof)] \tag{5.13}
$$

• Τα Επικόμβια φορτία που αντιστοιχούν σε δεσμευμένους βαθμούς ελευθερίας:

$$
[Q_s] = [Q_{wall} (Sup\_{Dof})]
$$
\n(5.14)

• Οι Δεσμευμένες επικόμβιες μετατοπίσεις:

$$
[D_s] = [D_s \t~0rd]
$$
\n
$$
(5.15)
$$

#### **Σειρές 231-237 του κώδικα**

```
%BHMA 4 - MORFOSI twn Kff, Kfs, Ksf, Kss - EPILISI
%metatopiseis twn eleutherwn vathmwn tou forea
Df=inv(Kwall(Free Dof,Free Dof))*(Qwall(Free Dof)-
Kwall(Free Dof, Sup Dof) *Ds ord);
%Antidraseis tou forea kata tous desmeumenous vathmous
Rs=Kwall(Sup_Dof,Free_Dof)*Df+Kwall(Sup_Dof,Sup_Dof)*Ds_ord-
Quall(Sup Dof);
```
Μετά τον υπολογισμό των μετατοπίσεων των ελεύθερων βαθμών ελευθερίας, γίνεται η τοποθέτηση τους στον τελικό πίνακα μετατοπίσεων του συστήματος [**Disp**].

#### **Σειρές 241-244 του κώδικα**

```
%topothetisi twn metatopisewn eleutherwn vathmwn sto sinoliko pinaka 
Disp
for i=1:NFree_Dof
   Disp(Free\;\;Dof(i))=Df(i);End
```
# **5.5 Υπολογισμός Μετατοπίσεων και Συνοριακών Τάσεων**

Στο πέμπτο μέρος του κώδικα διεκπεραιώνονται οι υπολογισμοί των μετατοπίσεων και των τάσεων στο εσωτερικό των πεπερασμένων στοιχείων του φορέα.

Τα δεδομένα που θα υπολογιστούν από το πρόγραμμα θα αποθηκευτούν στους παρακάτω πίνακες με διαστάσεις τον αριθμό των στοιχείων (**Nel**):

- *Xc* : Κέντρο βάρους στην οριζόντια διεύθυνση (άξονα *X* ).
- *Yc* : Κέντρο βάρους στη κατακόρυφη διεύθυνση (άξονα *Y* ).
- *uc* : Μετακίνηση του κέντρου βάρους στην οριζόντια διεύθυνση (άξονα *X* ).
- *<sup>c</sup>* : Μετακίνηση του κέντρου βάρους στη κατακόρυφη διεύθυνση (άξονα *Y* ).
- $\sigma_{x}$ ,  $\sigma_{y}$ ,  $\tau_{yy}$ : Καταστατικές εξισώσεις του υλικού.

#### **Σειρές 250-264 του κώδικα**

```
%BHMA 5 - YPOLOGISMOS METATOPISEWN KAI TASEWN STO ESWTERIKO TWN 
PEPERASMENWN STOIXEIWN
BEx=[connectivity]*2-1; %Bathmoi eleutherias ana komvo ston x aksonna
BEy=[connectivity]*2; %Bathmoi eleutherias ana komvo ston y aksonna
Xc=zeros(Nel,1);
Yc=zeros(Nel,1);
uc=zeros(Nel,1);
vc=zeros(Nel,1);
sx=zeros(Nel,1);
sy=zeros(Nel,1);
txy=zeros(Nel,1);
for i=1:Nel
     %BATHMOI ELEYTHERIAS
    BEx1(i)=(BEx(i,1)); BEx2(i)=BEx(i,2); BEx3(i)=BEx(i,3); %Bathmoi
eleutherias komvwn 1,2 kai 3 stin dieuthinsi x
    BEy1(i)=BEy(i,1); BEy2(i)=BEy(i,2); BEy3(i)=BEy(i,3); %Bathmoi
eleutherias komvwn 1,2 kai 3 stin dieuthinsi y
```
Πρώτο βήμα για τον υπολογισμό των μετατοπίσεων και των τάσεων των στοιχείων είναι ο ορισμός των βαθμών ελευθερίας και των τριών κόμβων του τριγωνικού στοιχείου στη διεύθυνση *X* (**BEx1, BEx2, BEx3**) και *Y* (**BEy1, BEy2, BEy3**).

Στη συνέχεια θα υπολογιστεί το κέντρο βάρους κάθε στοιχείου κατά οριζόντια και κατακόρυφη διεύθυνση (*X* και *Y* άξονα). Για τον υπολογισμό θα χρησιμοποιηθούν οι εξισώσεις (5.17), (5.18) και για τις δύο διεύθυνση αντίστοιχα:

Eπειδή στη θέση ( $x_{\kappa\beta}^e, y_{\kappa\beta}^e$ ) του κέντρου βάρους του τριγωνικού στοιχείου ισχύει:

$$
y_1^e\left(x_{\kappa\beta}^e, y_{\kappa\beta}^e\right) = \frac{1}{3}, \ y_2^e\left(x_{\kappa\beta}^e, y_{\kappa\beta}^e\right) = \frac{1}{3}, \ y_3^e\left(x_{\kappa\beta}^e, y_{\kappa\beta}^e\right) = \frac{1}{3}
$$
\n
$$
(5.16)
$$

Όπου 1,2,3 οι τρείς κορυφές του τριγώνου, θα είναι:

$$
x_{\kappa\beta}^e = x_1^e y_1^e \left( x_{\kappa\beta}^e, y_{\kappa\beta}^e \right) + x_2^e y_2^e \left( x_{\kappa\beta}^e, y_{\kappa\beta}^e \right) + x_3^e y_3^e \left( x_{\kappa\beta}^e, y_{\kappa\beta}^e \right) = \frac{x_1^e + x_2^e + x_3^e}{3} \tag{5.17}
$$

$$
y_{\kappa\beta}^e = y_1^e \psi_1^e \left( x_{\kappa\beta}^e, y_{\kappa\beta}^e \right) + y_2^e \psi_2^e \left( x_{\kappa\beta}^e, y_{\kappa\beta}^e \right) + y_3^e \psi_3^e \left( x_{\kappa\beta}^e, y_{\kappa\beta}^e \right) = \frac{y_1^e + y_2^e + y_3^e}{3} \tag{5.18}
$$

#### **Σειρές 266-268 του κώδικα**

```
%KENTRO BAROUS
 Xc(i)=(x1(i)+x2(i)+x3(i))/3; %Kentro varous sti dieuthinsi x
 Yc(i)=(y1(i)+y2(i)+y3(i))/3; %Kentro varous sti dieuthinsi y
```
Για τον υπολογισμό των μετακινήσεων στην οριζόντια διεύθυνση *X* (*u<sub>c</sub>*) και στη κατακόρυφη διεύθυνση *Y* (*<sup>c</sup>* ), θα χρησιμοποιηθούν οι σχέσεις ανοιγμένων μετατοπίσεων (5.22) και (5.23). Συγκεκριμένα θα χρησιμοποιηθούν οι σχέσεις:

$$
u_1^e\left(x_{\kappa\beta}^e, y_{\kappa\beta}^e\right) = u_1^e \psi_1^e\left(x_{\kappa\beta}^e, y_{\kappa\beta}^e\right) + u_2^e \psi_2^e\left(x_{\kappa\beta}^e, y_{\kappa\beta}^e\right) + u_3^e \psi_3^e\left(x_{\kappa\beta}^e, y_{\kappa\beta}^e\right)
$$
(5.19)

$$
\nu^{e}\left(x_{\kappa\beta}^{e}, y_{\kappa\beta}^{e}\right) = \nu_{1}^{e}\psi_{1}^{e}\left(x_{\kappa\beta}^{e}, y_{\kappa\beta}^{e}\right) + \nu_{2}^{e}\psi_{2}^{e}\left(x_{\kappa\beta}^{e}, y_{\kappa\beta}^{e}\right) + \nu_{2}^{e}\psi_{2}^{e}\left(x_{\kappa\beta}^{e}, y_{\kappa\beta}^{e}\right)
$$
(5.20)

Επειδή στη θέση ( $x_{\kappa\beta}^e, y_{\kappa\beta}^e$ ) του κέντρου βάρους του τριγωνικού στοιχείου ισχύει:

$$
\psi_1^e(x_{\kappa\beta}^e, y_{\kappa\beta}^e) = \frac{1}{3}, \psi_2^e(x_{\kappa\beta}^e, y_{\kappa\beta}^e) = \frac{1}{3}, \psi_3^e(x_{\kappa\beta}^e, y_{\kappa\beta}^e) = \frac{1}{3}
$$
\n(5.21)

Οι παραπάνω εξισώσεις θα γραφτούν ως:

$$
u^{e}\left(x_{\kappa\beta}^{e}, y_{\kappa\beta}^{e}\right) = \frac{1}{3}u_{1}^{e} + \frac{1}{3}u_{2}^{e} + \frac{1}{3}u_{3}^{e}
$$
\n
$$
(5.22)
$$

$$
\nu^{e}\left(x_{\kappa\beta}^{e}, y_{\kappa\beta}^{e}\right) = \frac{1}{3}\nu_{1}^{e} + \frac{1}{3}\nu_{2}^{e} + \frac{1}{3}\nu_{3}^{e}
$$
\n(5.23)

#### **Σειρές 270-272 του κώδικα**

```
%METAKINISEIS K.B.
   uc(i)=(1/3)*(Disp(BEx1(i))+Disp(BEx2(i))+Disp(BEx3(i))); \frac{8}{3}Ypologismos tis metakinisis tou kentrou varous kata x
    vc(i)=(1/3)*(Disp(BEy1(i))+Disp(BEy2(i))+Disp(BEy3(i))); %
Ypologismos tis metakinisis tou kentrou varous kata y
```
Για τον υπολογισμό των τάσεων του κέντρου βάρους κάθε στοιχείου του φορέα θα χρησιμοποιηθούν οι καταστατικές εξισώσεις του υλικού:

$$
\sigma_x = C_{11} \varepsilon_x + C_{12} \varepsilon_y \tag{5.24}
$$

$$
\sigma_y = C_{12} \varepsilon_x + C_{22} \varepsilon_y \tag{5.25}
$$

$$
\tau_{xy} = C_{33} \gamma_{xy} \tag{5.26}
$$

Οι καταστατικές εξισώσεις του υλικού τελικά, θα γραφτούν ως εξής:

$$
\sigma_x = \frac{C_{11}}{2A^e} \Big[ u_1 \Big( y_2 - y_3 \Big) + u_2 \Big( y_3 - y_1 \Big) + u_3 \Big( y_1 - y_2 \Big) \Big] + \frac{C_{12}}{2A^e} \Big[ \nu_1 \Big( x_3 - x_2 \Big) + \nu_2 \Big( x_1 - x_3 \Big) + \nu_3 \Big( x_2 - x_1 \Big) \Big]
$$
(5.27)

$$
\sigma_y = \frac{C_{12}}{2A^e} \Big[ u_1 \Big( y_2 - y_3 \Big) + u_2 \Big( y_3 - y_1 \Big) + u_3 \Big( y_1 - y_2 \Big) \Big] + \frac{C_{22}}{2A^e} \Big[ \nu_1 \Big( x_3 - x_2 \Big) + \nu_2 \Big( x_1 - x_3 \Big) + \nu_3 \Big( x_2 - x_1 \Big) \Big]
$$
(5.28)

$$
\tau_{xy} = \frac{C_{33}}{2A^e} \Big[ u_1 \Big( x_3 - x_2 \Big) + u_2 \Big( x_1 - x_3 \Big) + u_3 \Big( x_2 - x_1 \Big) \Big] + \frac{C_{33}}{2A^e} \Big[ \nu_1 \Big( y_2 - y_3 \Big) + \nu_2 \Big( y_3 - y_1 \Big) + \nu_3 \Big( y_1 - y_2 \Big) \Big]
$$
(5.29)

#### **Σειρές 274-279 του κώδικα**

```
%TASEIS K.B.
     %Katastatikes eksiswseis tou ulikou - Ypologismoi
    sx(i) = ((1/(2*Ae(i))) *c11(i)*(Disp(BEx1(i))*(b23(i))) +(Disp(BEx2(i))*(b31(i)))+(Disp(BEx3(i))*(b12(i))))+((1/(2*Ae(i))) * C12(i) * ((Disp(BEy1(i)) * (a32(i))) +(Disp(BEy2(i))*(a13(i)))+(Disp(BEy3(i))*(a21(i)))));sy(i)=((1/(2*Ae(i))) *C12(i)*(Disp(BEx1(i))*(b23(i))) +(Disp(BEx2(i))*(b31(i)))+(Disp(BEx3(i))*(b12(i))))+((1/(2*Ae(i))) *C22(i)*(Disp(BEyl(i))*(a32(i)))+(Disp(BEy2(i))*(a13(i)))+(Disp(BEy3(i))*(a21(i)))));txy(i) = ((1/(2*Ae(i))) * C33(i) * ( (Disp(BEx1(i)) * (a32(i))) +(Disp(BEx2(i))*(a13(i)))+(Disp(BEx3(i))*(a21(i))))+((1/(2*Ae(i))) * C33(i) * ( (Disp(BEy1(i)) * (b23(i))) +(Disp(BEy2(i))*(b31(i)))+(Disp(BEy3(i))*(b12(i)))));end
```
# **5.6 Εξαγωγή αποτελεσμάτων**

Τελευταία εργασία του υπολογιστικού προγράμματος είναι η εξαγωγή των δεδομένωναποτελεσμάτων σε ένα βοηθητικό υπολογιστικό φύλλο Excel.

Τα αποτελέσματα των μετακινήσεων των κόμβων και των αντιδράσεων στους δεσμευμένους βαθμούς ελευθερίας, κατά την εξαγωγή τους θα τοποθετηθούν σε συγκεκριμένες θέσεις ανάλογα τη διεύθυνση τους στον οριζόντιο ή στον κατακόρυφο άξονα (*X* και *Y* αντίστοιχα), οπότε θα γίνει ο διαχωρισμός του πίνακα [*Rs* ] σε [**Rsodd**] και [**Rseven**] και του πίνακα [**Disp**] σε [**Dispodd**] και [**Dispeven**].

#### **Σειρές 283-289 του κώδικα**

```
%BHMA 6- EKSGOGI APOTEKESMATWN
Rsodd=Rs(1:2:end); %Diaxorismos twn monwn vathmwn eleutherias tou 
[RS]Rseven=Rs(2:2:end); %Diaxorismos twn zigwn vathmwn eleutherias tou 
[Rs]
Dispodd=Disp(1:2:end); %Diaxorismos twn monwn vathmwn eleutherias tou 
[Disp]
Dispeven=Disp(2:2:end); %Diaxorismos twn zigwn vathmwn eleutherias 
tou [Disp]
```
Η εξαγωγή πραγματοποιείται με τη βοήθεια της εντολής ˈ**writematrix**ˈ, όπου θα τοποθετήσει τους προαναφερόμενους πίνακες σε συγκεκριμένες θέσεις στο υπολογιστικό φύλλο Excel με ονομασία Excel\_output.xlsx. [[8](#page-113-0)]

#### **Σειρές 293-307 του κώδικα**

```
OutputData = 'Excel_output.xlsx';
%Topothetisi twn pinakwn sto antistoixo keli tou Excel_output
writematrix(coord,OutputData,'Sheet',1,'Range','E6')
writematrix(Dispodd,OutputData,'Sheet',1,'Range','G6')
writematrix(Dispeven,OutputData,'Sheet',1,'Range','H6')
writematrix(Rsodd,OutputData,'Sheet',1,'Range','N6')
writematrix(Rseven,OutputData,'Sheet',1,'Range','O6')
writematrix(Xc,OutputData,'Sheet',2,'Range','D5')
writematrix(Yc,OutputData,'Sheet',2,'Range','E5')
writematrix(uc,OutputData,'Sheet',2,'Range','F5')
writematrix(vc,OutputData,'Sheet',2,'Range','G5')
writematrix(sx,OutputData,'Sheet',2,'Range','H5')
writematrix(sy,OutputData,'Sheet',2,'Range','I5')
writematrix(txy,OutputData,'Sheet',2,'Range','J5')
```
# ΚΕΦΑΛΑΙΟ 6

# **ΑΝΑΛΥΣΗ ΣΥΝΘΕΤΟΥ ΠΛΑΙΣΙΩΤΟΥ ΤΟΙΧΩΜΑΤΟΣ**

Για την ανάλυση των παρακάτω παραδειγμάτων θα χρησιμοποιηθεί το πρόγραμμα που αναπτύχθηκε για τη παρούσα διπλωματική εργασία. Τα παραδείγματα που θα παρουσιασθούν είναι επίπεδοι πλαισιωτοί φορείς. Σκοπός της ανάλυσης είναι η στατική επίλυση του μοντέλου και ο προσδιορισμός των μετατοπίσεων του.

## **6.1 Επίπεδος σύνθετος φορέας με τοιχοπλήρωση**

Στο πρώτο παράδειγμα παρουσιάζεται ένα τοιχοπληρωμένο πλαίσιο δύο επιπέδων. Ο επίπεδος φορέας φορτίζεται μόνο στο επίπεδο του με κατανεμημένες συνοριακές τάσεις στις δύο οριζόντιες άνω επιφάνειες και σε δύο σημεία στη κατακόρυφη δεξιά πλευρά του. Θα πρέπει να ληφθεί υπόψη το ίδιο βάρος της κατασκευής, η οποία αποτελείται από σκυρόδεμα και οπτόπλινθους. Τέλος, η κατασκευή είναι πακτωμένη σε όλη την κατώτερη επιφάνεια της όπως φαίνεται στο σχήμα 6.1.

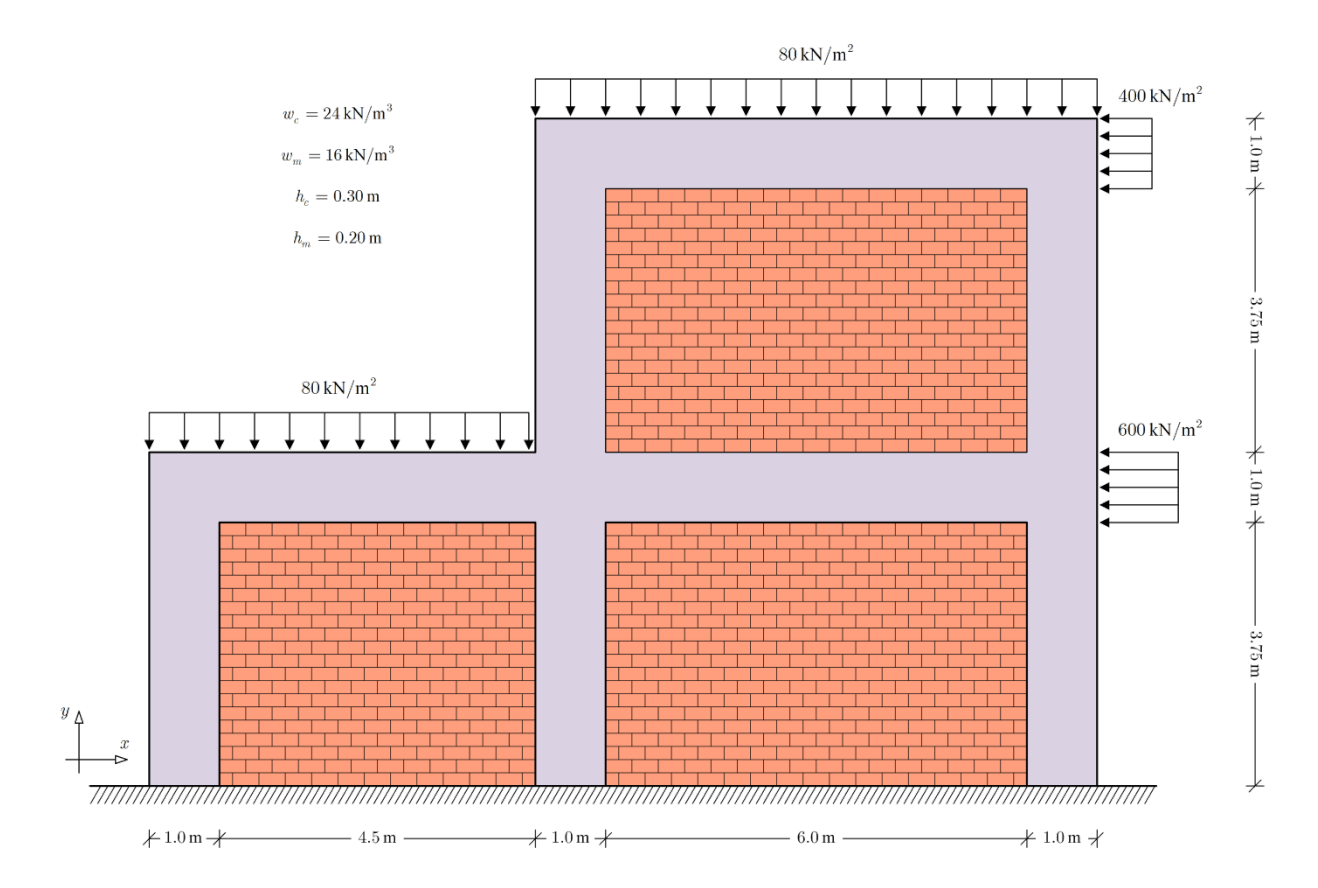

**Σχήμα 6.1** Σύνθετο διώροφο πλαισιωτό τοίχωμα δύο ανοιγμάτων αποτελούμενο από σκυρόδεμα και πλινθοδομή.

## **6.1.1 Παρουσίαση χαρακτηριστικών πλαισίου**

Η ανάλυση του φορέα θα γίνει με τη μέθοδο των πεπερασμένων στοιχείων. Επομένως η πρώτη διαδικασία είναι η διακριτοποίηση της κατασκευής σε μικρότερα στοιχεία που συνδέονται μεταξύ τους με κόμβους. Στη συνέχεια οι κόμβοι και τα επιμέρους στοιχεία που δημιουργούνται αριθμούνται με σειρά για τη διευκόλυνση των υπολογισμών. Συγκεκριμένα ο φορέας διακριτοποιείται σε 128 συνολικά τριγωνικά πεπερασμένα στοιχεία, εκ των οποίων τα 62 μοντελοποιούν το σκυρόδεμα και τα υπόλοιπα 66 την οπτοπλινθοδομή και δημιουργούνται 83 κόμβοι από τους οποίους οι έντεκα στη βάση είναι δεσμευμένοι λόγω της πάκτωσης. Κάθε κόμβος έχει δύο βαθμούς ελευθερίας ως προς τους άξονες *X* και *Y* .

Το σκυρόδεμα που φέρει η κατασκευή είναι ισότροπο υλικό και έχει τα ακόλουθα χαρακτηριστικά:

- Πάχος  $h_c = 0.30$  m
- Ειδικό βάρος  $w_c = 24 \text{ KN/m}^3$
- Μέτρο ελαστικότητας  $E = 2 \cdot 10^7$  KN/m<sup>2</sup>
- Λόγο Poisson  $\nu = 0.25$
- Μέτρο διάτμησης  $G = 8 \cdot 10^6$  KN/m<sup>2</sup>

Στα κομβικά σημεία της κατασκευής όπου ο οπλισμός αγκυρώνεται, η στιβαρότητα είναι αυξημένη με αποτέλεσμα να μεταβάλλονται το μέτρο διάτμησης και το μέτρο ελαστικότητας:

- Μέτρο ελαστικότητας  $E = 6 \cdot 10^7$  KN/m<sup>2</sup>
- Μέτρο διάτμησης  $G = 24 \cdot 10^6$  KN/m<sup>2</sup>

Το έγκλεισμα στο εσωτερικό του σκυροδέματος είναι οπτοπλινθοδομή με μηχανικές ιδιότητες ορθότροπου υλικού και έχει τα ακόλουθα χαρακτηριστικά:

- Πάχος  $h_m = 0.20$  m
- Ειδικό βάρος  $w_m = 16 \, \text{KN/m}^3$
- Ελαστικές σταθερές (οριζόντια διεύθυνση)  $E_1 = 7.52 \cdot 10^6 \text{ KN/m}^2$  και  $\nu_{12} = 0.09$
- Ελαστικές σταθερές (κατακόρυφη διεύθυνση)  $E_2 = 3.96 \cdot 10^6 \text{ KN/m}^2$  και  $\nu_{21} = 0.05$
- Μέτρο διάτμησης  $G_{12} = 1.46 \cdot 10^6 \text{ KN/m}^2$

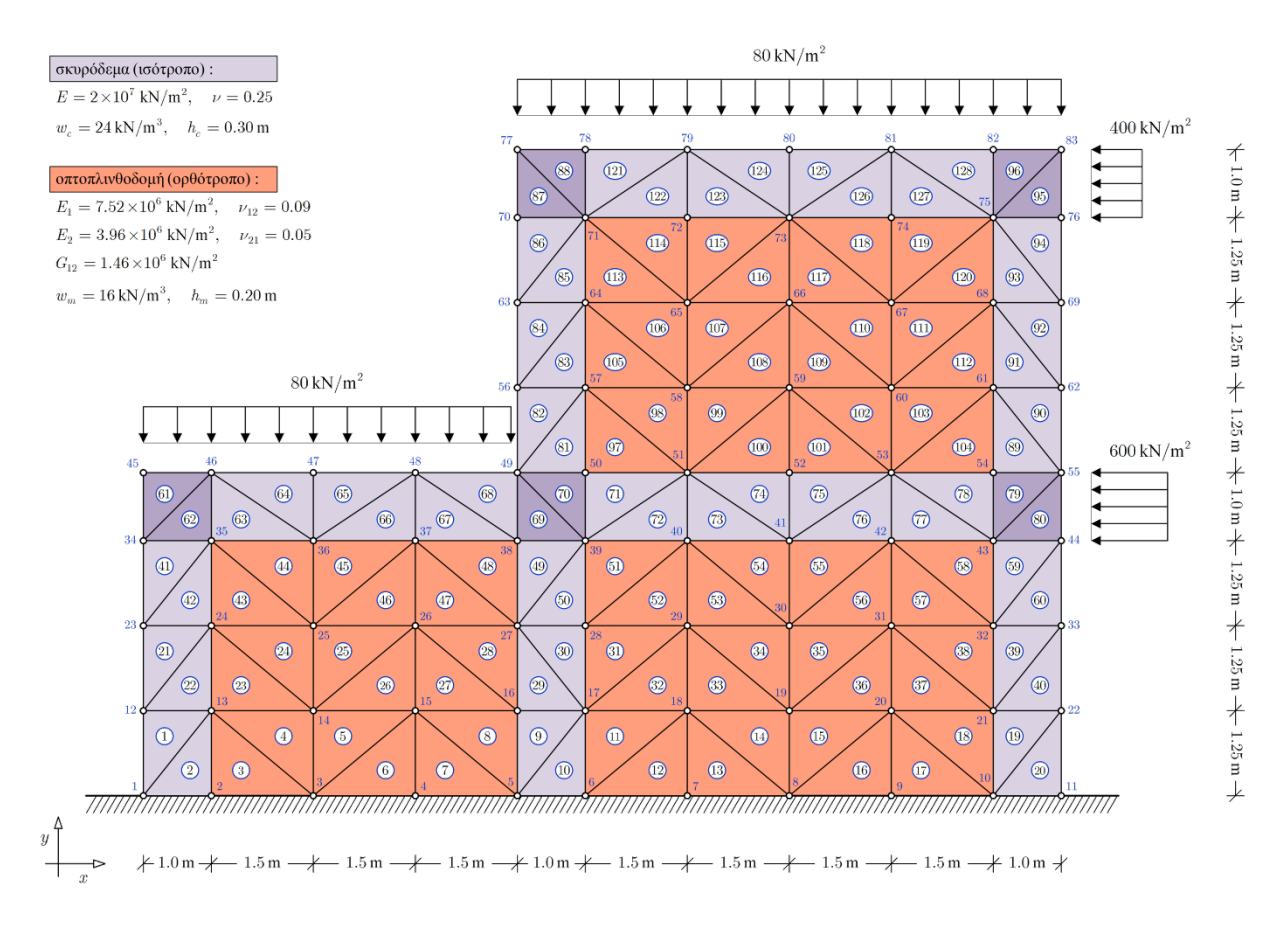

**Σχήμα 5.2** Προσομοίωμα πεπερασμένων στοιχείων του σύνθετου διώροφου πλαισιωτού τοιχώματος.

# **6.1.2 Εισαγωγή δεδομένων**

# **Τα δεδομένα θα εισαχθούν στο πρόγραμμα επίλυσης με τη μορφή πινάκων από ένα υπολογιστικό φύλλο Excel. Συγκεκριμένα οι πίνακες δεδομένων είναι:**

- Ο πίνακας 6.1 περιλαμβάνει τις συντεταγμένες των κόμβων στο καθολικό σύστημα αξόνων.
- Ο πίνακας 6.2 περιλαμβάνει τις ιδιότητες κάθε υλικού.
- Ο πίνακας 6.3 περιλαμβάνει τη συνδεσιμότητα και τη σειρά αναφοράς των κόμβων ανά στοιχείο.
- Ο πίνακας 6.4 περιλαμβάνει τις γνωστές μετατοπίσεις της κατασκευής.
- Ο πίνακας 6.5 περιλαμβάνει τις δεδομένες συνοριακές τάσεις της κατασκευής.

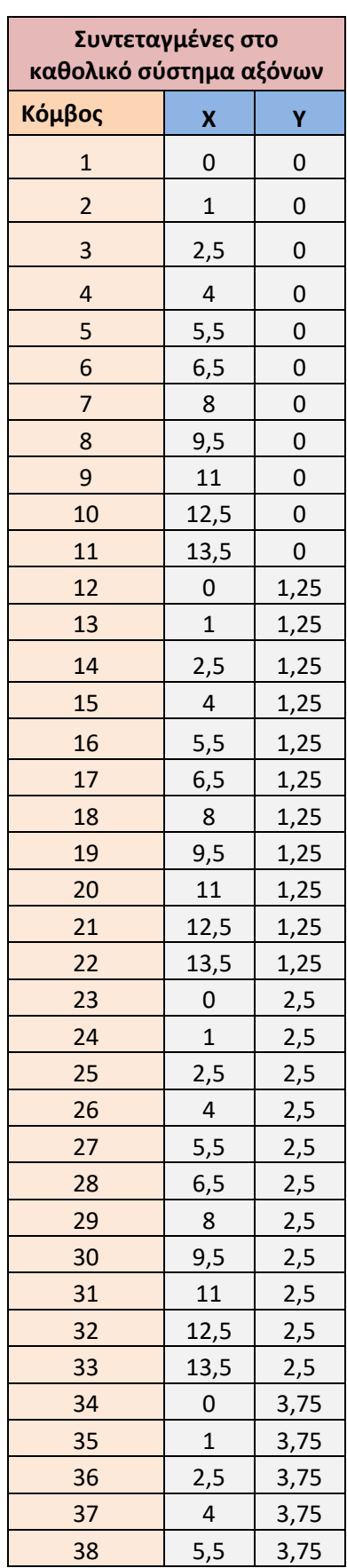

# **Πίνακας 6.1 Συντεταγμένες κόμβων διώροφου πλαισιωτού τοιχώματος στο καθολικό σύστημα αξόνων**

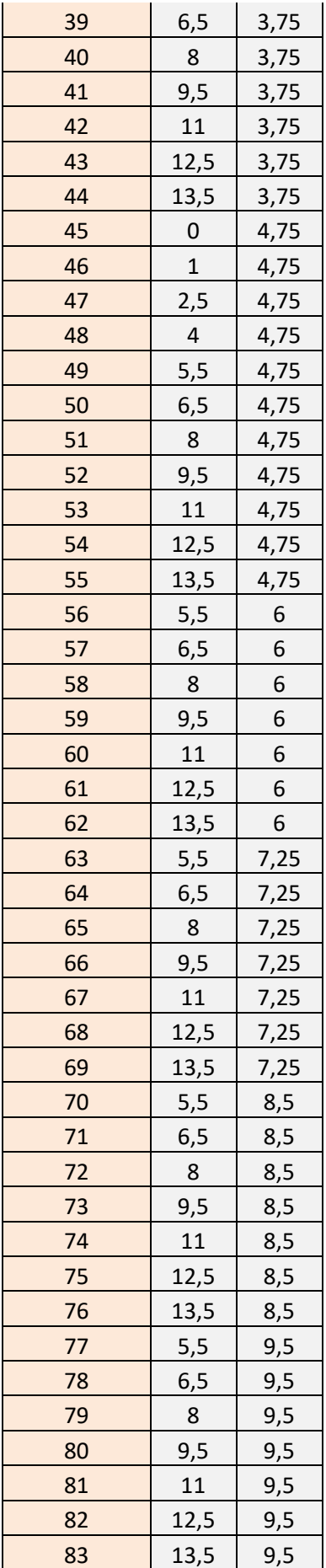

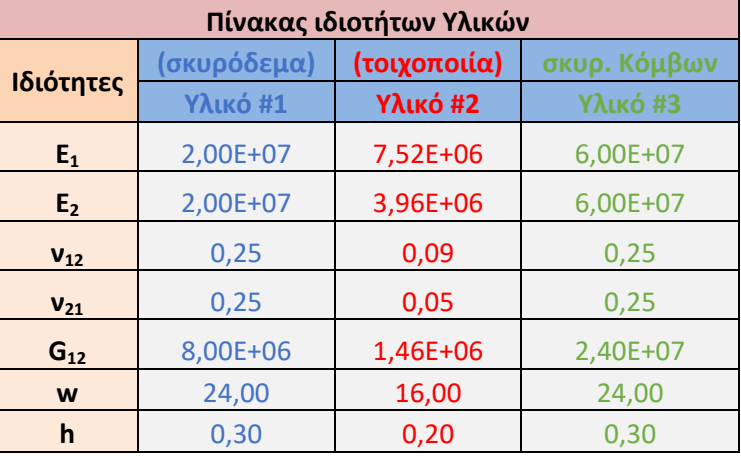

## **Πίνακας 6.2 Ιδιότητες υλικών διώροφου πλαισιωτού τοιχώματος**

#### **Πίνακας 6.3 Συνδεσιμότητα κόμβων διώροφου πλαισιωτού τοιχώματος και ταυτότητα των στοιχείων του**

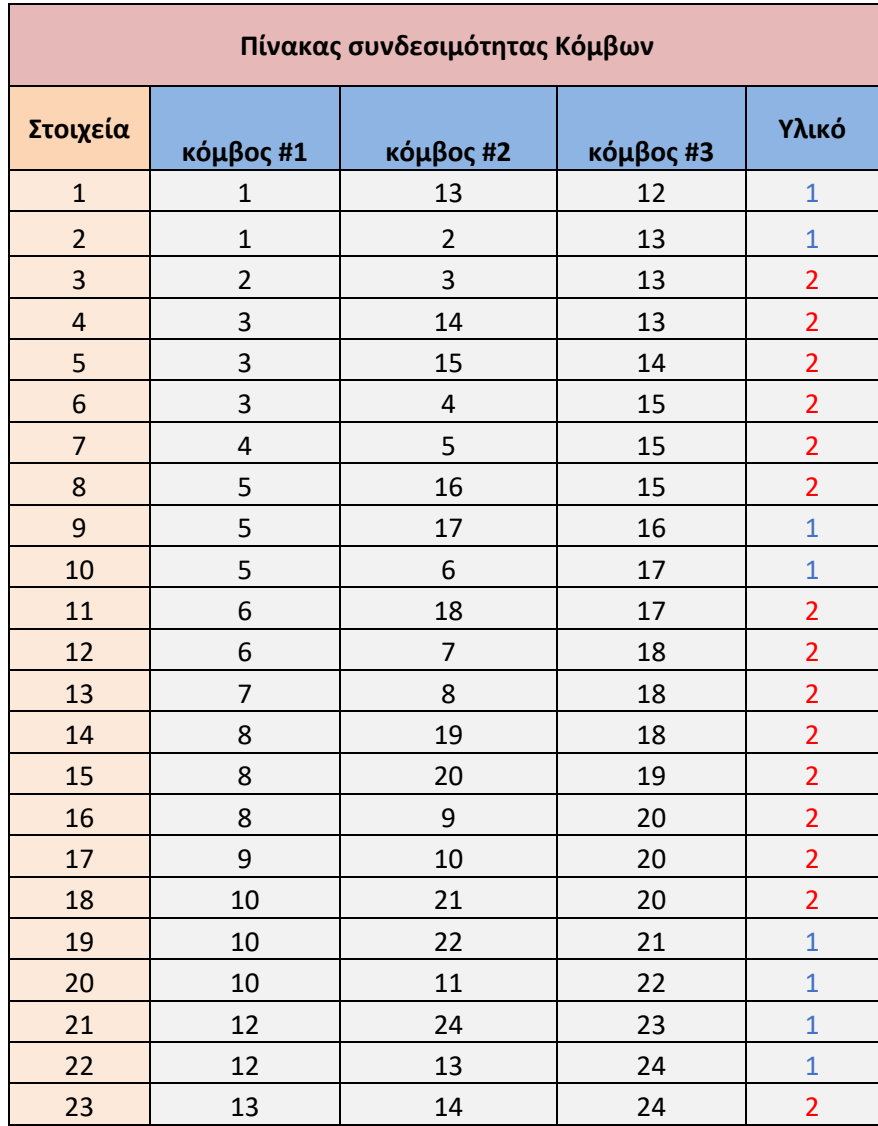

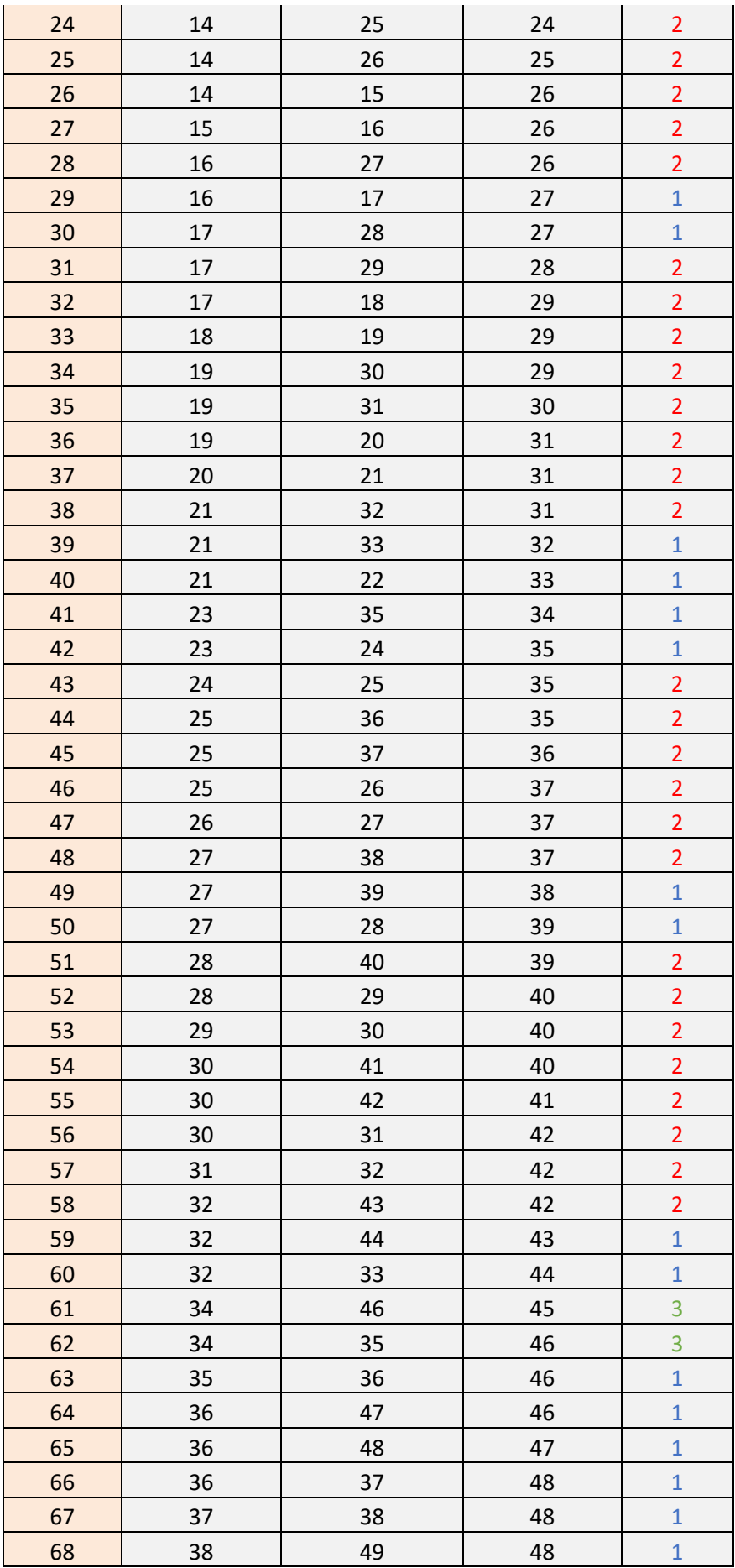

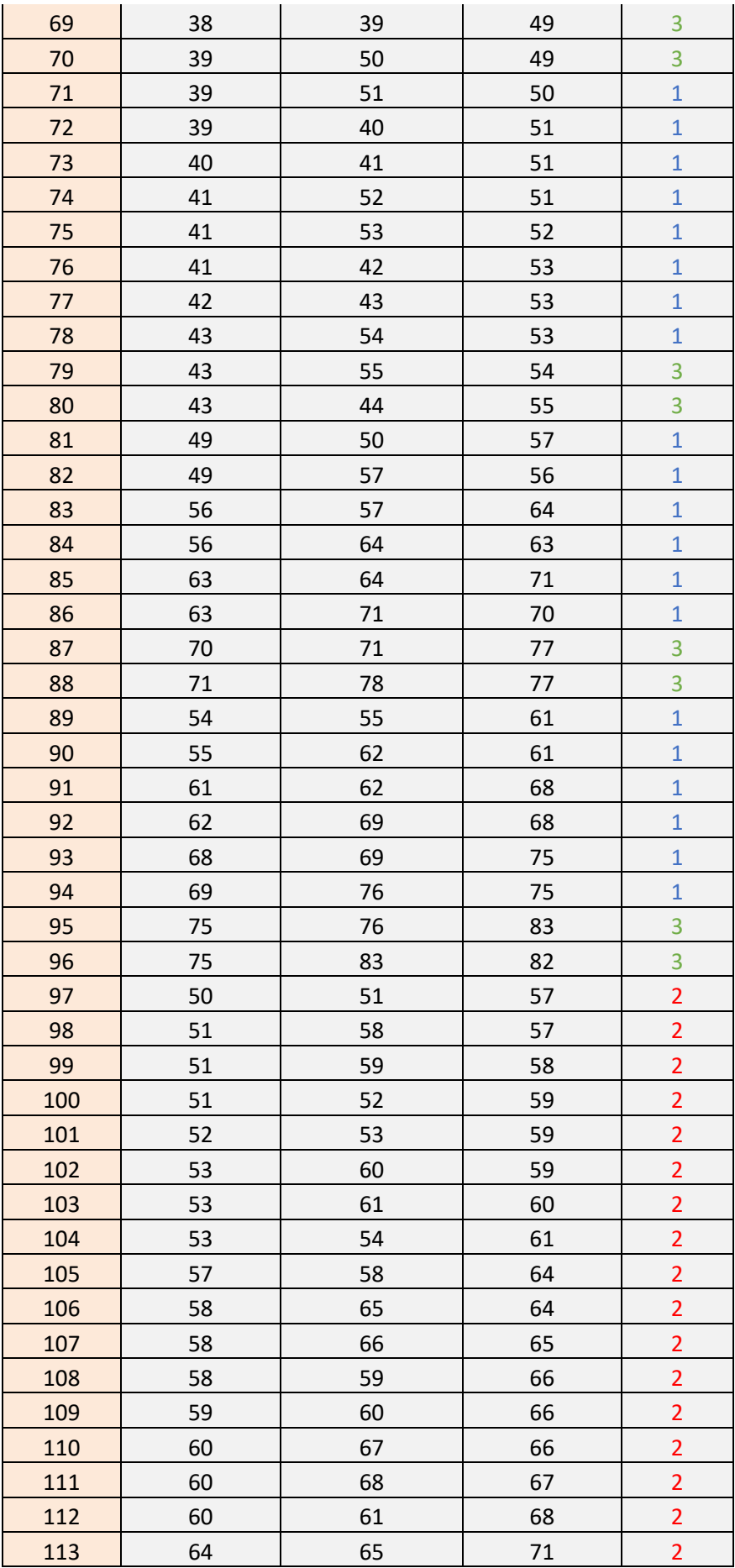

| 114 | 65 | 72 | 71 | $\overline{2}$ |
|-----|----|----|----|----------------|
| 115 | 65 | 73 | 72 | $\overline{2}$ |
| 116 | 65 | 66 | 73 | $\overline{2}$ |
| 117 | 66 | 67 | 73 | $\overline{2}$ |
| 118 | 67 | 74 | 73 | $\overline{2}$ |
| 119 | 67 | 75 | 74 | $\overline{2}$ |
| 120 | 67 | 68 | 75 | $\overline{2}$ |
| 121 | 71 | 79 | 78 | $\mathbf{1}$   |
| 122 | 71 | 72 | 79 | $\mathbf{1}$   |
| 123 | 72 | 73 | 79 | $\mathbf{1}$   |
| 124 | 73 | 80 | 79 | $\mathbf{1}$   |
| 125 | 73 | 81 | 80 | $\mathbf{1}$   |
| 126 | 73 | 74 | 81 | $\mathbf{1}$   |
| 127 | 74 | 75 | 81 | $\mathbf{1}$   |
| 128 | 75 | 82 | 81 | $\overline{1}$ |

**Πίνακας 6.4 Στηρίξεις των κόμβων διώροφου πλαισιωτού τοιχώματος**

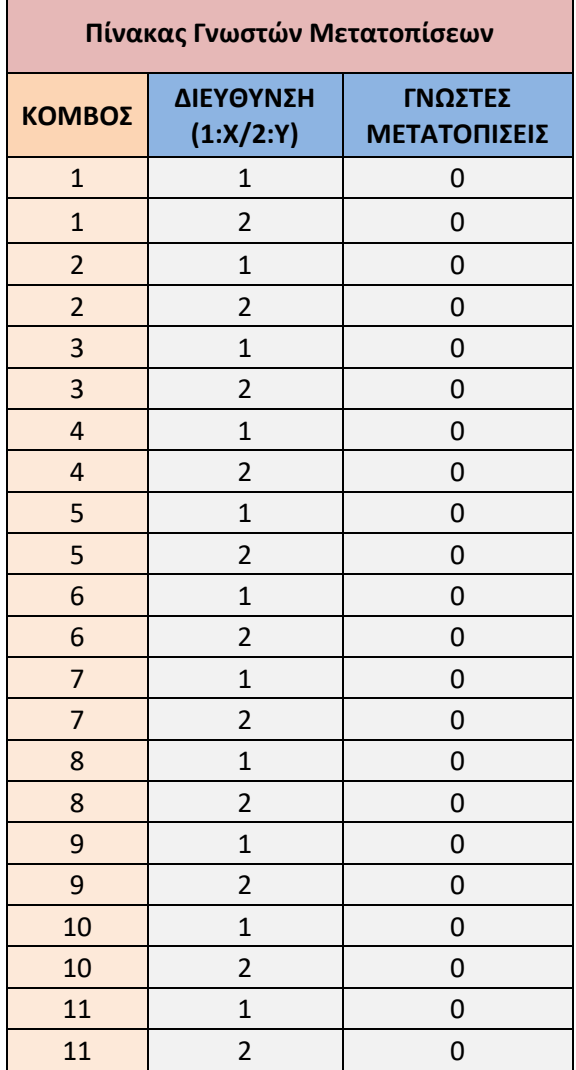

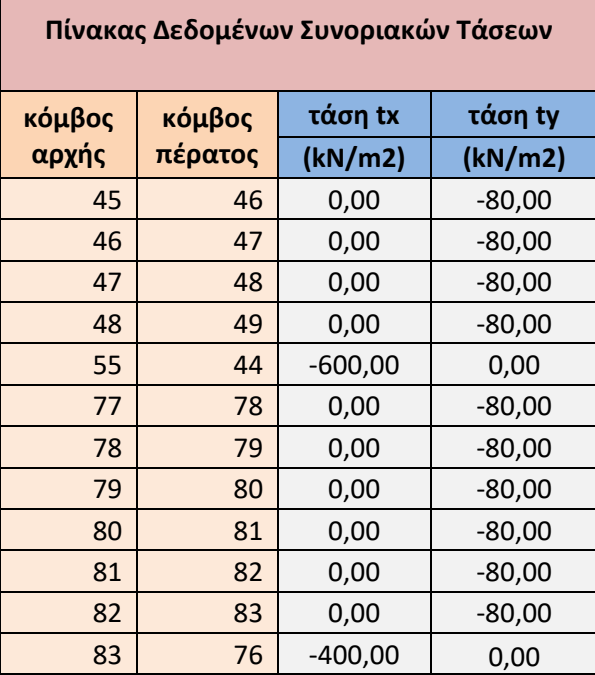

#### **Πίνακας 6.5 Συνοριακές τάσεις διώροφου πλαισιωτού τοιχώματος**

# **6.1.3 Εξαγωγή δεδομένων**

Στη συνέχεια το πρόγραμμα επίλυσης θα αξιοποιήσει τα δεδομένα εισαγωγής για να προχωρήσει στην επίλυση του φορέα.

Θα υπολογιστούν οι μετατοπίσεις των κόμβων, οι αντιδράσεις στις στηρίξεις του φορέα, οι μετατοπίσεις και οι τάσεις στο εσωτερικό (κέντρο βάρους) των τριγωνικών πεπερασμένων στοιχείων που έχουν προκαθοριστεί.

Τα αποτελέσματα που θα εξάγει το πρόγραμμα επίλυσης θα αποτυπωθούν σε ένα προεπιλεγμένο υπολογιστικό φύλλο Excel, στη μορφή πινάκων. Συγκεκριμένα οι πίνακες θα είναι:

- Ο Πίνακας 6.6 περιλαμβάνει τις μετακινήσεις των κόμβων κάθε στοιχείου.
- Ο Πίνακας 6.7 περιλαμβάνει τις αντιδράσεις στις στηρίξεις του φορέα.
- Ο Πίνακας 6.8 περιλαμβάνει τις μετατοπίσεις και τις τάσεις στο εσωτερικό των στοιχείων.

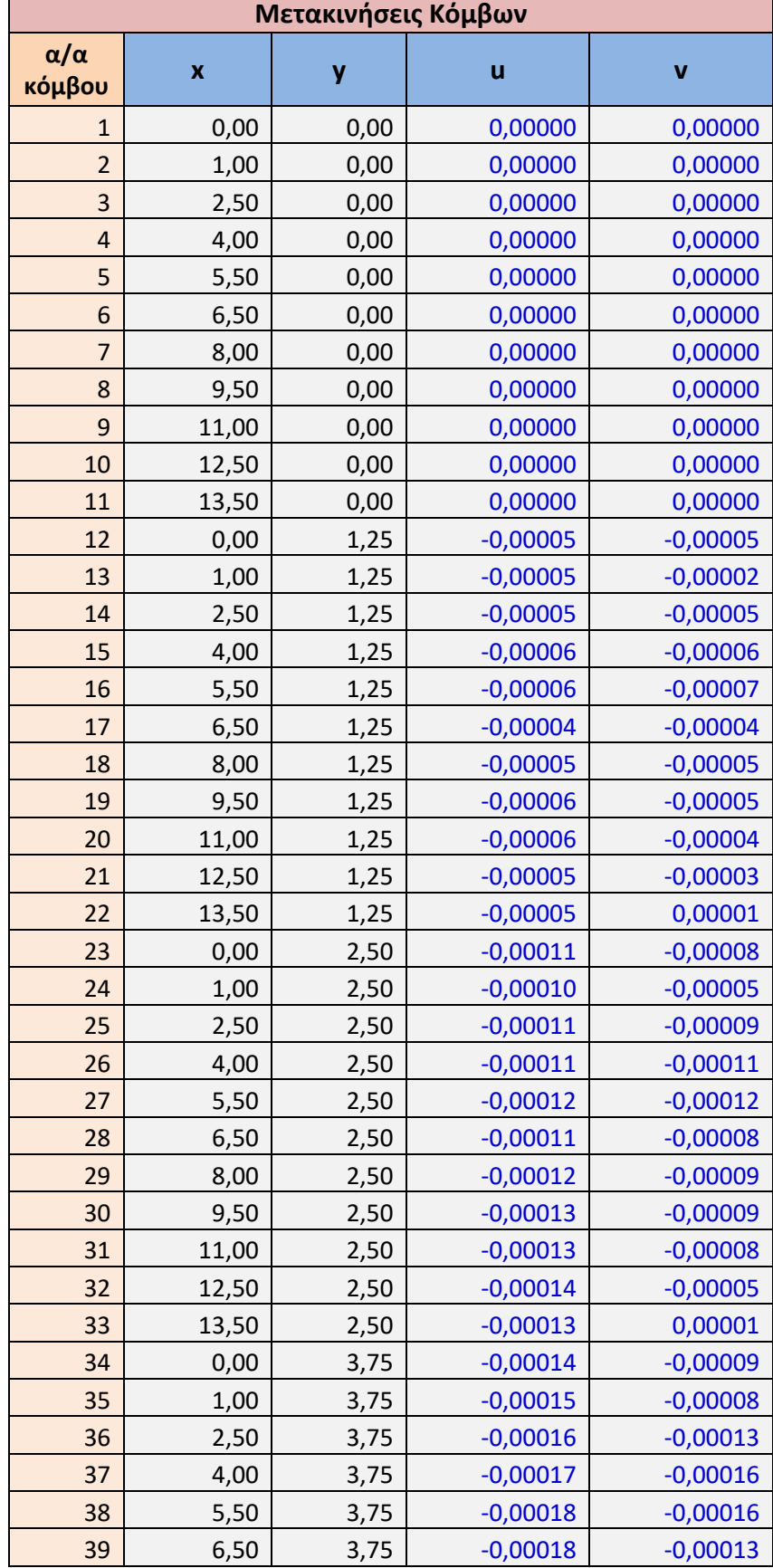

# **Πίνακας 6.6 Οριζόντιες (u) και Κατακόρυφες (v) μετακινήσεις ανά κόμβο του διώροφου πλαισιωτού τοιχώματος**

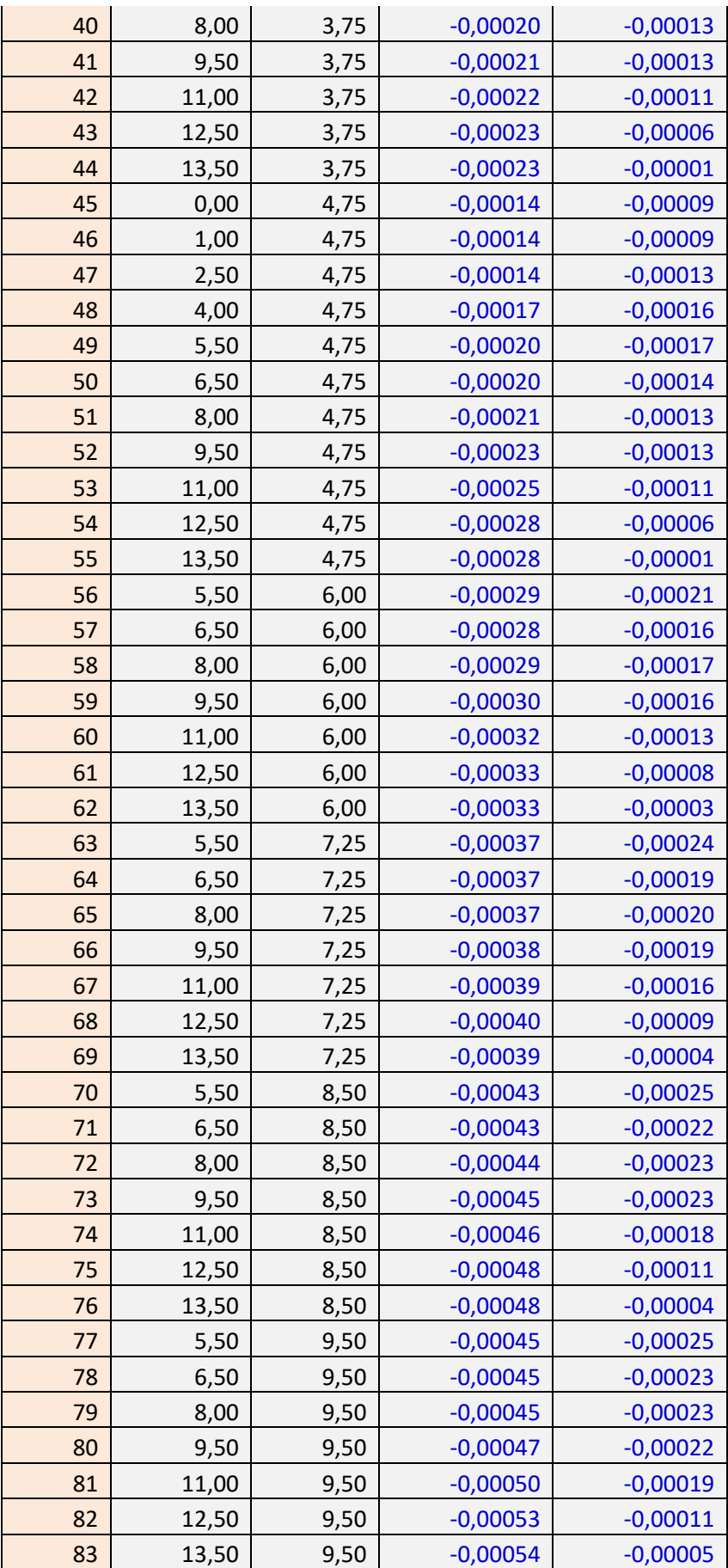

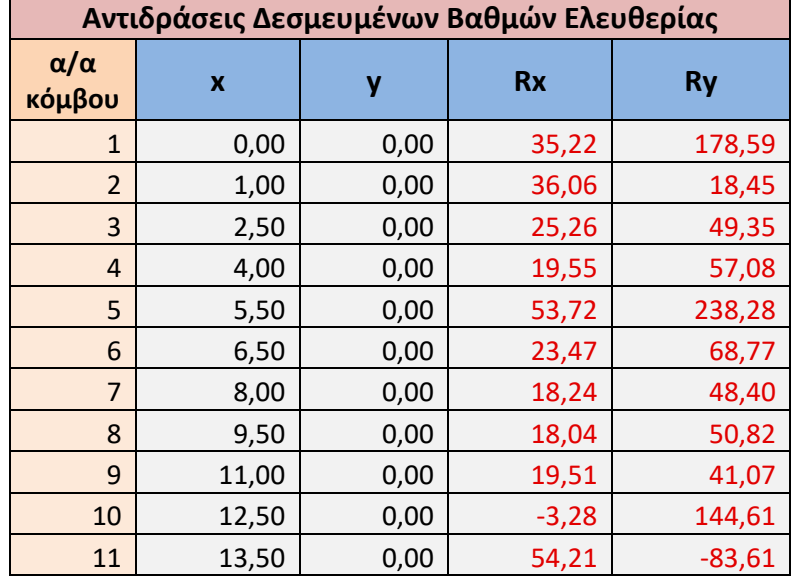

# **Πίνακας 6.7 Αντιδράσεις στις στηρίξεις του διώροφου πλαισιωτού τοιχώματος**

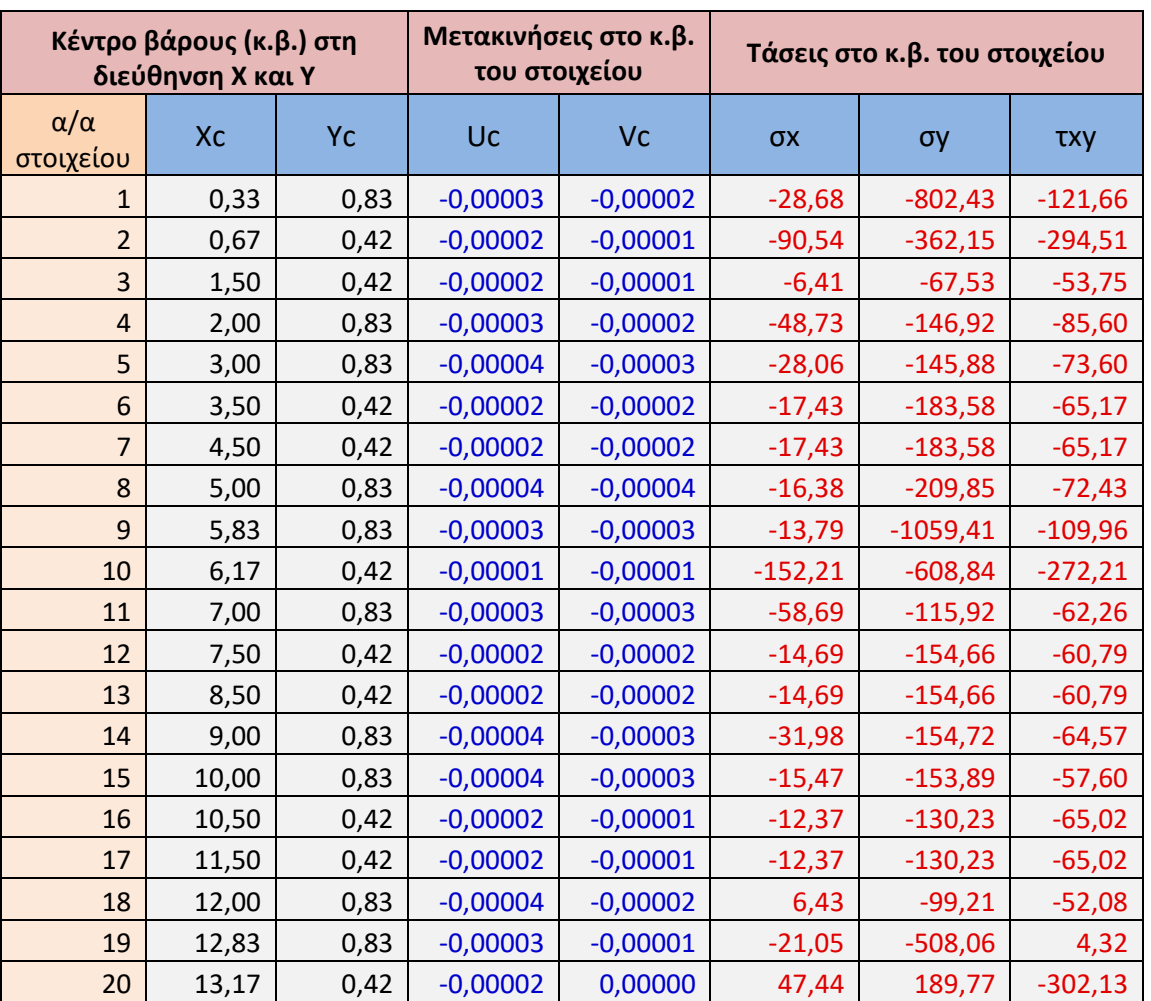

#### **Πίνακας 6.8 Οριζόντιες (Uc) και Κατακόρυφες (Vc) μετακινήσεις στο κ.β. κάθε στοιχείου και τάσεις στο κ.β. του διώροφου πλαισιωτού τοιχώματος**

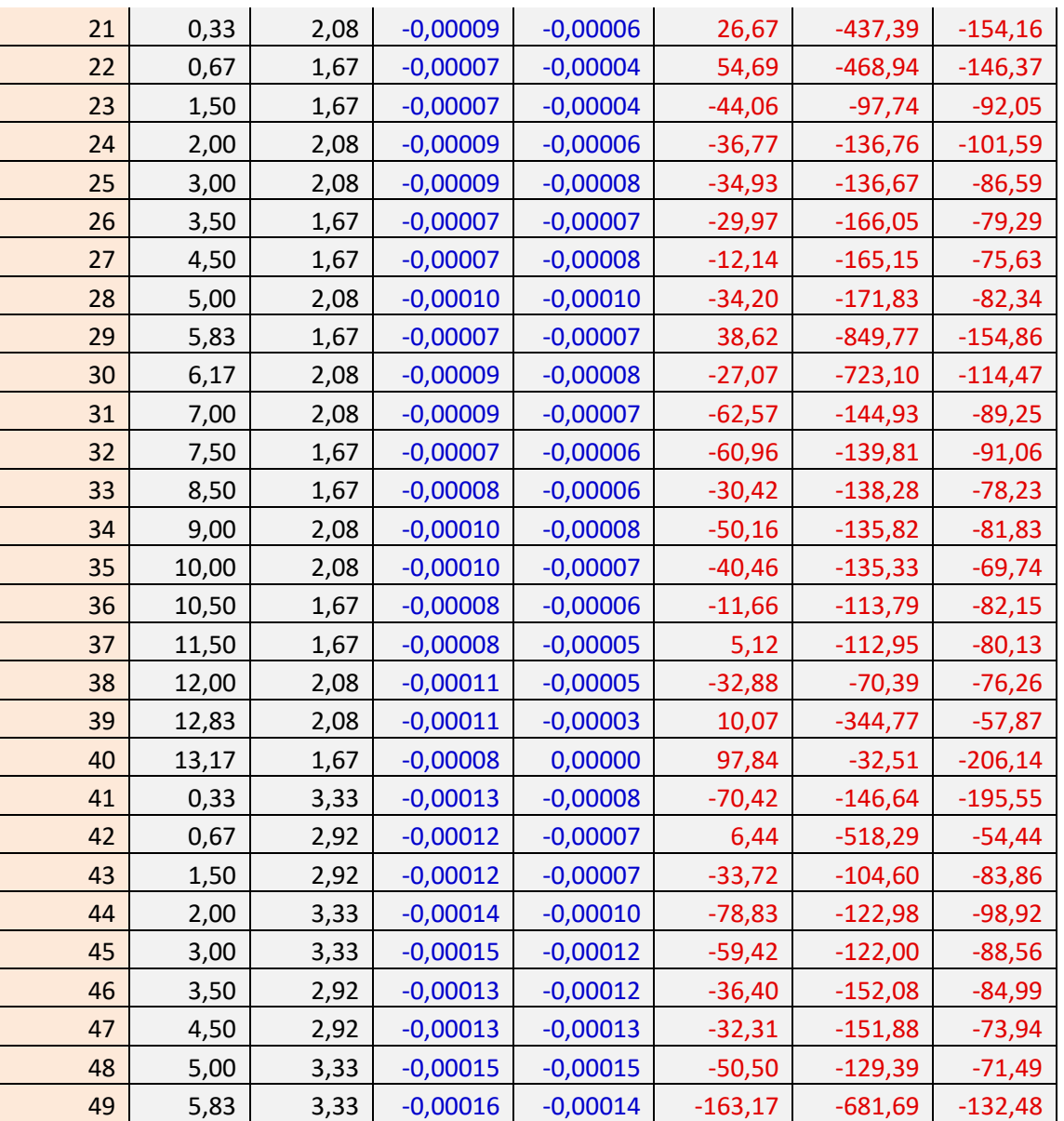

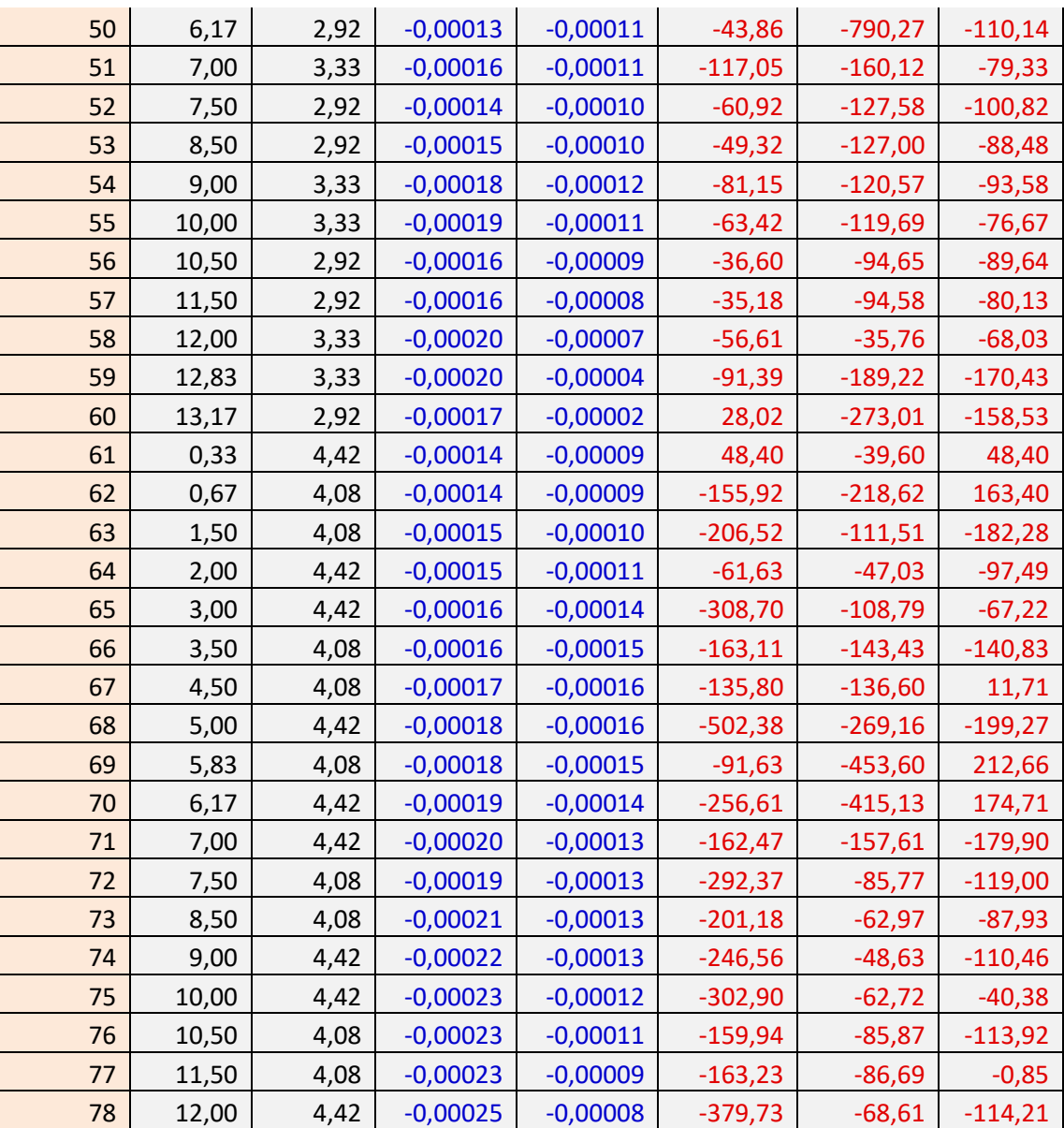

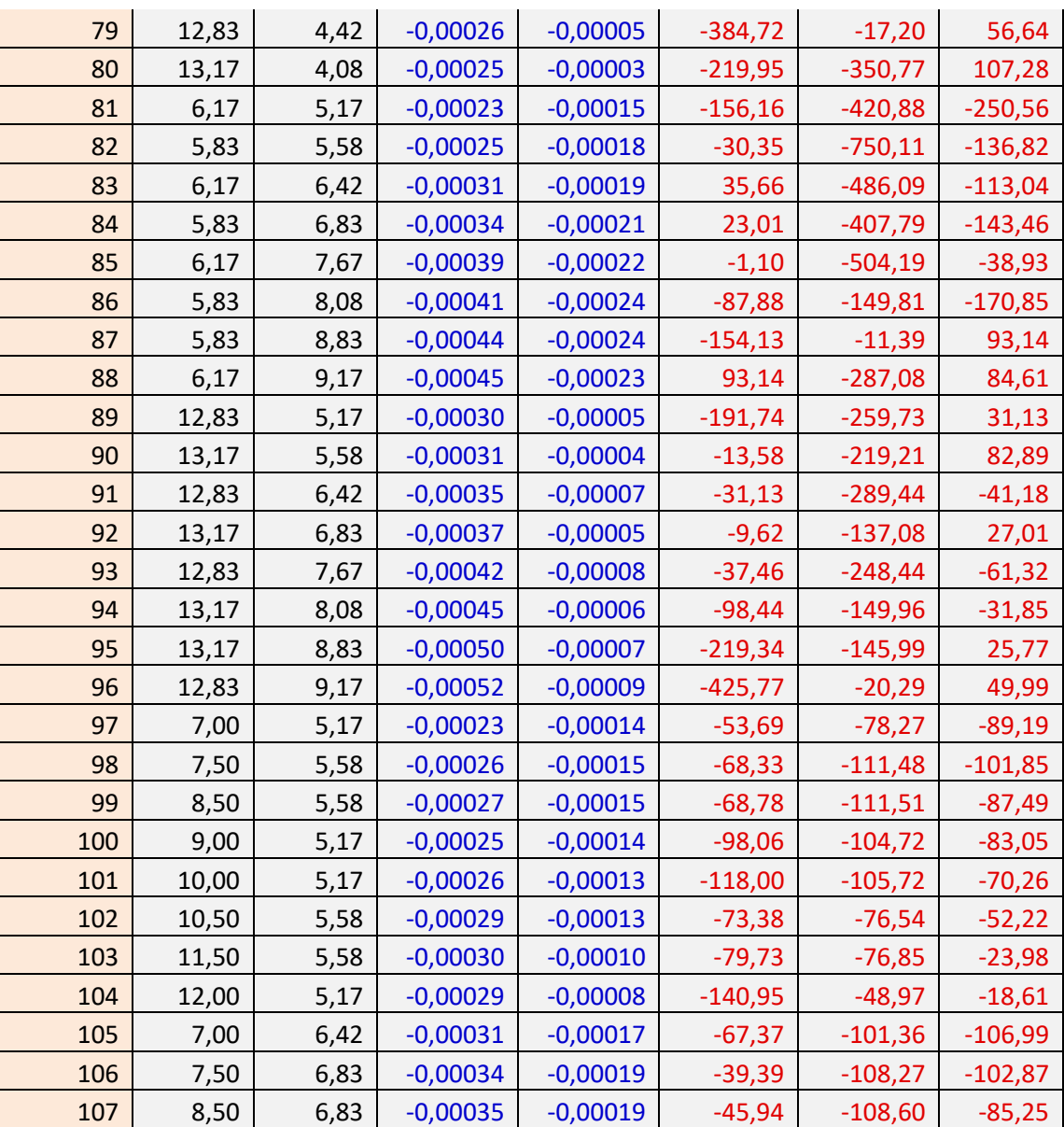

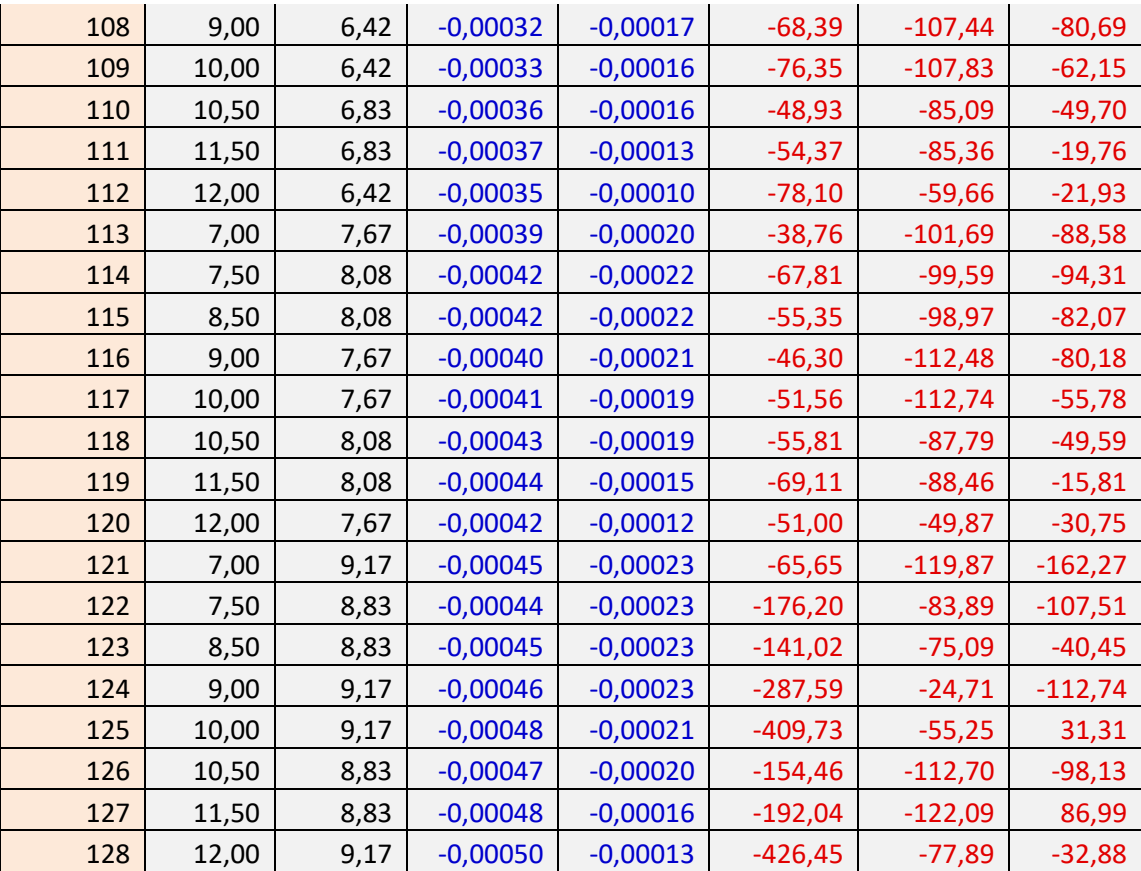

# **6.2 Επίπεδος σύνθετος φορέας χωρίς τοιχοπλήρωση**

Στο δεύτερο παράδειγμα παρουσιάζεται το ίδιο μοντέλο τοιχοπληρωμένου πλαισίου δύο επιπέδων, με τη διαφορά ότι ο φορέας δεν φέρει τοιχοπλήρωση. Ο επίπεδος φορέας επίσης φορτίζεται μόνο στο επίπεδο του με κατανεμημένες συνοριακές τάσεις στις δύο οριζόντιες άνω επιφάνειες και σε δύο σημεία στη κατακόρυφη δεξιά πλευρά του. Θα πρέπει να ληφθεί υπόψη το ίδιο βάρος της κατασκευής, η οποία αποτελείται αποκλειστικά από σκυρόδεμα. Τέλος, η κατασκευή είναι πακτωμένη σε όλη την κατώτερη επιφάνεια της όπως φαίνεται στο σχήμα 6.3.

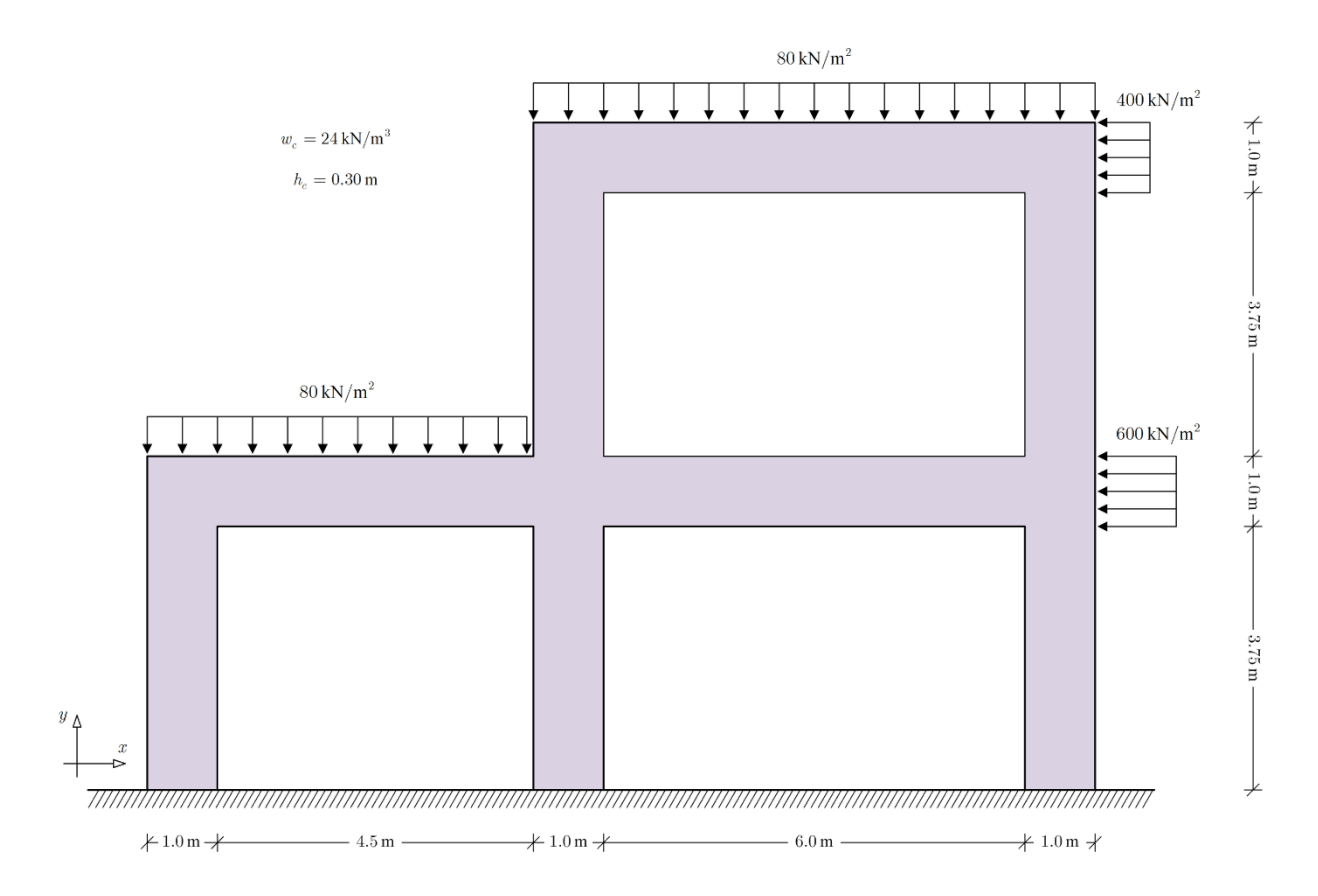

**Σχήμα 6.3** Επίπεδος φορέας αποτελούμενος αποκλειστικά σκυρόδεμα

# **6.2.1 Παρουσίαση χαρακτηριστικών πλαισίου**

Η ανάλυση του φορέα θα γίνει όπως και στο προηγούμενο παράδειγμα με τη μέθοδο των πεπερασμένων στοιχείων. Ο φορέας θα κρατήσει την διακριτοποίηση του προηγούμενου μοντέλου για διευκόλυνση του χρήστη στην εισαγωγή και διαχείριση των δεδομένων. Εν τέλει ο φορέας διακριτοποιείται σε 128 συνολικά τριγωνικά πεπερασμένα στοιχεία, εκ των οποίων τα 62 μοντελοποιούν το σκυρόδεμα και τα υπόλοιπα 66 το κενό που δημιουργείται ανάμεσα στα πλαίσια του σκυροδέματος. Έτσι δημιουργούνται 83 κόμβοι από τους οποίους οι έντεκα στη βάση είναι δεσμευμένοι λόγω της πάκτωσης. Κάθε κόμβος έχει δύο βαθμούς ελευθερίας ως προς τους άξονες *X* και *Y* .

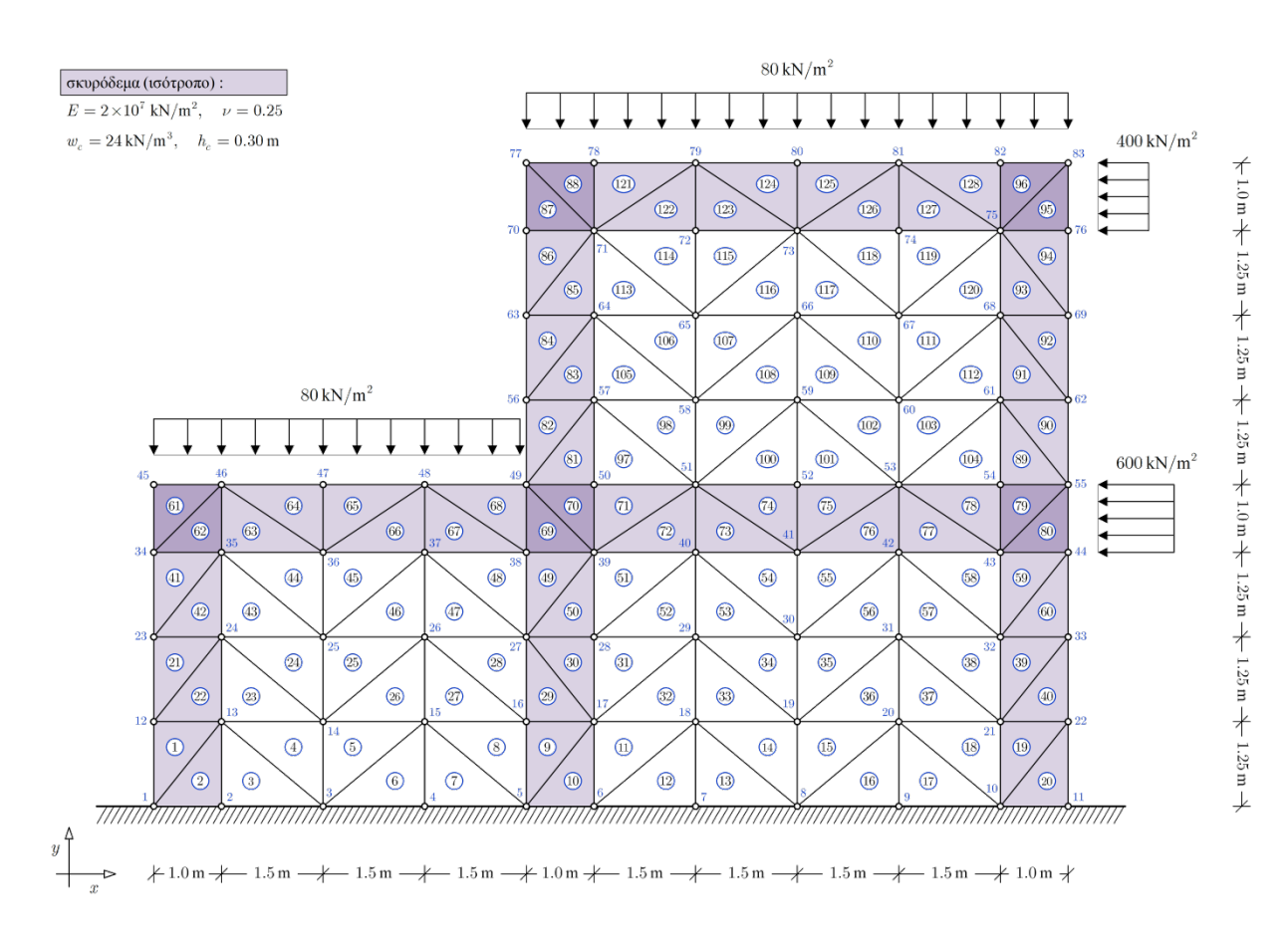

**Σχήμα 6.4** Προσομοίωμα πεπερασμένων στοιχείων του επίπεδου φορέα χωρίς τοιχοπλήρωση

Το σκυρόδεμα που φέρει η κατασκευή είναι ισότροπο υλικό και έχει τα ακόλουθα χαρακτηριστικά:

- Πάχος  $h_c = 0.30$  m
- Ειδικό βάρος  $w_c = 24$  KN/m<sup>3</sup>
- Μέτρο ελαστικότητας  $E = 2 \cdot 10^7$  KN/m<sup>2</sup>
- Λόγο Poisson  $\nu = 0.25$

• Μέτρο διάτμησης  $G = 8 \cdot 10^6$  KN/m<sup>2</sup>

Στα κομβικά σημεία της κατασκευής όπου ο οπλισμός αγκυρώνεται, η στιβαρότητα είναι αυξημένη με αποτέλεσμα να μεταβάλλονται το μέτρο διάτμησης και το μέτρο ελαστικότητας:

- Μέτρο ελαστικότητας  $E = 6 \cdot 10^7$  KN/m<sup>2</sup>
- Μέτρο διάτμησης  $G = 24 \cdot 10^6$  KN/m<sup>2</sup>

# **6.2.2 Εισαγωγή δεδομένων**

Όπως προαναφέρθηκε, ο φορέας διατηρεί την ίδια διακριτοποίηση με το προηγούμενο παράδειγμα επομένως οι τιμές στους πίνακες:

- συντεταγμένων των κόμβων στο καθολικό σύστημα (Πίνακας 6.1)
- συνδεσιμότητας των κόμβων ανά στοιχείο (Πίνακας 6.3)
- γνωστών μετατοπίσεων της κατασκευής (Πίνακας 6.4)
- δεδομένων συνοριακών τάσεων της κατασκευής (Πίνακας 6.5)

θα παραμείνουν σταθερές, καθώς δε μεταβάλλεται η γεωμετρία της κατασκευής και οι συνοριακές τάσεις παραμένουν ίδιες.

Εξαιτίας απουσίας της τοιχοποιίας από τον φορέα ο πίνακας ιδιοτήτων των υλικών θα πρέπει να τροποποιηθεί ανάλογα για την σωστή επεξεργασία των δεδομένων από το πρόγραμμα επίλυσης (Πίνακας 6.9).

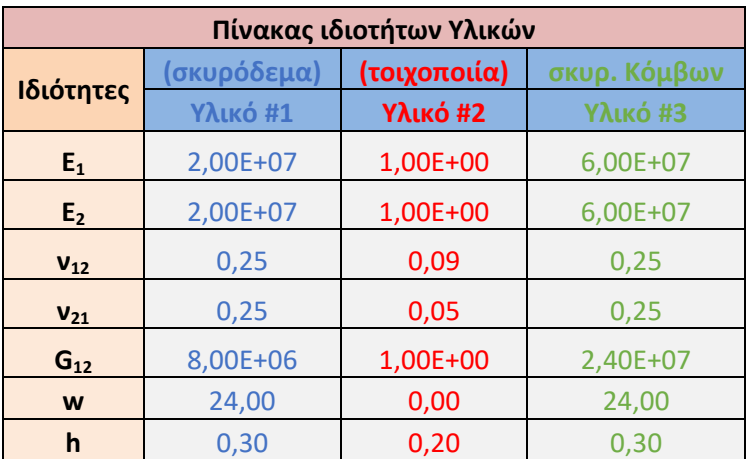

#### **Πίνακας 6.9 Ιδιότητες υλικών διώροφου πλαισίου χωρίς τοιχοπλήρωση**

# **6.2.3 Εξαγωγή δεδομένων**

Με την ολοκλήρωση της εισαγωγής δεδομένων, το πρόγραμμα κάνοντας τους απαραίτητους υπολογισμούς θα διεκπεραιώσει την εργασία του εξάγοντας τα επιθυμητά αποτελέσματα στους παρακάτω πίνακες:

- Ο Πίνακας 6.10 περιλαμβάνει τις μετακινήσεις των κόμβων κάθε στοιχείου.
- Ο Πίνακας 6.11 περιλαμβάνει τις αντιδράσεις στις στηρίξεις του φορέα.
- Ο Πίνακας 6.12 περιλαμβάνει τις μετατοπίσεις και τις τάσεις στο εσωτερικό των στοιχείων.

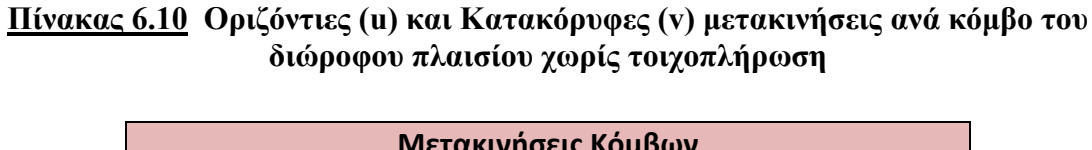

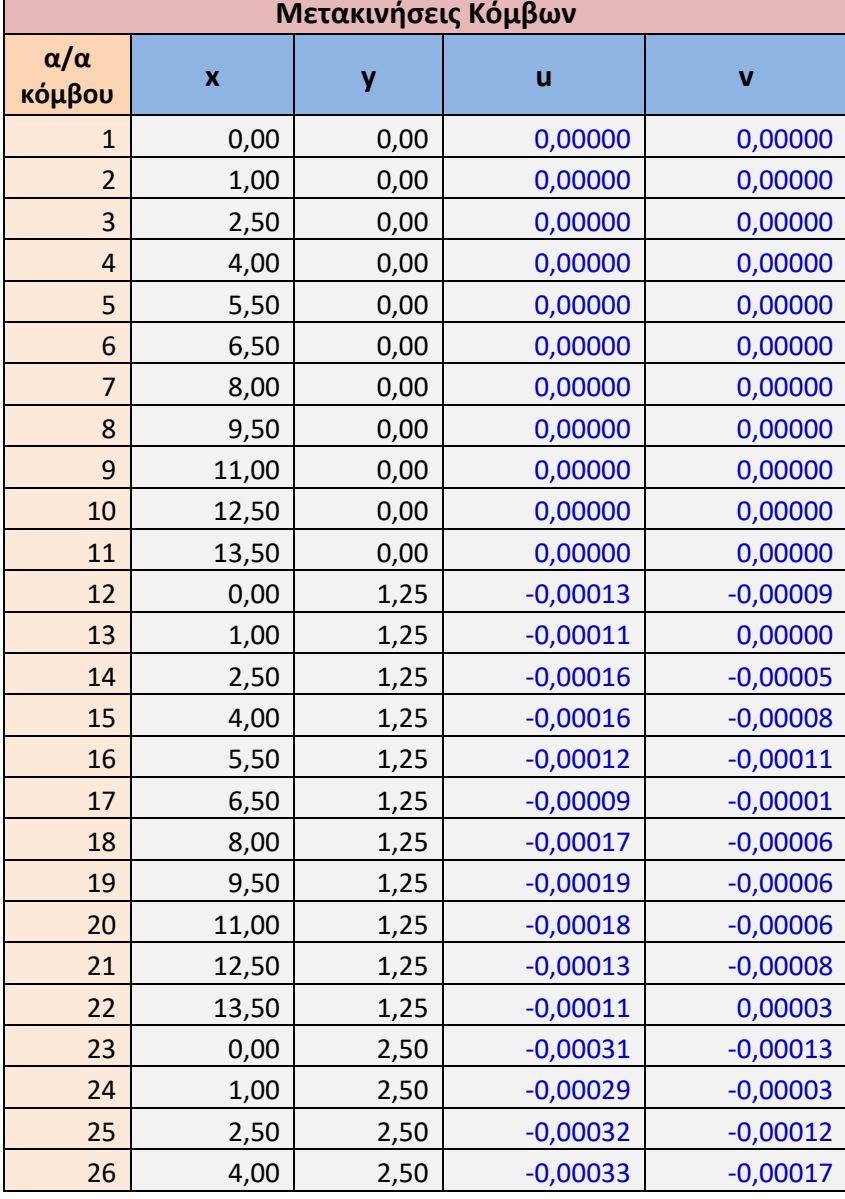

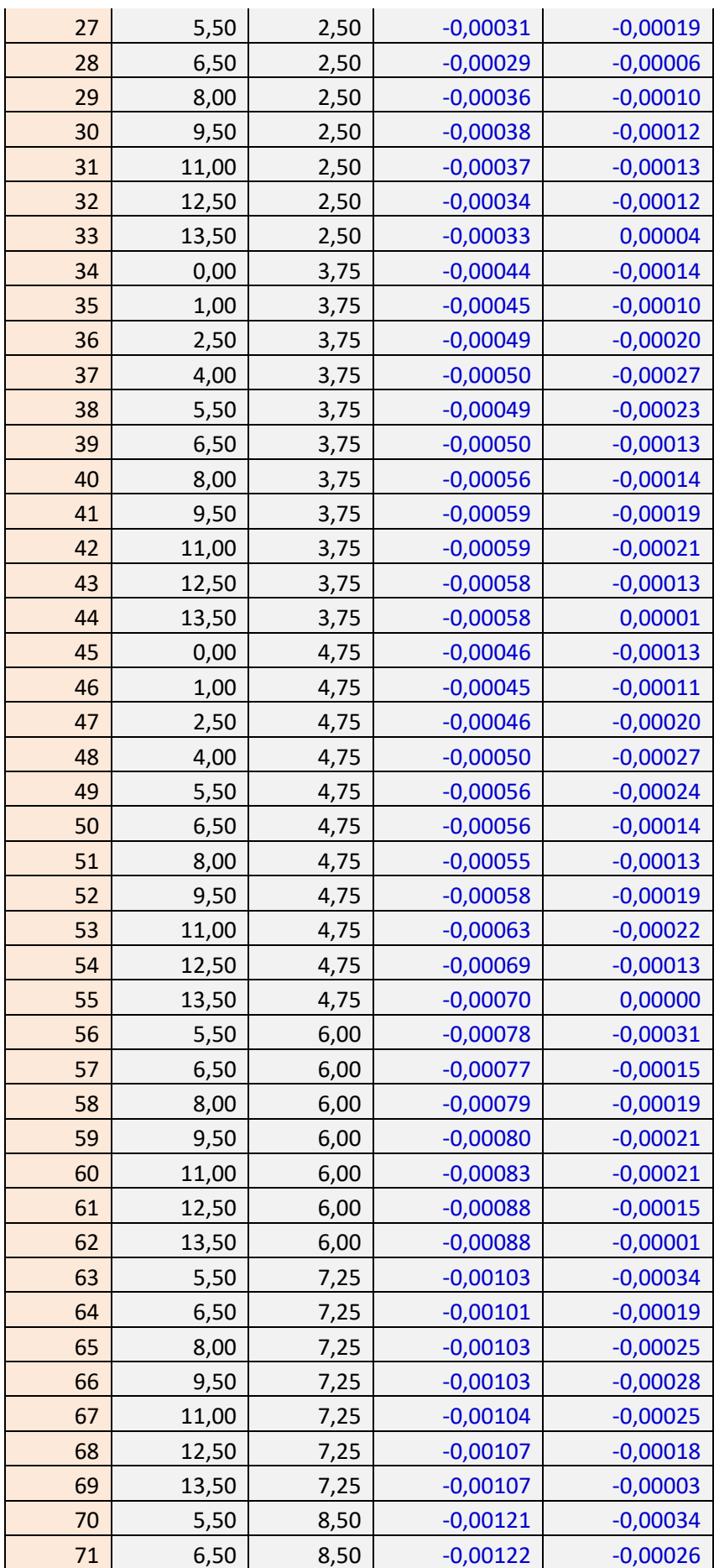

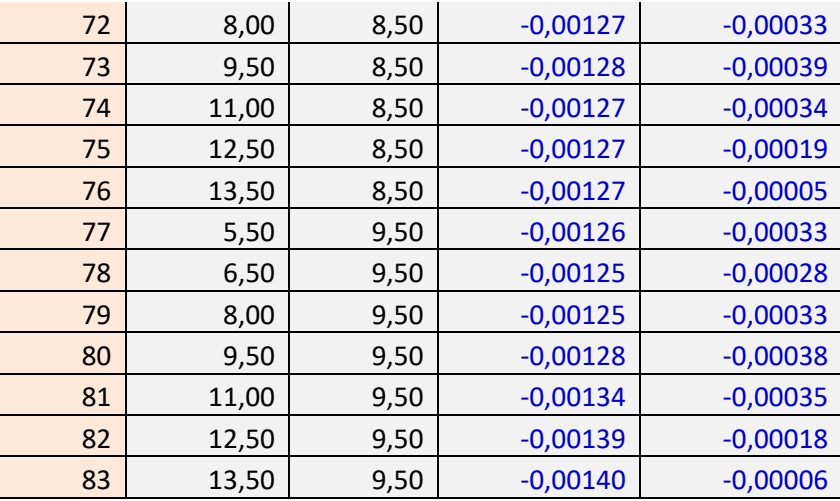

**Πίνακας 6.11 Αντιδράσεις στις στηρίξεις του διώροφου πλαισίου χωρίς τοιχοπλήρωση**

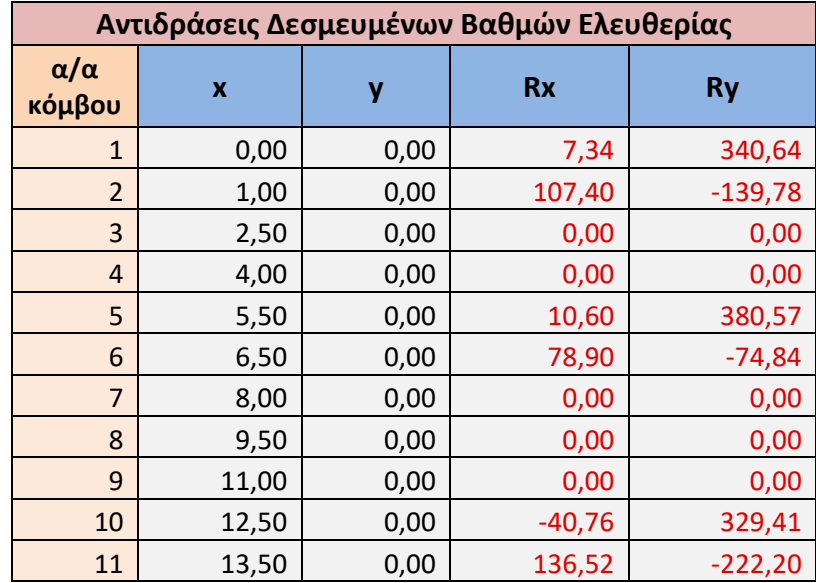

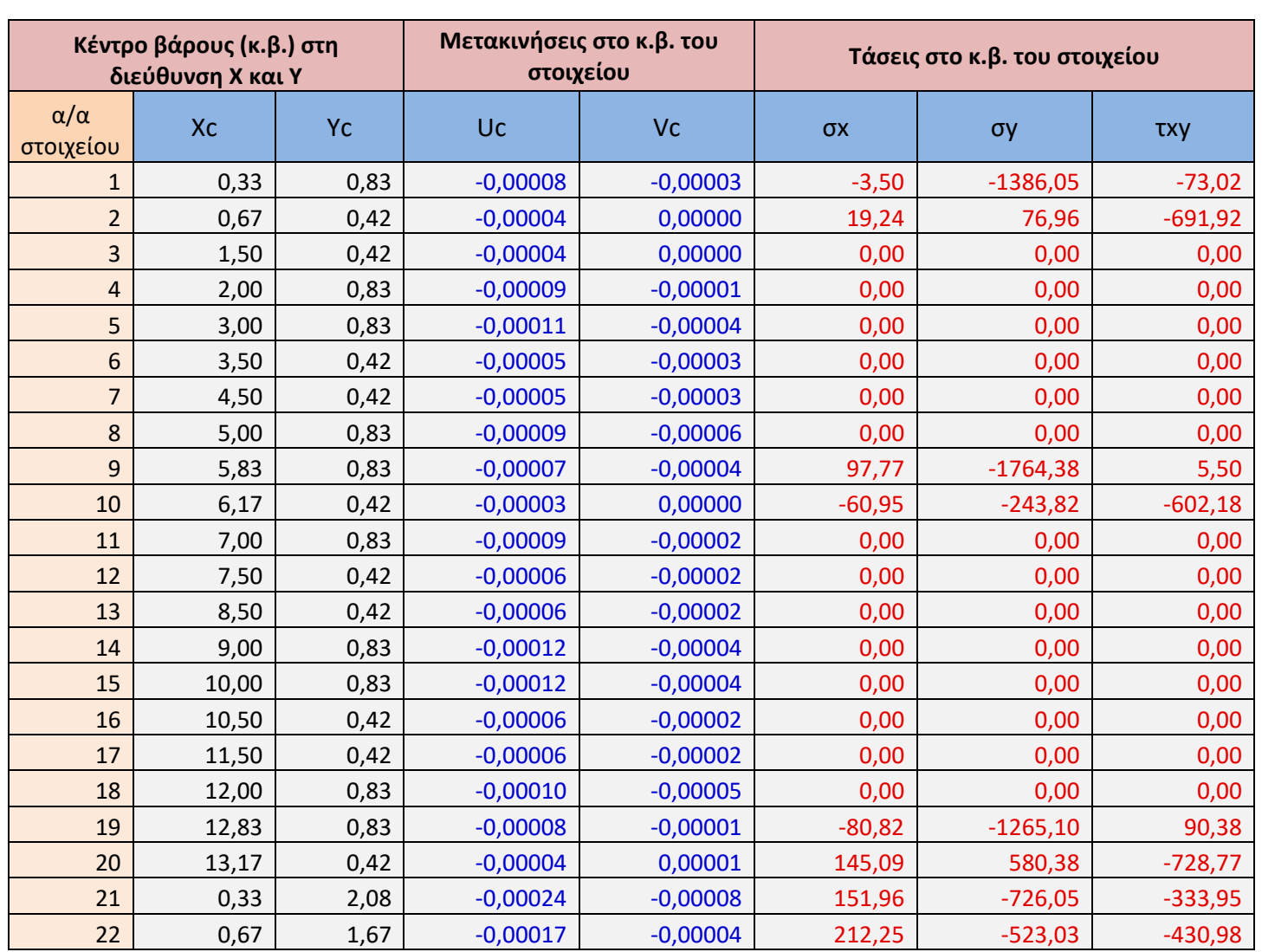

#### **Πίνακας 6.12 Οριζόντιες (Uc) και Κατακόρυφες (Vc) μετακινήσεις στο κ.β. κάθε στοιχείου και τάσεις στο κ.β. του διώροφου πλαισίου χωρίς τοιχοπλήρωση**

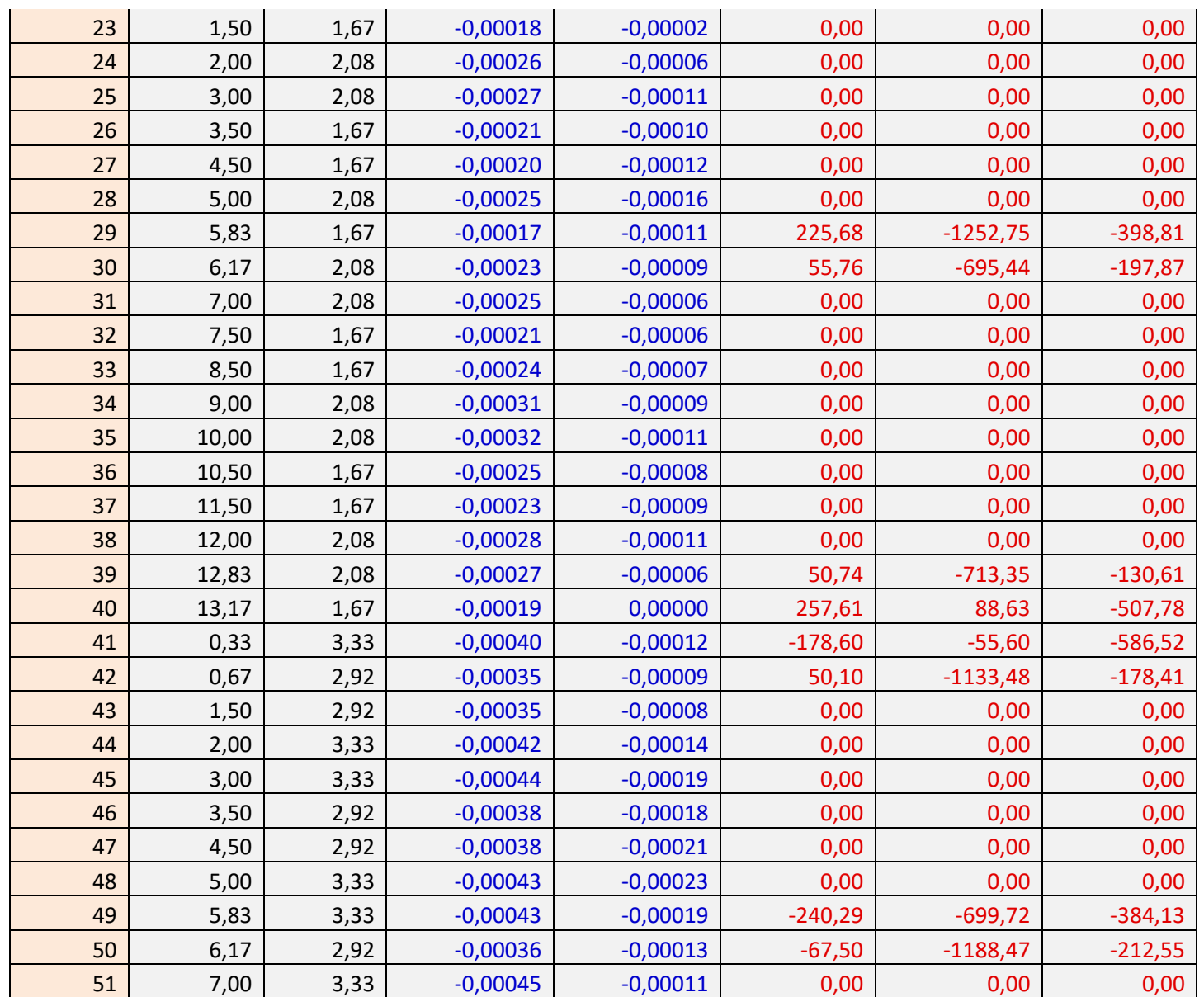

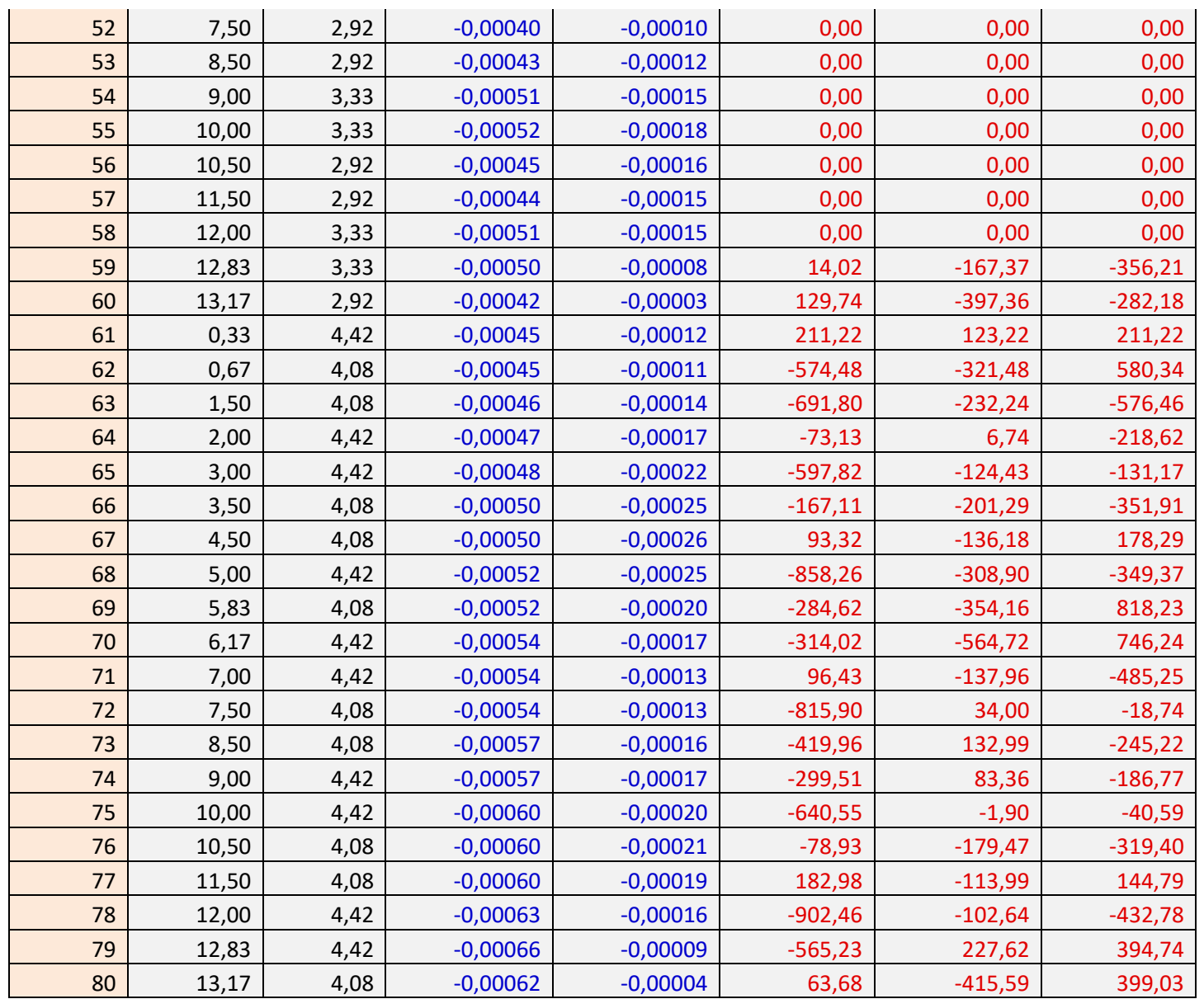

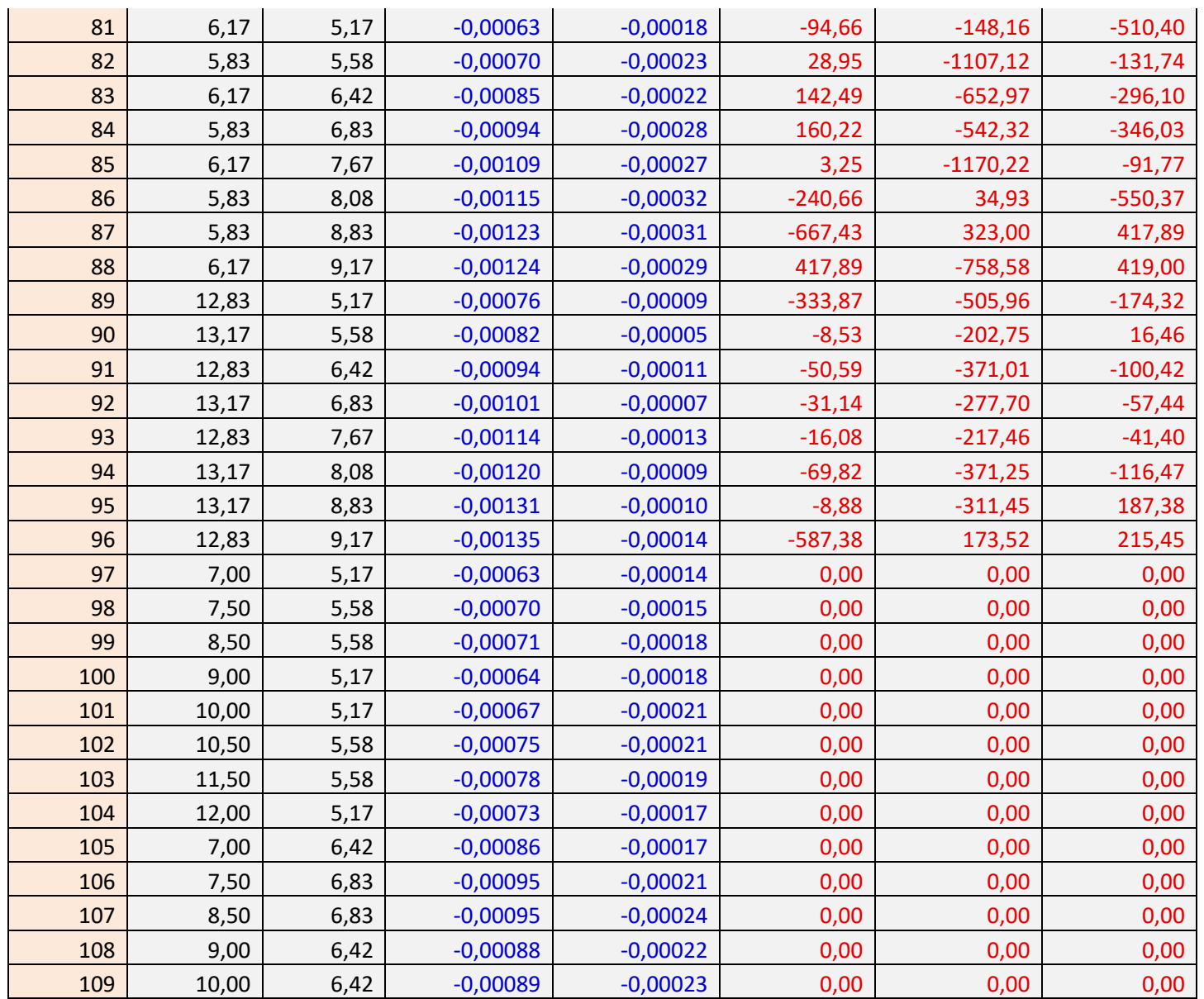
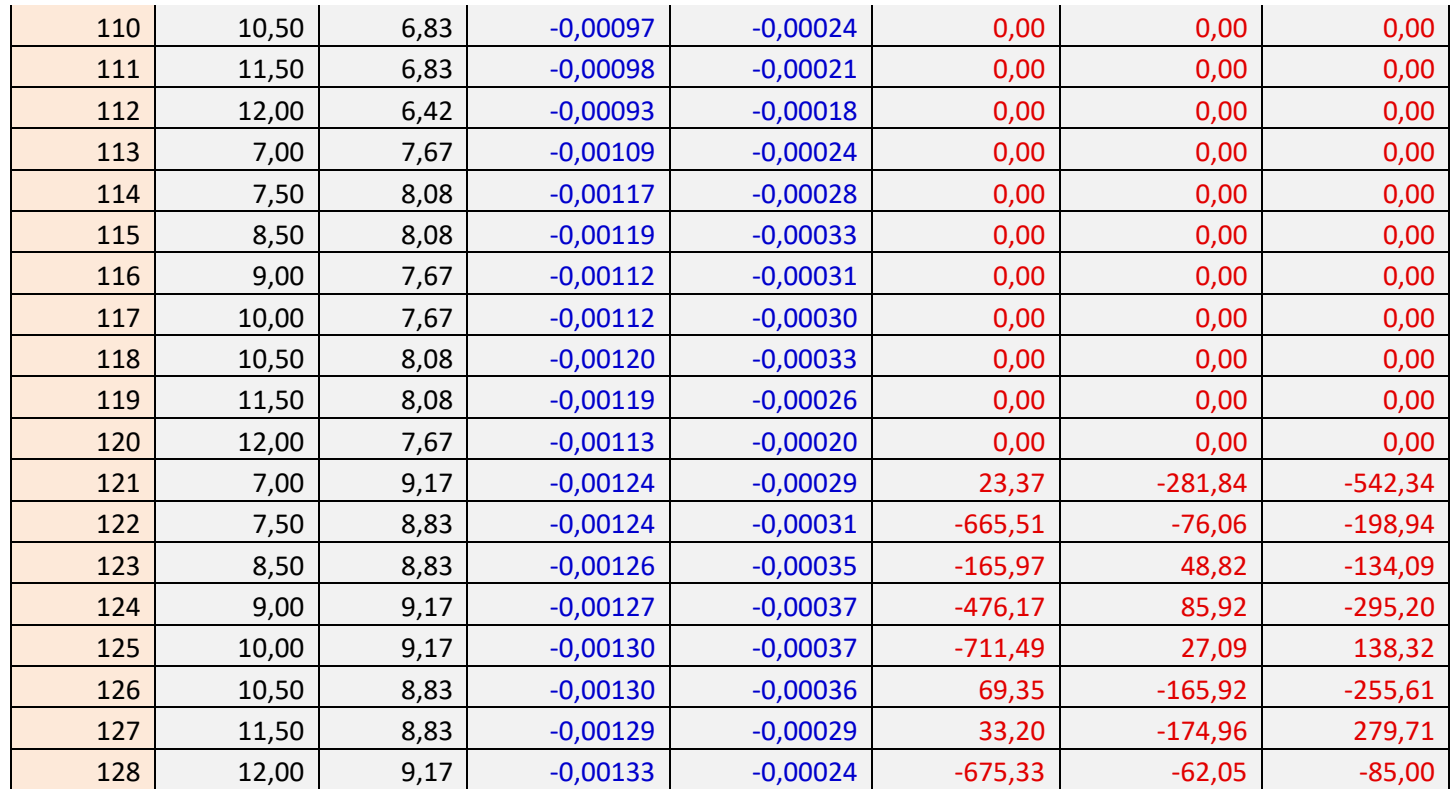

# ΚΕΦΑΛΑΙΟ 7

### **ΕΠΙΡΡΟΗ ΤΟΙΧΟΠΛΗΡΩΣΗΣ ΣΤΗΝ ΑΚΑΜΨΙΑ ΠΛΑΙΣΙΩΤΟΥ ΤΟΙΧΩΜΑΤΟΣ**

#### **7.1 Σύγκριση οριζόντιων μετατοπίσεων**

Ιδιαίτερο ενδιαφέρον παρουσιάζει η σύγκριση των μετατοπίσεων των δύο παραπάνω μοντέλων. Όπως παρατηρείται, ενώ και οι δύο φορείς έχουν την ίδια γεωμετρία, η έλλειψη τοιχοπλήρωσης στο δεύτερο παράδειγμα οδηγεί στη δημιουργία μεγαλύτερων μετατοπίσεων. Οι διαφορές των μετατοπίσεων κάθε κόμβου, μπορούν να παρατηρηθούν με τη σύγκριση των πινάκων μετακίνησης κόμβων (πίνακας 6.6 & 6.10) για τον φορέα με τοιχοπλήρωση και χωρίς. Παρατηρείται πως η μέγιστη τιμή της οριζόντιας μετακίνησης για τον φορέα με τοιχοπλήρωση εντοπίζεται στο ανώτερο δεξί άκρο της κατασκευής στο κόμβο #83 με τιμή  $-5.4 \times 10^{-4}$  m και αντίστοιχα η μέγιστη τιμή της οριζόντιας μετακίνησης για τον φορέα χωρίς τοιχοπλήρωση εντοπίζεται στο ίδιο σημείο με τιμή  $-1.4 \times 10^{-3}$  m.

Για να γίνει οπτικοποίηση των παραπάνω, θα τοποθετηθούν οι οριζόντιες μετακινήσεις των ακραίων κόμβων και για τις δύο περιπτώσεις σε ένα κοινό διάγραμμα. Οι κόμβοι που θα χρησιμοποιηθούν με σειρά αρίθμησης είναι οι: #11, #22, #33, #44, #55, #62, #69, #76, #83 όπως φαίνονται αναλυτικά στον Πίνακα 7.1.

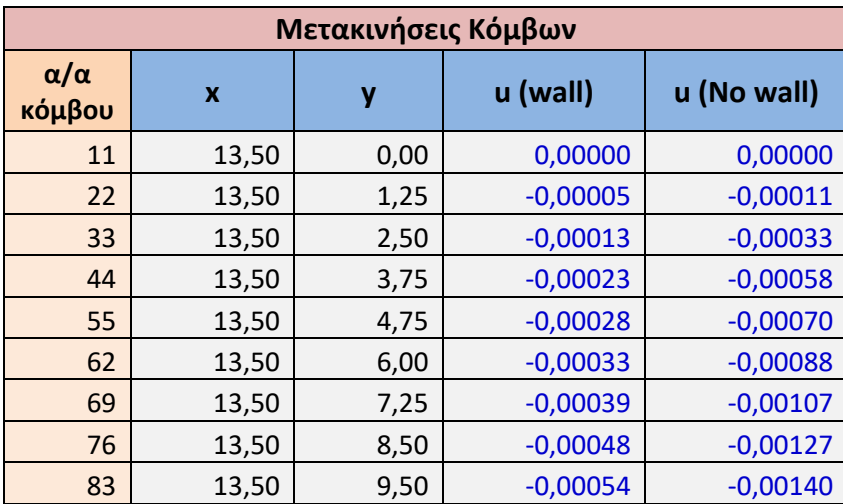

#### **Πίνακας 7.1 Οριζόντιες μετακινήσεις ακραίων κόμβων**

Εν τέλει παρουσιάζεται το διάγραμμα οριζόντιων μετατοπίσεων της ακραίας ίνας της κατασκευής στο σχήμα 7.1.

Με κόκκινο χρώμα απεικονίζονται οι οριζόντιες μετακινήσεις του φορέα με τοιχοπλήρωση, ενώ με μπλε χρώμα απεικονίζονται οι οριζόντιες μετακινήσεις του φορέα χωρίς τοιχοπλήρωση. Οι οριζόντιες μετακινήσεις των κόμβων που φαίνονται στον Πίνακα 7.1 έχουν σχεδιαστεί στο διάγραμμα με πολλαπλασιαστή μετατοπίσεων  $10^4$  στον άξονα *X*. Στον άξονα *Y* του διαγράμματος αποτυπώνονται τα ύψη της κατασκευής ανά κόμβο.

### **7.2 Συμπεράσματα**

Βάση των παραπάνω, γίνεται αντιληπτή η αναγκαιότητα της κάλυψης των ανοιγμάτων σε μία κατασκευή καθώς μειώνεται η αντοχή της και αυξάνονται οι παραμορφώσεις της. Με τη χρήση της τοιχοποιίας στην κατασκευή εξασφαλίζεται:

- Η προστασία από την υγρασία, τόσο την άμεση, από τη βροχή, όσο και την έμμεση, που μεταφέρει ο υγρός άνεμος, ή αυτή που προκαλείται από τη συμπύκνωση των υδρατμών μέσα σ' ένα κλειστό χώρο.
- Η προστασία από τον άνεμο, δημιουργεί σοβαρά προβλήματα για το κτήριο, όπως υπερβολική κατανάλωση ενέργειας και κατασκευαστικές παραμορφώσεις από υπερβολικές πιέσεις ή ταλαντώσεις.
- Η μόνωση και ο έλεγχος της θερμότητας, που είναι απαραίτητα για να προστατέψουν τον εσωτερικό χώρο από τις εναλλαγές των κλιματολογικών συνθηκών και από τις συνέπειες τους.
- Η μόνωση από του θορύβους, που προκαλείται από την ηχορύπανση του εξωτερικού χώρου.
- Η προστασία από τη φωτιά, ώστε να επιβραδύνεται η μετάδοση της από όροφο σε όροφο. [\[9\]](#page-113-0)

Μια καλή περίπτωση για την κάλυψη αυτών των κενών, είναι η χρήση οπτοπλινθοδομής για τοιχοπλήρωση λόγω:

- Της υψηλής θλιπτικής αντοχής της.
- Του χαμηλότερου κόστους κατασκευής συγκριτικά με το οπλισμένο σκυρόδεμα.
- Της μεγάλης ανθεκτικότητας στο πέρασμα του χρόνου. [[10](#page-114-0)]

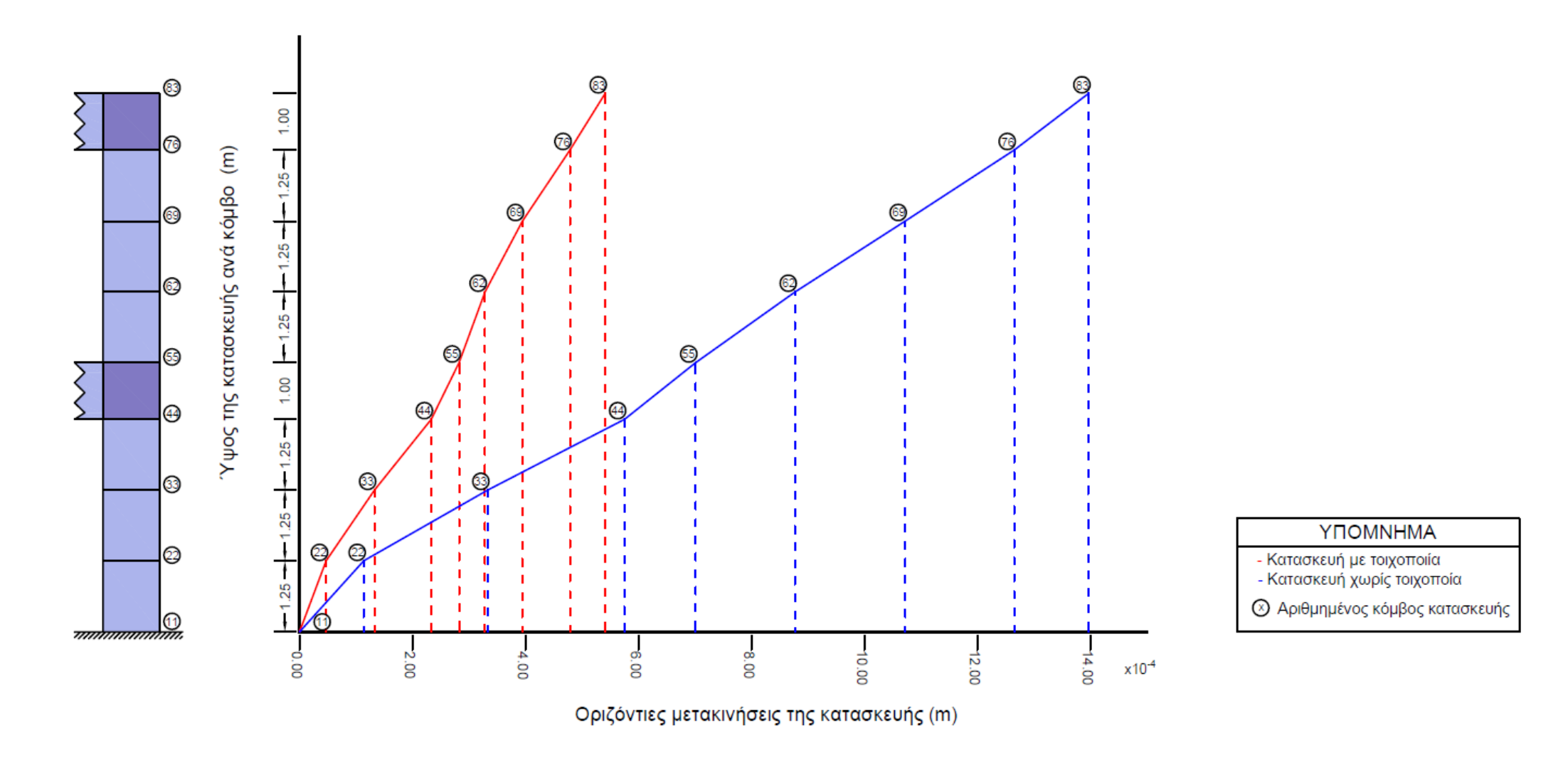

**Σχήμα 7.1** Σύγκριση οριζόντιων μετακινήσεων ακραίων κόμβων κατασκευής με τοιχοπλήρωση και κατασκευής χωρίς τοιχοπλήρωση

- 1. Η Μέθοδος των πεπερασμένων στοιχείων 1, Γ.ΤΣΑΜΑΣΦΥΡΟΣ, Ε.Ε.ΘΕΟΤΟΚΟΓΛΟΥ, εκδόσεις ΣΥΜΜΕΤΡΙΑ, ΑΘΗΝΑ 2005
- 2. ΑΝΑΛΥΣΗ ΚΑΤΑΣΚΕΥΩΝ, Σύγχρονες μέθοδοι με χρήση ηλεκτρονικών υπολογιστών, 2η αναθεωρημένη έκδοση, ΠΕΤΡΟΣ ΚΩΜΟΔΡΟΜΟΣ, εκδόσεις ΠΑΠΑΣΩΤΗΡΙΟΥ, ΑΘΗΝΑ 2009
- 3. Υπολογιστικές Μέθοδοι και Εφαρμογές σε Λεπτότοιχες Κατασκευές, ΠΕΤΡΟΣ Α. ΚΑΡΥΔΗΣ, Εθνικό Μετσόβιο Πολυτεχνείο, Σχολή Ναυπηγών Μηχανολόγων Μηχανικών [\(http://users.ntua.gr/caridis/](http://users.ntua.gr/caridis/))
- 4. Ανάλυση Μηχανολογικών Κατασκευών Ι, Εθνικό Μετσόβιο Πολυτεχνείο, Σχολή Μηχανολόγων Μηχανικών, Εργαστήριο Δυναμικής και Κατασκευών, Μάρτιος 2005 [\(http://users.ntua.gr/cprovat/yliko/AMKI\\_2D\\_truss.pdf](http://users.ntua.gr/cprovat/yliko/AMKI_2D_truss.pdf))
- 5. ΒΑΣΙΚΗ ΧΡΗΣΗ ΚΑΙ ΠΡΟΓΡΑΜΜΑΤΙΣΜΟΣ MATLAB 7, ΒΑΣΙΛΕΙΟΣ Χ. ΜΟΥΣΑΣ, εκδόσεις ΙΩΝ, ΑΘΗΝΑ 2009
- 6. Εισαγωγή στη MATLAB, Γ. ΓΕΩΡΓΙΟΥ- Χ. ΞΕΝΟΦΩΝΤΟΣ, Πανεπιστήμιο Κύπρου, Τμήμα Μαθηματικών και Στατιστικής, ΛΕΥΚΩΣΙΑ ΙΟΥΛΙΟΣ 2007 [\(https://www.csd.uoc.gr/~hy215/tutorials/MATLABbook.pdf](https://www.csd.uoc.gr/%7Ehy215/tutorials/MATLABbook.pdf))
- 7. <https://www.mathworks.com/> , The MathWorks, Inc. , 2022
- 8. MATLAB Codes for finite Element Analysis, Solids and Structures, A.J.M. Ferreira, publications SPRINGER, 2009
- <span id="page-113-0"></span>9. Κατασκευή κτιρίων σύνθεση και τεχνολογία, Χρήστος Γ. Αθανασόπουλος, η΄ έκδοση Αθήνα 2010
- <span id="page-114-0"></span>10. Ανάλυση Τοιχοποιίας με τη Μέθοδο των Πεπερασμένων Στοιχείων, Πανεπιστήμιο Δυτικής Αττικής, Τμήμα Πολιτικών Μηχανικών, Σημειώσεις μαθήματος: Επιφανειακοί φορείς – Εφαρμογές Πεπερασμένων Στοιχείων, Κόκκινος Τριαντ., ΑΘΗΝΑ 2019
- 11. Επίπεδη Ελαστικότητα με τη Μέθοδο των Πεπερασμένων Στοιχείων, Πανεπιστήμιο Δυτικής Αττικής, Τμήμα Πολιτικών Μηχανικών, Σημειώσεις μαθήματος: Εισαγωγή στη Μέθοδο των Πεπερασμένων Στοιχείων, Κόκκινος Τριαντ., ΑΘΗΝΑ 2021

## **ΠΑΡΑΡΤΗΜΑ**

#### **Κώδικας επίλυσης σε γλώσσα προγραμματισμού MatLab**

```
%BHMA 1 - GEWMETRIA KAI DEDOMENA 
[coord]=readmatrix('FEM.xlsx','Range','coord'); 
%eisagwgi twn suntetagmenwn sto katholiko sistima
[elemMaterial]=readmatrix('FEM.xlsx','Range','elementMat'); 
%eisagwgi pinaka me tin katigoria ylikou poy anikei to kathe stoixeio
[materials]=readmatrix('FEM.xlsx','Range','materials');
%eisagwgi twn pinakwn me tis idiotites twn ylikwn
[connectivity]=readmatrix('FEM.xlsx','Range','conn');
%Eisagwgi pinaka syndesimotitas komvwn
%1os tropos epilusis me xeireokiniti eisagwgi dedomenwn
%N=input('dwse ton arithmo stoixeiwn:'); 
%Nel=input('dwse ton arithmo twn komvwn ana stoixeio:');
%Ndof=input('dwse ton arithmo twn B.E. ana komvo:');
%Nnode=input('dwse ton sunoliko arithmo twn komvwn sto sustima:');
%sdof=nnode*ndof; 
%2os tropos epilusis me automati eisagwgi dedomenwn
ad=size(connectivity);
bd=size(coord);<br>Nel=ad(1);
Nel=ad(1); \text{Sarithmos stoixeium}<br>Nnel=ad(2); \text{Sarithmos turn} komvwi
Nnel=ad(2);<br>Not and two kombines two kombines and stoixeio<br>Sarithmos vathmwn eleutherias and
Ndof=bd(2); \frac{2}{3} arithmos vathmwn eleutherias ana komvo<br>Nnode=bd(1); \frac{2}{3} sunolikos arithmos twn komvwn sto sust
Nnode=bd(1); $ sunolikos arithmos twn komvwn sto sustimated total dof=Nnode*Ndof; $ synolo vathmwn eleutherias toy systimatos
                            %synolo vathmwn eleutherias toy systimatos
clear ad bd
Qwall = zeros (total dof, 1); \frac{1}{8} arxikopoiisi tou pinaka toy sistimatos
Kwall = zeros (total dof, total dof); % arxikopoiisi tou pinaka toy
sistimatos
```

```
C11=zeros(Nel);
C12=zeros(Nel);
C22=zeros(Nel);
C33=zeros(Nel);
for i=1:Nel
     imater=elemMaterial(i);
     E1=materials(1,imater);
     E2=materials(2,imater);
     nu12=materials(3,imater);
     nu21=materials(4,imater);
     G12=materials(5,imater);
    C11(i)=E1/(1-nu12*nu21);C12(i) = (nu21*E1)/(1-nu12*nu21);
    C22(i) = E2/(1 - \nu 12 * \nu 21);
    C33(i)=G12;end
%BHMA 2 - MHTRWA STIBAROTHTAS
a21 =zeros(Nel, 1);
a13=zeros(Nel,1);
a32 =zeros(Nel, 1);
b12=zeros(Nel,1);
b23 =zeros(Nel, 1);
b31=zeros(Nel,1);
Ae=zeros(Nel,1);
Ke=zeros(6,6);
Kem=zeros(6,6);
Qe =zeros(6, 1);
Qem=zeros(6,1);
Newtonder=[1;4;2;5;3;6];ElemDOF=zeros(6,1);
for i=1:Nel
     imater=elemMaterial(i);
     helem=materials(7,imater);
     welem=materials(6,imater);
node1 =connectivity (i,1); %Syndesimotita komvou 1 gia kathe stoixeio
(prwti stili tou connectivity)
node2 =connectivity (i,2); %Syndesimotita komvou 2 gia kathe stoixeio
(deuteri stili tou connectivity)
node3 =connectivity (i,3); %Syndesimotita komvou 3 gia kathe stoixeio
(triti stili tou connectivity)
x1(i) = \text{coord}(node1,1); y1(i) = \text{coord}(node1, 2); %sintetagmenes kathekomvoyana stoixeio
x2(i) =coord(node2,1); y2(i) =coord(node2, 2); %sintetagmenes kathe komvoy
ana stoixeio
x3(i) =coord(node3,1); y3(i) =coord(node3, 2); %sintetagmenes kathe komvoy
ana stoixeio
a21(i)=x2(i)-x1(i); a13(i)=x1(i)-x3(i); a32(i)=x3(i)-x2(i); %diafores twn
suntetagmenwn X
b12(i)=y1(i)-y2(i); b31(i)=y3(i)-y1(i); b23(i)=y2(i)-y3(i); %diafores twn
suntetagmenwn Y
Ae(i)=0.5*(x1(i)*b23(i)+x2(i)*b31(i)+x3(i)*b12(i)); %Emvadon kathe
stoixeioy
%K11
Ke(1, 1) = ((C11(i)*b23(i)^2+C33(i)*a32(i)^2))*(helem/(4*Ae(i)));
Ke(1,2)=((C11(i)*b23(i)*b31(i)+C33(i)*a32(i)*a13(i))*(helem/(4*Ae(i))));
Ke(1,3)=((C11(i)*b23(i)*b12(i)+C33(i)*a32(i)*a21(i))*(helem/(4*Ae(i))));
```

```
Ke(2,2)=((C11(i)*b31(i)^2+C33(i)*a13(i)^2)*(helem/(4*Ae(i))));
Ke(2,3)=((C11(i)*b31(i)*b12(i)+C33(i)*a13(i)*a21(i))*(helem/(4*Ae(i))));
Ke(3,3)=((C11(i)*b12(i)^2+C33(i)*a21(i)^2)*(helem/(4*Ae(i))));
%K12Ke(1,4)=((C12(i)+C33(i))*b23(i)*a32(i))*(helem/(4*Ae(i)));
Ke(1,5)=((C12(i)*b23(i)*a13(i)+C33(i)*a32(i)*b31(i))*(helem/(4*Ae(i))));
Ke(1,6)=((C12(i)*b23(i)*a21(i)+C33(i)*a32(i)*b12(i))*(helem/(4*Ae(i))));
Ke(2,4)=((C12(i)*a32(i)*b31(i)+C33(i)*b23(i)*a13(i))*(helem/(4*Ae(i))));
Ke(2,5)=((C12(i)+C33(i))*b31(i)*a13(i))*(helem/(4*Ae(i)));
Ke(2,6)=(C12(i)*b31(i)*a21(i)+ C33(i)*a13(i)*b12(i))*(helem/(4*Ae(i)));
Ke(3,4)=(C12(i)*a32(i)*b12(i)+C33(i)*b23(i)*a21(i))*(helem/(4*Ae(i)));
K = (3, 5) = (C12(i)*a13(i)*b12(i)+C33(i)*b31(i)*a21(i))*(helem/(4*Ae(i)));Ke(3,6)=((C12(i)+C33(i))*b12(i)*a21(i))*(helem/(4*Ae(i)));
%K22
Ke(4,4)=(C33(i)*b23(i)^2+C22(i)*a32(i)^2)*(helem/(4*Ae(i)));
Ke(4,5)=(C33(i)*b23(i)*b31(i)+C22(i)*a32(i)*a13(i))*(helem/(4*Ae(i)));
Ke(4,6)=(C33(i)*b23(i)*b12(i)+C22(i)*a32(i)*a21(i))*(helem/(4*Ae(i)));
Ke(5,5)=(C33(i)*b31(i)^2+C22(i)*a13(i)^2)*(helem/(4*Ae(i)));
Ke(5,6)=(C33(i)*b31(i)*b12(i)+C22(i)*a13(i)*a21(i))*(helem/(4*Ae(i)));
Ke(6,6)=(C33(i)*b12(i)^2+C22(i)*a21(i)^2)*(helem/(4*Ae(i)));
for jj=1:5for i = j + 1:6Ke(i, jj) = Ke(jj, ii); end
end
Qe(1)=0; Qe(2)=0; Qe(3)=0;
Qe(4) =-Ae(i)*helem/3*welem; Qe(5)=Qe(4); Qe(6)=Qe(4); %stin katakorifi
dieuthinsi yparxei katanemimeno to idio varos
%Anadiataksi Mitrooy stivarotitas twn epipedwn trigwnikwn stoixeiwn kai
%mitroou epikomvias fortisis
for ii=1:6
    Qem(ii)=Qe(Neworder(ii));for j=1:6Kem(ii,jj)=Ke(Neworder(ii),Neworder(jj));
     end
end
%h morfosi tou olikou mitroou stivarotitas kai tou olikou mitroou
%epikomviwn drasewn
    for inode=1:3
        RowNum = 2 *connectivity(i, inode)-1;
         for ii=1:2
            RowElem = 2*(inode-1) + ii; ElemDOF(RowElem)=RowNum;
             Qwall(RowNum) = Qwall(RowNum) + Qem(RowElem);
            RowNum = RowNum + 1:
         end
```

```
 end
  Kwall(ElemDOF, ElemDOF) = Kwall(ElemDOF, ElemDOF) + Kem;
end
clear Ke Kem Qe Qem Neworder
%BHMA 3 - EPIKOMBIES DYNAMEIS KAI STIRIKSEIS
[LOADS]=readmatrix('FEM.xlsx','Range','forces'); %Eisagogi twn 
epikombiwn fortiwn
[SUPPORTS]=readmatrix('FEM.xlsx','Range','Sup_Dof'); %Eisagogi twn 
stiriksewn
NLoads=size(LOADS,1); %Arithmos fortisewn
%Ypologismos arithmou gnwstwn kai agnwstwn metatopisewn 
NSup_Dof=size(SUPPORTS,1); %Arithmos gnwstwn metatopisewn 
NFree Dof=total dof-NSup Dof; %Aritmos agnwstwn metatopisewn
%prosdiorismos stoixeiwn pou feroun ta fortia
Element Loads=zeros(NLoads,1);
for i=1:NLoads
     for j=1:Nel
         icheck=0;
         for k=1:3
icheck=icheck+(connectivity(j,k)==LOADS(i,1))+(connectivity(j,k)==LOADS(i,2)
)); 
         end
         if icheck==2;
           Element Loads(i)=j;
            break;
         end
     end
end
for i=1:NLoads
     Dx=coord(LOADS(i,2),1)-coord(LOADS(i,1),1);
     Dy=coord(LOADS(i,2),2)-coord(LOADS(i,1),2);
    DL=sqrt(Dx^2+Dy^2); Dh=materials(7,elemMaterial(Element_Loads(i)));
     Pxforce=LOADS(i,3)*DL*Dh;
    for j=1:2\text{ii}=2*\text{LOADS}(\text{i},\text{j})-1;Quall(ii) = Quall(ii) + Pxforce/2; end
     Pyforce=LOADS(i,4)*DL*Dh;
    for j=1:2ii=2*LOADS(i,j);Quall(ii) = Quall(ii) + Pyforce/2; end
end
clear elemMaterial materials
%Stiriksi tou forea
Free Dof=zeros(NFree Dof,1); %Arxikopoisi tou pinaka twn eleutherwn
komvwn(vathmoi eleytherias agnwstwnn metatopisewn)
```

```
Sup Dof=zeros(NSup Dof,1); %Arxikopoisi tou pinaka twn desmeumenwn
komvwn(vathmoi eleytherias gnwstwnn metatopisewn)
Sup Dof ord=zeros(NSup Dof,1); %pinakas twn desmeumenwn vathmwn eleutherias
se seira
Ds ord=zeros(NSup Dof,1); %Arxikopoisi tou pinaka gia gnwstes epikomvies
metatopiseis
Disp=zeros(total dof,1); %telikos pinakas gia topothetisi twn gnwstwn
metatopisewn
%Gnwstes epikomvies metatopiseis - Desmeumenoi vathmoi
for i=1:NSup_Dof
    Sup Dof(i) = Ndof*(SUPPORTS(i,1)-1)+SUPPORTS(i,2); %Dimiourgia tou
pinaka twn B.E. gia kathe stoixio 
    Disp(Sup Dof(i))=SUPPORTS(i,3); %Topothetisi twn
gnwstwn metatopisewn ston teliko pinaka
     icount=1;
     for j=1:NSup_Dof
        if Sup Dof(i)>Sup Dof(j)
             icount=icount+1;
         end
     end
    Sup_Dof_ord(icount)=Sup_Dof(i);<br>Ds ord(icount)=SUPPORTS(i,3);
                                   %Gnwstes epikomvies metatopiseis se
seira
end
clear SUPPORTS LOADS
%Ypologismos vathmwn eleutherias stous eleutherous komvous
icount=0;
for i=1:total_dof
    for j=1:NSup Dof;
        icheck=(i==Sup Dof(j));
         if icheck==1;
             break;
         end
     end
     if icheck==0;
         icount=icount+1;
        Free Dof(icount)=i;
     end
end
%BHMA 4 - MORFOSI twn Kff, Kfs, Ksf, Kss - EPILISI
%metatopiseis twn eleutherwn vathmwn tou forea
Df=inv(Kwall(Free Dof,Free Dof))*(Qwall(Free Dof)-
Kwall(Free Dof,Sup Dof)*Ds_ord);
%Antidraseis tou forea kata tous desmeumenous vathmous
Rs=Kwall(Sup_Dof,Free_Dof)*Df+Kwall(Sup_Dof,Sup_Dof)*Ds_ord-Qwall(Sup_Dof);
clear Kwall Qwall
%topothetisi twn metatopisewn eleutherwn vathmwn sto sinoliko pinaka Disp
for i=1:NFree_Dof
    Disp(Free Dof(i))=Df(i);
end
```

```
clear Free Dof Sup Dof Sup Dof ord Ds_ord Df
%BHMA 5 - YPOLOGISMOS METATOPISEWN KAI TASEWN STO ESWTERIKO TWN 
PEPERASMENWN STOIXEIWN
BEx=[connectivity]*2-1; %Bathmoi eleutherias ana komvo ston x aksonna
BEy=[connectivity]*2; %Bathmoi eleutherias ana komvo ston y aksonna
Xc=zeros(Nel,1);
Yc=zeros(Nel,1);
uc=zeros(Nel,1);
vc=zeros(Nel,1);
sx=zeros(Nel,1);
sy=zeros(Nel,1);
txy=zeros(Nel,1);
for i=1:Nel
     %BATHMOI ELEYTHERIAS
    BEx1(i)=(BEx(i,1)); BEx2(i)=BEx(i,2); BEx3(i)=BEx(i,3); %Bathmoi
eleutherias komvwn 1,2 kai 3 stin dieuthinsi x
    BEy1(i)=BEy(i,1); BEy2(i)=BEy(i,2); BEy3(i)=BEy(i,3); %Bathmoi
eleutherias komvwn 1,2 kai 3 stin dieuthinsi y
     %KENTRO BAROUS
    Xc(i)=(x1(i)+x2(i)+x3(i))/3; %Kentro varous sti dieuthinsi x
    Yc(i)=(y1(i)+y2(i)+y3(i))/3; %Kentro varous sti dieuthinsi y
     %METAKINISEIS K.B.
    uc(i)=(1/3)*(Disp(BEx1(i)) +Disp(BEx2(i))+Disp(BEx3(i)));
Ypologismos tis metakinisis tou kentrou varous kata x
    vc(i)=(1/3)*(Disp(BEy1(i)) +Disp(BEy2(i))+Disp(BEy3(i)));
Ypologismos tis metakinisis tou kentrou varous kata y
     %TASEIS K.B.
     %Katastatikes eksiswseis tou ulikou - Ypologismoi
    sx(i) = ((1/(2*Ae(i))) * C11(i) * (Disp(BEx1(i)) * (b23(i))) +(Disp(BEx2(i))*(b31(i)))+(Disp(BEx3(i))*(b12(i))))+((1/(2*Ae(i))) * C12(i) * ((Disp(BEy1(i)) * (a32(i)))) + (Disp(BEy2(i)) * (a13(i))) +(Disp(BEy3(i))*(a21(i))));
    sy(i)=((1/(2*Ae(i)))*C12(i)*(Disp(BEx1(i))*(b23(i)))+(Disp(BEx2(i))*(b31(i)))+(Disp(BEx3(i))*(b12(i))))+((1/(2*Ae(i))) * C22(i) * ((Disp(BEy1(i)) * (a32(i)))) + (Disp(BEy2(i)) * (a13(i))) +(Disp(BEy3(i))*(a21(i))));
    txy(i)=((1/(2*Ae(i)))*C33(i)*((Disp(BEx1(i))*(a32(i)))+
(Disp(BEx2(i))*(a13(i)))+ (Disp(BEx3(i))*(a21(i))))+((1/(2*Ae(i))) * C33(i) * ((Disp(BEy1(i)) * (b23(i))) + (Disp(BEy2(i)) * (b31(i))) +(Disp(BEy3(i))*(b12(i)))))); 
end
clear connectivity C11 C12 C22 C33 Ae a21 a13 a32 b12 b23 b31 BEx BEy BEx1
BEx2 BEx3 BEy1 BEy2 BEy3 x1 x2 x3 y1 y2 y3
%BHMA 6- EKSGOGI APOTEKESMATWN
Rsodd = Rs(1:2:end); %Diaxorismos twn monwn vathmwn eleutherias tou [Rs] 
Rseven = Rs(2:2:end); %Diaxorismos twn zigwn vathmwn eleutherias tou [Rs]
Dispodd = Disp(1:2:end); %Diaxorismos twn monwn vathmwn eleutherias tou
```

```
[Disp] 
Dispeven = Disp(2:2:end); %Diaxorismos twn zigwn vathmwn eleutherias tou 
[Disp]
clear Rs
OutputData = 'Excel_output.xlsx';
%Topothetisi twn pinakwn sto antistoixo keli tou Excel_output
writematrix(coord,OutputData,'Sheet',1,'Range','E6')
writematrix(Dispodd,OutputData,'Sheet',1,'Range','G6')
writematrix(Dispeven,OutputData,'Sheet',1,'Range','H6')
writematrix(Rsodd,OutputData,'Sheet',1,'Range','N6')
writematrix(Rseven,OutputData,'Sheet',1,'Range','O6')
writematrix(Xc,OutputData,'Sheet',2,'Range','D5')
writematrix(Yc,OutputData,'Sheet',2,'Range','E5')
writematrix(uc,OutputData,'Sheet',2,'Range','F5')
writematrix(vc,OutputData,'Sheet',2,'Range','G5')
writematrix(sx,OutputData,'Sheet',2,'Range','H5')
writematrix(sy,OutputData,'Sheet',2,'Range','I5')
writematrix(txy,OutputData,'Sheet',2,'Range','J5')
```